# **UNIVERZITA PALACKÉHO V OLOMOUCI**

# **PEDAGOGICKÁ FAKULTA**

**Katedra technické a informační výchovy** 

# **Diplomová práce**

Bc. Jana Chládková

**Interaktivní výuka informatiky na 2. stupni základní školy** 

Olomouc 2021 vedoucí práce: doc. PhDr. Miroslav Chráska, Ph.D.

Prohlašuji, že jsem diplomovou práci na téma " Interaktivní výuka informatiky na 2. stupni základní školy" vypracovala samostatně a řádně jsem uvedla a citovala všechny použité prameny, které uvádím v seznamu bibliografických citací.

V Olomouci 22. listopadu 2021 Podpis autora práce:

Ráda bych poděkovala vedoucímu mé práce panu doc. PhDr. Miroslavu Chráskovi, Ph.D. za odborné vedení diplomové práce, poskytnutí informací, rad, materiálových podkladů a vstřícný přístup.

# **Obsah**

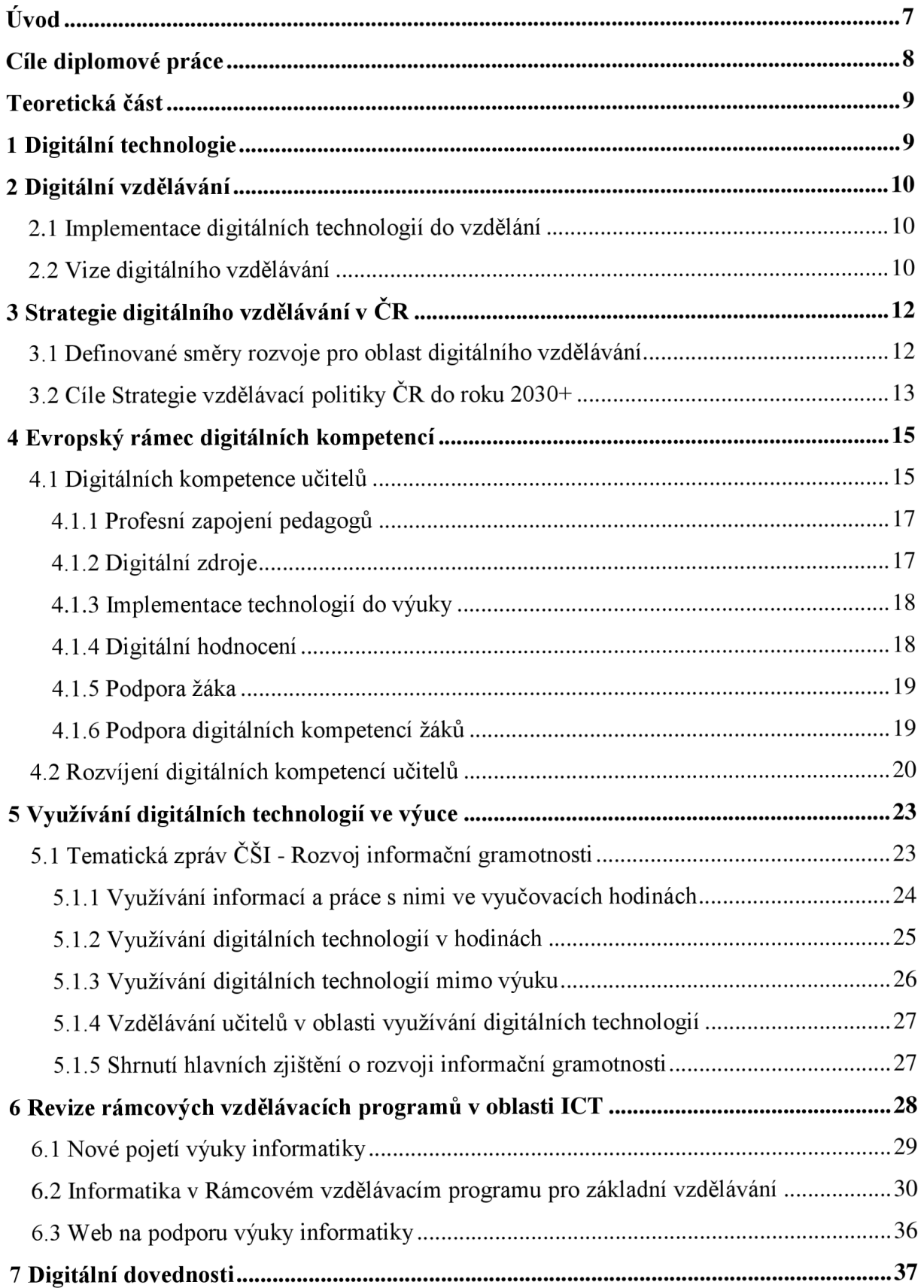

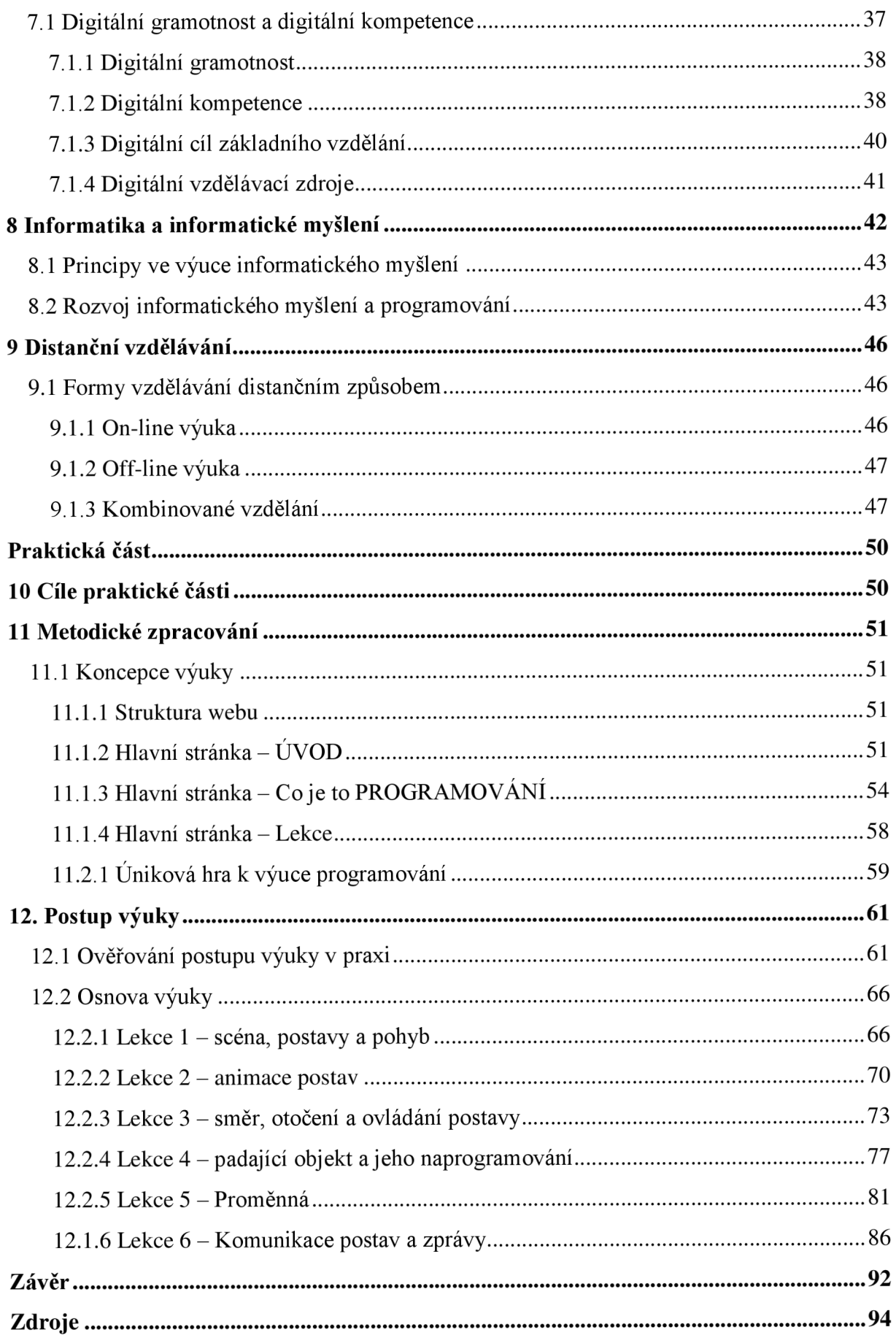

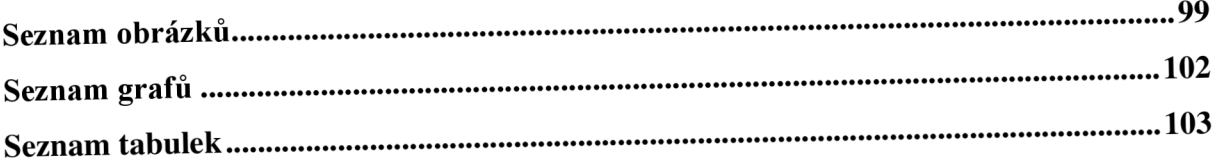

# **Úvod**

Vzdělávací systém České republiky v současné době prochází mnohými změnami a snaží se přizpůsobovat a reagovat na aktuální výzvy. Tyto změny se především týkají způsobu výuky a zavádění nových forem a strategií do vzdělávání. Klíčovou roli v proměně vzdělávacího procesu hraje rozvoj a využití digitálních technologií. Neuvěřitelná rychlost technologického a informačního vývoje znamená nutnost zabývat se danou problematikou ve všech sférách lidské společnosti a ve vzdělávacím systému nevyjímaje.

Nové technologické trendy tedy čím dál více zasahují do oblasti vzdělávání a stávají se nedílnou součástí a běžným standardem vzdělávacího procesu. Přispívají ke zkvalitnění a zefektivnění výuky a umožnují tak formy a inovativní metody vzdělávání snadněji rozvíjet.

Významnou roli v tomto procesu hraje i skutečnost, jaký vztah mají k digitálním technologiím samotní učitelé a žáci. Rozvoj moderních komunikačních a informačních technologií dosahuje takového exponenciálního růstu, že si mnozí ani nestačili uvědomit, jak moc zasahují, ovládají a ovlivňují naše životy. Prolínají se do všech oblastí lidského života do takové míry, že bez nich by již naše moderní společnost nedokázala existovat. Jsou nepostradatelnou součástí lidské společnosti po celém světě. S trochou nadsázky si můžeme dovolit říci, že současný svět tyto technologie zcela ovládly. Tento revoluční trend vývoje bude sílit a pokračovat. Digitální technologie proměnily naše životy takovým zásadním způsobem jako například kdysi parní stroj, telegraf, automobil, televizor, mobilní telefon či první osobní počítač.

Existuje obecná shoda, která říká, že zatímco 19. století nazýváme stoletím páry, 20. století bylo stoletím informace a počítačů, pak 21. století můžeme směle nazvat stoletím, které se vyznačuje nebývale rychlým rozvojem informačních a komunikačních technologií.

## **Cíle diplomové práce**

Diplomová práce se zabývá začleněním interaktivní formy výuky na druhém stupni základní školy. Nebýt digitálních technologií, tak se dnes o tématu interaktivní výuky s největší pravděpodobností vůbec nebavíme. V technologiích má tento moderní způsob vzdělávání své počátky a z tohoto základu tedy vychází.

Práce obsahuje dvě části, a to teoretickou část a následně praktickou. V teoretické části diplomové práce se nejprve zabýváme digitálními technologiemi z pohledu jejich implementace do vzdělání. Zde jsme si kladli za cíl zjistit, jak na tento rychlý vývoj v oblasti digitálních technologií reaguje Vláda České republiky a jaké jsou vize a strategie vzdělávání v ČR. Proto také dále v této souvislosti zjišťujeme, jak je to s revizí rámcových vzdělávacích programů v oblasti ICT a novým pojetím výuky informatiky. Teoretická část se rovněž zabývá otázkou distančního vzdělávání, protože pod tímto vlivem musela být psána i tato práce.

Na uvedené skutečnosti navazuje praktická část diplomové práce, kde si klademe za cíl naučit žáky základům programování v celosvětové rozšířeném programovacím prostředí Scratch, a to prostřednictvím únikové hry, kterou jsem pro tento účel sama navrhla a vytvořila. Dalším prvořadým cílem je učit žáky informatickému myšlení. Právě v programování vidím obrovský potenciál a vhodnou metodu, jak této pomyslné mety dosáhnout. Navrhuji vlastní postup výuky a vytvářím soubor metodicky zpracovaných lekcí včetně vzorového projektu. Vše navíc připadlo do období nouzového stavu vyhlášeného vládou ČR a nuceného přesunu veškeré výuky na distanční formu z důvodu boje proti epidemii onemocnění označovaného jako COVID-19. Metodu a formu, způsob zpracování, postup výuky, to všem jsem tedy byla nucena přizpůsobit této skutečnosti. Výuku programování ve Scratch jsem musela koncipovat tak, aby byla pochopitelná a zvládnutelná pro úplné začátečníky, aby si dle mnou vytvořených postupů postupnými kroky zvládli naprogramovat svoji první hru, a to pouze distanční formou výuky.

Zároveň tuto sadu mnou vytvářených výukových materiálů budu aplikovat a ověřovat přímo v praxi, a to na žácích sedmého ročníku na druhém stupni ZS, kde mimo jiné vyučuji informatiku.

## **Teoretická část**

## **1 Digitální technologie**

Digitální technologie jsou dnes již nedílnou součástí každodenního všedního života většiny obyvatel současného vyspělého světa. Oblast digitálních technologií se velmi dynamicky vyvíjí. Je nezpochybnitelné, že digitální technologie ovlivňují naše životy i prostředí, ve kterém vyrůstáme. Jejich rozvoj změnil zásadním způsobem dostupnost informací a tím i způsoby, jak na informace nahlížet, jak k nim přistupovat a pracovat s nimi. Dnešní mládež tak vyrůstá v prostředí, v němž jsou informace a digitální technologie všudypřítomné a práce s nimi je mladými lidmi považována za zcela přirozenou součást jejich života. Mimo školní výuku bývají žáci v kontaktu prostřednictvím digitálních technologií spolu navzájem, s ostatním světem, mají takřka nekonečný přístup k informacím. V tomto světě se orientují intuitivně, s pomocí přátel, občas rodiny, zřídka školy (MSMT, 2014).

Digitální technologie nás obklopují na každém kroku, jsou všudypřítomné. Toto tvrzení podporuje fakt, že mají vliv prakticky na všechny oblasti lidské činnosti a pronikají do různých našich činností. Ať už v práci, při zábavě, při zajišťování každodenních potřeb, při kontaktu s jinými lidmi, ale i ve spojení s ovlivňováním veřejného mínění politickou propagandou, kriminalitou, válečnými konflikty. Neobejde se bez nich ani průmysl, zdravotnictví, doprava, kultura, veřejná komunikace či služby (Růžičková, ČR & NPI ČR, 2020).

Škola by měla být místem, které bude reagovat na technologické trendy a odrážet tak potřeby budoucnosti. Zde se tedy nabízí otázka, jak si v tomto ohledu stojí české školství a jak na tyto skutečnosti hodlá reagovat? Tomu tématu bude věnovány následující kapitoly.

## **2 Digitální vzdělávání**

V současnosti jsme svědky mnoha společenských proměn, které zasahují bez výjimky všechny oblasti lidské činnosti. Abychom byli schopni na tyto proměny reagovat, je třeba na ně adekvátně připravit vzdělávací systém. Vzhledem k významným změnám ve společnosti, způsobeným dynamickým rozvojem, je nutné tomuto vývoji přizpůsobit obsah, metody a formy vzdělávání.

Stejně jako je tomu v ostatních oborech lidské činnosti, lze pozorovat technologické trendy, které ovlivňují pedagogiku, školství a vzdělávání. Digitální technologie mají zásadní podíl na nutnosti přehodnotit vzdělávací cíle a měnit zažité postupy a vazby v našem vzdělávacím systému (UNESCO, 2013).

## **2.1 Implementace digitálních technologií do vzdělání**

Digitální technologie a jejich implementace do vzdělávání představují jeden ze základních faktorů v proměně vzdělávání a chodu škol. Pokud se zavádí určitá inovace do vzdělávání, je důležitá její příprava, realizace, ale stejně důležité je průběh zavádění inovace hodnotit a zjišťovat jeho úspěšnost a výsledky tzv. zpětná vazba (MSMT, 2014).

## **2.2 Vize digitálního vzdělávání**

Vizí digitálního vzdělávání je, aby vzdělávací systém vybavil každého jedince bez rozdílu takovými kompetencemi, které mu umožní se uplatnit v informační společnosti a využívat nabídky otevřeného vzdělávání v průběhu celého života (Hylén, 2006).

Má-li se nám to do budoucna dařit, musíme přijmout opatření, mezi nimiž ta, která se týkají vzdělávání, patří k nejdůležitějším. Prostředí, v němž budou příští generace žít, se zejména vlivem digitálních technologií zásadně mění a s touto změnou musí dojít i ke změně prostředí, ve kterém se budou příští generace vzdělávat.

Koncepce Digitální Česko v. 2.0, kterou v roce 2013 schválila Vláda České republiky, konkrétně uvádí: *"Informační technologie by měly prostupovat celým procesem výuky na základních školách, nikoli jen v předmětech typu , Práce s počítačem'. Plné zapojení*  *moderních technologií do výuky všech předmětů vnímá stát jako nezbytné v rámci posunu vzdělávacího systému od prostého memorování faktů k důrazu na čtenářskou gramotnost, komunikační dovednosti a logické myšlení. "* 

Součástí usnesení vlády k této koncepci je soubor opatření, z nichž se jedno opatření týká problematiky vzdělávání a ukládá MPSV ve spolupráci s MSMT vypracovat strategii pro zvýšení digitální gramotnosti a rozvoj elektronických dovedností občanů Cílem strategie je nastavit podmínky a procesy ve vzdělávání, které toto digitální vzdělávání umožní realizovat (MŠMT, 2014).

# **3 Strategie digitálního vzdělávání v ČR**

Vláda České republiky reaguje na přetrvávající rychlý vývoj v oblasti digitálních technologií a je si vědoma nutnosti a potřeby implementovat moderní technologie do výuky. V souvislosti s rychle postupující digitalizací společnosti je bezpochyby žádoucí, aby vzdělávací systém, s přihlédnutím k dynamice těchto změn, byl dostatečně flexibilní a adekvátně připraven.

Tomuto má napomoci Strategie vzdělávací politiky ČR do roku 2030+. Jedná se o aktuálně platný klíčový dokument, který navazuje na strategický dokument pro oblast vzdělávání vydaný pod názvem Strategie vzdělávací politiky České republiky do roku 2020. Strategie 2030+ je stěžejním dokumentem pro rozvoj vzdělávacího systému v ČR pro nadcházející desetiletí let 2020 - 2030. Zmíněná strategie si klade za cíl zmodernizovat vzdělávací systém tak, aby děti i dospělí obstáli v dynamickém a neustále se měnícím světě 21. století, dále připravit ho na nové výzvy a řešit přetrvávající problému, které v česku panují. Dokument vymezuje dva hlavní strategické cíle a pět strategických linií, které představují cesty a nástroje k realizace těchto cílů (MSMT, 2020).

Oblasti digitálního vzdělání se v rámci tohoto dokumentu věnuje v jednom ze svých bodů strategické linie č. 1. Obsah a plánované vize blíže upřesňuji v následujících podkapitolách.

## **3.1 Definované směry rozvoje pro oblast digitálního vzdělávání**

Stanovené směry rozvoje a investiční priority pro oblast digitálního vzdělání vymezují následující koncepce:

• zajistit podporu digitální gramotnosti všech žáků,

*"Proměna obsahu vzdělávání zaměřená na digitální gramotnost a informatické myšlení, respektive vůbec využívání digitálních technologií a zdrojů, nesmí být omezena jen na výuku informatiky nebo jí blízké oblasti, ale stane se integrální součástí celé výuky. Zajištěna bude metodická podpora pedagogů pro aplikaci digitálních technologií ve všech oborech, napříč vzdělávacími oblastmi jako přirozené součásti základního a středního vzdělávání"* (MSMT, 2021).

• podpořit digitální kompetence všech pedagogů,

*"Podpora pedagogů je podmínkou proměny obsahu i kvality vzdělávání. Důraz na posilování digitálních kompetencí pedagogů je důležitý jak během pregraduální přípravy, tak i následně v rámci jejich dalšího vzdělávání. Nutností je i podpora mentoringu i sdílení dobré praxe při integraci digitálních technologií do výuky. Podpořeny budou ty aktivity, které posílí schopnosti učitelů pracovat s rozmanitými digitálním vzdělávacími zdroji. Budeme usilovat o zvýšení efektivity výuky prostřednictvím technologií a o skutečnou integraci digitálních technologií do komunikace se žáky. Technologie budou využívány k přizpůsobování výuky individuálním potřebám žáků a k zefektivnění didaktických postupů. Učitelům a žákům budou napomáhat digitální nástroje při individuálním hodnocení výsledků vzdělávání, ale i při sebehodnocení. Budeme podporovat platformy, které umožní žákům získávat větší studijní autonomii a také individualizovaný rozvoj potenciálu* (MSMT, 2021).

• snižování nerovnosti a prevence digitální propasti,

*"Pokud žák nemá dostatečné digitální kompetence, přístup k digitálním technologiím nebo připojení k internetu, hrozí mu tzv. digitální vyloučení. Úkolem vzdělávacího systému je zasypávat tzv. digitální propast mezi žáky bez ohledu na jejich socioekonomické, zdravotní nebo jiné znevýhodnění, a to pomocí podpory nediskriminačního přístupu ke kvalitnímu vzdělávání a vytvořením podmínek vedoucích ke zvyšování jeho digitálních kompetencí ve škole, a to nejen v rámci výuky (například školní kluby, přístupné technologie žákům atd.). Pokud budou digitální technologie dostupné a budou ve vzdělávání na všech školách využívány vhodným způsobem, mohou ke snižování vzdělávacích nerovností významně přispívat"* (MSMT, 2021).

# **3.2 Cíle Strategie vzdělávací politiky CR do roku 2030+**

Dnešní žáci se velmi výrazně liší oproti svým předchozím vrstevníkům. Za společný socializační znak soudobé generace je považováno hlavně využívání digitálních technologií. Předmětná strategie si proto klade následující cíle:

- využívat moderní technologie k dosažení nově definovaných vzdělávacích cílů,
- vytvořit podmínky pro rozvoj digitálního vzdělávání všech žáků a učitelů,
- zvýšit úroveň kompetencí v oblastech užívání digitálních technologií, informatického myšlení a digitální gramotnosti,
- uzpůsobit vzdělávací systém, aby byl schopen přiměřeně se přizpůsobit dynamickému prostředí a pokroku spojeného s rozvojem nových technologií, digitalizace a internacionalizace,
- snažit se zvýšit úroveň digitálních dovedností a informatického myšlení,
- zahrnout informační a datovou gramotnost, komunikaci a spolupráci, mediální gramotnost, tvorbu digitálního obsahu, bezpečnost v on-line prostředí, ale i řešení problémů a kritické myšlení do procesu vzdělávání (MSMT, 2021).

# **4 Evropský rámec digitálních kompetencí**

Skutečnosti, že jsme součástí Evropské unie (dále jen EU), nám umožňuje se při nastavování koncepce změn opřít o její strategické cíle a priority EU a na podporu realizace některých změn použít evropské fondy (MSMT, 2014).

Ve snaze podpořit rozvoj digitálních kompetencí žáků a učitelů, dochází v řadě evropských zemí k úpravě jejich aktuálně platných kurikulárních dokumentů. Moderní technologie jsou sice dnešní mladou generací považovány za všudypřítomnou samozřejmost, to však neznamená, že je dokáží efektivně využívat ke svému prospěchu, a že jsou připraveni na práci v digitální společnosti (MŠMT, 2020).

Evropská komise vydala dokument, který má sloužit jako doporučení členským zemím, jak definovat digitální kompetence učitelů. Výsledkem je rámec digitálních kompetencí pedagogů DigCompEdu. Tento dokument je výstupem dlouhodobé výzkumné činnosti v oblasti digitálního vzdělávání realizované prostřednictvím Společného výzkumného střediska (Joint Research Centre) Evropské komise, které mělo za úkol poskytovat o důkazy opírající se nezávislé vědecké poradenství (DigCompEdu, 2018).

U nás je DigCompEdu zdrojem pro standard digitálních kompetencí učitele, na jehož rámci byla na Metodickém portálu RVP.CZ vytvořena nová aplikace Profil Učitel 21, která má sloužit jako sebehodnotící nástroj pro sebereflexi a plánování vlastních digitálních dovedností učitele. Následující podkapitoly budou věnovány konkrétním vymezeným digitálním kompetencí, tak jak jsou v DigiCompEdu nastaveny (Metodický portál RVP.CZ, 2018).

## **4.1 Digitálních kompetence učitelů**

DigiCompEdu představuje systematický popis digitálních kompetencí a dovedností, kterými by učitelé měli v ideálním případě disponovat. Předmětný rámec vznikl ve snaze podpořit mezi jednotlivými státy diskuzi a produktivní debatu k dosažení digitálních kompetencí učitelů a stát se vhodným pomocníkem pro nasměrování školské politiky. Dokument DigiCompEdu zachycuje a popisuje specifické schopnosti učitelů v oblasti využívání digitálních technologií. Pro tento účel představuje celkem 22 kompetenci, které jsou systematicky zařazeny do 6 oblastí:

- profesní zapojení,
- digitální zdroje,
- výuka,
- digitální hodnocení,
- podpora žáků,
- podpora digitálních kompetencí žáků (DigiCompEdu, 2018).

Tento rámec digitálních kompetencí učitele, který popisuje specifické schopnosti učitelů v oblasti využívání digitálních technologií při vykonávání učitelské profese, je pojat převážně jako "obecně učitelský". Kompetence nejsou specifikovány pro učitele různých typů a stupňů škol či různých aprobací. V souladu s kompetencemi jsou v Rámci definovány rovněž dílčí úrovně pokroku. Tyto úrovně naznačují, jak se určitá kompetence v různých fázích vývoje a na různých dovednostních úrovních konkrétně projevuje (MSMT, 2020).

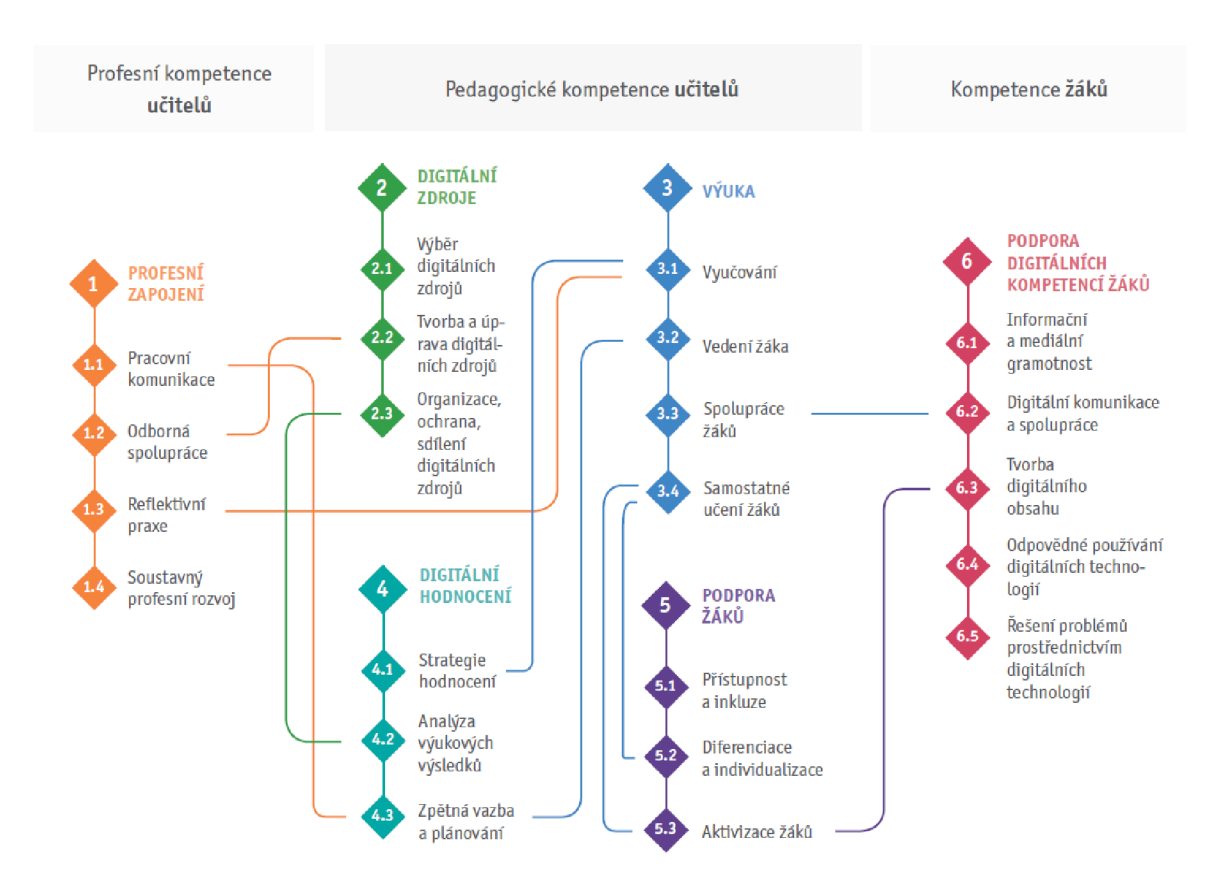

*Obr. 1: Vazby mezi digitálními kompetencemi DigCompEdu (převzato z DigiCompEdu, 2018)* 

## **4.1.1 Profesní zapojení pedagogů**

Digitální kompetence pedagogů v sobě zahrnují jednak aktivní využívání digitálních technologií ve výuce, ale také ovlivňují vazby se svými kolegy, žáky a jejich rodiči a dalším dotčenými stranami. Dále pak působí na svůj osobní profesní rozvoj a spolupráci na rozvoji učitelské profese a školy vůbec (DigiCompEdu, 2018).

## **Profesní zapojení**

| Pracovní                                                                                                    | <b>Odborná</b>                                                                                                    | Reflektivní                                                                                                    | Soustavný                                                            |
|----------------------------------------------------------------------------------------------------|----------------------------------------------------------------------------------------------------|----------------------------------------------------------------------------------------------------|----------------------------------------------------------------------|
| komunikace                                                                                                    | spolupráce                                                                                                    | praxe                                                                                                    | profesní rozvoj                                                      |
| Používá digitální tech-<br>nologie pro komunikaci<br>se žáky, rodiči a dalšími<br>zúčastněnými stranami.<br>Spolupracuje na rozvoji<br>a zdokonalování komuni-<br>kačních strategií. | Používá digitální techno-<br>logie ke spolupráci<br>s kolegy, sdílení a výměně<br>znalostí a zkušeností a ke<br>společné inovaci učebních<br>postupů. | Rozmýšlí, kriticky hodnotí<br>a aktivně rozvíjí (samo-<br>statně i ve spolupráci s ko-<br>legy) využívání digitálních<br>technologií v pedagogické<br>praxi. | Používá digitální tech-<br>nologie pro soustavný<br>profesní rozvoj. |

*Obr. 2: Model profesního zapojení pedagogů dle DigCompEdu (2018)* 

## **4.1.2 Digitální zdroje**

Dnes je k dispozici nepřeberné množství různých výukových digitálních zdrojů. O to však horší je, naučit se v nich účinně orientovat. Každý pedagog by měl být vybaven takovou dovedností, aby byl schopen se vyrovnat s jejich rozmanitostí a umět z nich efektivně vyčlenit takové zdroje, které budou nejlépe vyhovovat vzdělávacímu záměru. S těmito dovednostmi souvisí také dovednost tyto materiály dále strukturovat a upravovat k podpoře výuky. Přitom také musí respektovat a brát na zřetel autorská práva a ochranu osobních údajů žáků (DigiCompEdu, 2018)

# **Digitální zdroje**

**Výběr digitálních zdrojů** 

Hledá, hodnotí a vybírá vhodné digitální zdroje pro výuku. Přitom bere v úvahu výukové cíle, obsah, souvislosti i pedagogický přístup odpovídající dané skupině žáků.

#### **Tvorba a úprava digitálních zdrojů**

Upravuje zdroje dostupné pod otevřenou licencí i ostatní zdroje, pokud je to dovoleno. Vytváří samostatně i ve spolupráci s ostatními nové digitální vzdělávací zdroje. Při tvorbě i používání digitálních zdrojů zvažuje azohledňuje konkrétní výukové cíle, kontexty, pedagogické přístupy i konkrétní skupinu žáků.

#### **Organizace, ochrana, sdílení digitálních zdrojů**

Organizuje digitální obsah a zpřístupňuje jej žákům, rodičům a ostatním pedagogům. Účinně chrání citlivý digitální obsah. Respektuje a korektně uplatňuje pravidla ochrany soukromí a autorských práv. Rozumí podstatě i způsobu využití otevřených licencia otevřených vz dělávacích zdrojů.

*Obr. 3: Model týkající se efektivního využívání digitálních zdrojů dle DigCompEdu (2018)* 

## **4.1.3 Implementace technologií do výuky**

Proces implementace technologií do výuky patří v této oblasti mezi zásadní kompetence. Tento proces je spojen se schopností umět plánovat a realizovat využití digitálních technologií ve vyučovacím procesu. Dále pak se zaváděním inovativních metod, postupů a schopností realizovat výukové aktivity právě s podporou těchto digitálních technologií. Učitel se tak stává žákovi především jakýmsi jeho průvodcem či mentorem (DigiCompEdu, 2018).

## **Výuka**

| Vyučování                                                                                                    | Vedení žáka                                                                                                    | Spolupráce žáků                                                                                                    | Samostatné<br>učení žáků                                                                                                    |
|----------------------------------------------------------------------------------------------------|----------------------------------------------------------------------------------------------------|----------------------------------------------------------------------------------------------------|----------------------------------------------------------------------------------------------------|
| Zavádí digitální zařízení<br>a zdroje do výuky, a tím<br>zvyšuje efektivitu výuko-<br>vých postupů. Vhodně<br>organizuje a řídí pedago-<br>gické intervence prostřed-<br>nictvím technologií. Roz-<br>víjí nové výukové formáty<br>a didaktické metody a ex-<br>perimentuje s nimi. | Používá digitální techno-<br>logie a služby k posilování<br>individuální i skupinové<br>interakce se žáky během<br>výuky i mimo ni. Používá<br>digitální technologie k po-<br>skytování včasné a cílené<br>pomoci a ke konzultacím.<br>Zkouší a rozvíjí nové způ-<br>soby vedení a podpory<br>žáka. | Používá digitální techno-<br>logie k podpoře a roz-<br>voji spolupráce žáků.<br>Umožňuje žákům používat<br>digitální technologie při<br>skupinové práci i jako<br>prostředku podporujícího<br>komunikaci, spoluprá-<br>ci a společné utváření<br>znalostí. | Používá digitální techno-<br>logie k podpoře samostat-<br>ného učení žáků, tj. umož-<br>ňuje žákům plánovat,<br>monitorovat a hodnotit<br>jejich vlastní vzdělávací<br>proces, evidovat pokrok,<br>sdílet poznatky a přichá-<br>zet s kreativními řešeními. |

*Obr. 4: Model implementace digitálních technologií do výuky dle DigCompEdu* 

# **4.1.4 Digitální hodnocení**

Digitální technologie také v neposlední řadě přispívají ke zdokonalení dosavadních strategií hodnocení. Pro hodnocení žáků a také pro rozhodování, jaké postupy či výukové strategie zvolit, by měl být digitálně schopný pedagog využít jednak standardní postupy, stejně tak i digitální data (DigiCompEdu, 2018).

#### Digitální hodnocení Strategie hodnocení Analýza výukových výsledků Zpětná vazba a plánování Využívá digitální technologie pro Vytváří, kriticky analyzuje a interpre-Používá digitální technologie tuje digitální data o aktivitách žáka, formativní a sumativní hodnocení. k poskytování včasné a cílené zpětné Podporuje různorodost jeho výkonu a pokroku. Používá je vazby žákům. Přizpůsobuje vzdělávaa vhodnost možných forem a přístupro nastavení další výuky. cí postupy a poskytuje podporu pů k hodnocení. v závislosti na výsledcích generovaných použitím digitálních technologií. Zpřístupňuje výsledky žákům a jejich rodičům a používá je při rozhodování.

Obr. 5: Model zahrnující schopnost digitálního hodnocení dle DigCompEdu (2018)

## **4.1.5 Podpora žáka**

Mezi velký přínos, který je digitálním technologiím přisuzován, je jejich potenciál podporovat a vyvolávat aktivní zapojení žáků do výukových aktivit. Přístup ke vzdělávání musí být rovnocenný a zaručen i žákům se speciálními vzdělávacími potřebami. Digitální technologie mohou tak přispívat k individuálnímu vzdělávání a zároveň také přispávat k rozrůznění třídy, protože umožňují přizpůsobit výukové aktivity individuální úrovni schopnosti, potřeb a zájmů každého žáka (DigiCompEdu, 2018).

## **Podpora žáků**

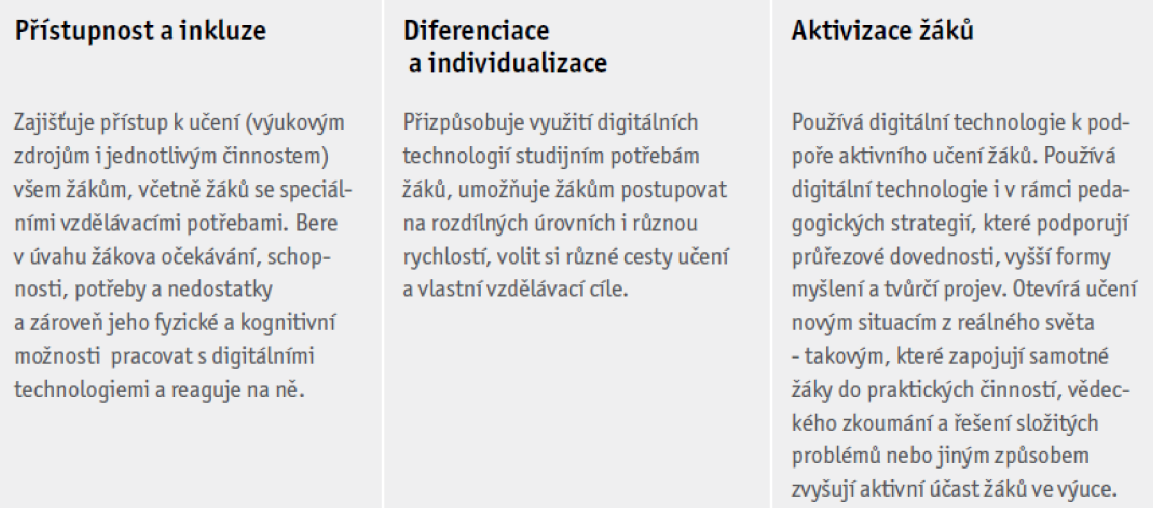

*Obr. 6: Model týkající se využití digitálních technologií pro všechny dle DigCompEdu (2018)* 

## **4.1.6 Podpora digitálních kompetencí žáků**

Digitální kompetence žáků jdou takzvaně ruku v ruce s digitální kompetencí pedagogů. Učitelé by měli být schopni ve svých žácích rozvíjet a budovat digitální kompetence (DigiCompEdu, 2018).

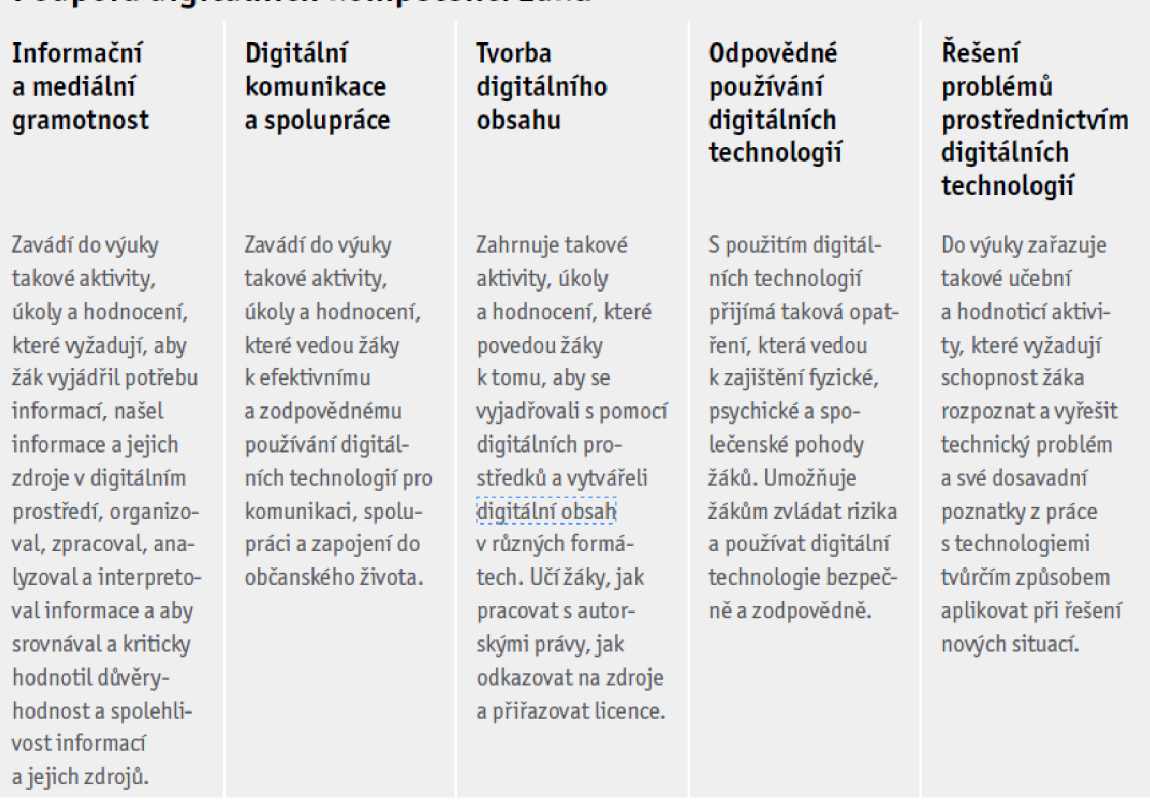

# **Podpora digitálních kompetencí žáků**

*Obr. 7: Model představující digitální kompetenci žáků dle DigCompEdu (2018)* 

# **4.2 Rozvíjení digitálních kompetencí učitelů**

Pokud chceme digitálně gramotné žáky, musíme mít digitálně gramotné pedagogy, proto je nutní digitální kompetence učitelů rozvíjet. Právě učitelé představují klíčové aktéry plánovaných proměn vzdělání, proto je tolik nutné věnovat speciální pozornost v rozvoji jejich digitálních kompetencí. Je totiž nutné soustavně zlepšovat práci učitele, a to především proto, abych mohli zlepšit učení žáků (MŠMT, 2020).

Pro naplnění této vize plynou pro učitele tři úkoly:

- být sám digitálně gramotný,
- být schopen využívat digitální technologie v pedagogickém procesu a umět integrovat je do výuky,
- být schopen rozvíjet digitální kompetence dětí a žáků (MŠMT, 2021).

Čeští učitelé však bohužel dostatečně digitální technologie ve výuce nevyužívají. Proč tomu tak je a co je hlavní překážkou, ukazuje graf vyjmutý ze sekundární analýzy výsledků šetření programu pro mezinárodní hodnocení žáků PISA 2015, kterou zveřejnila Česká školní inspekce. Analýza se zaměřuje na vybrané aspekty školního vzdělávání, které mají vliv na výsledky žáků, zejména tedy na složení tříd, metod uplatňovaných učitelem a využívání technologií. Mezinárodní šetření PISA je realizováno pod záštitou Organizace pro hospodářskou spolupráci a rozvoj a klade si za cíl zhodnotit vzdělávací systémy zúčastněných zemí (ČŠI, 2020).

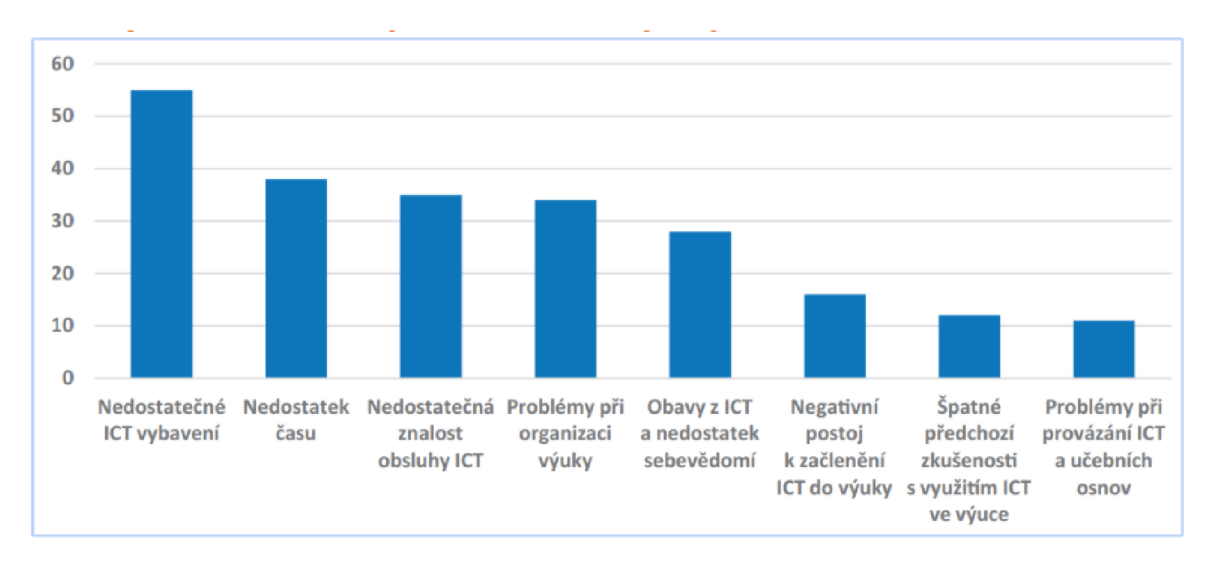

*Graf 1: Podíl žáků ve školách dle problémů omezujících intenzivnější využití ICT (ČŠI, 2020)* 

Prostřednictvím grafu je ilustrováno, jaké jsou příčiny a v čem spočívají největší problémy, které stojí jako překážka pro intenzivnější používání digitálních technologií v českých školách.

Do testování bylo zapojeno 344 škol (všechny typy základních škol s druhým stupněm vzdělávání i všechny druhy středních škol). Nej větším problémem se ukazuje být nedostatečné vybavení digitálních technologií, což souvisí s finančními prostředky, které jsou v ČR na vzdělávání vynakládány. Na druhém místě pak následoval nedostatek času. Nutno podotknout a zdůraznit, že všechny ostatní související složky, které graf zobrazuje, se již týkají digitálních kompetencí učitelů, které jsou ústředním tématem tohoto bloku. Vztahují se jak ke schopnostem učitelů pracovat s danými technologiemi, tak i k jejich nedostatečným znalostem ICT technologie obsluhovat (ČŠI, 2020).

Z výše uvedeného tedy vyplývá a dalo by se usuzovat, že pokud by se podařilo zlepšovat digitální kompetence učitelů, mělo by to za následek méně překážek, které učitelé pociťují a také vyšší míru začlenění digitálních technologií do výuky.

### **Autoevaluace vlastních kompetencí učitelů**

Na metodickém portálu RVP.CZ, je pro samotné učitele k dispozici nástroj, kde si mohou zmapovat a zhodnotit své vlastní digitální kompetence, a to prostřednictvím aplikace Profil Učitel 21. Zmíněný portál je spravován Národním pedagogickým institutem České republiky a vznikl jako metodická podpora učitelů a k podpoře zavedení rámcových vzdělávacích programů ve školách (Metodický portál RVP.CZ, 2020).

Online aplikace Profil učitel 21 je autoevaluační nástroj, který vychází ze struktury rámce digitálních kompetencí DigCompEdu. Tento nástroj vznikl v rámci projektu přímé podpory učitelů. Učitele si mohou jeho prostřednictvím ohodnotit svoje vlastní schopnosti, jak umí pracovat a využívat digitální technologie. Přibližuje tedy rozdělení kompetencí do již zmíněných šesti oblasti viz DigCompEdu, přičemž učitel si zde má možnost projít všech 22 kompetencí a ohodnotit si svoji úroveň v daných oblastech. Poté, co učitel projde celým hodnocením, tak se mu zobrazí hvězdicový graf kompetencí, který mu ukáže, ve které z oblastí se cítí nejlépe. Zároveň uvidí své celkové hodnocení a průměr všech jednotlivých dílčích oblastí. Dále zde učitel najdou i rozšiřující informace o kompetenci, které obsahují odkazy na další praktické zdroje, prostřednictvím kterých si mohou dále rozšířit svoje obzory v daných oblastech (Metodický portál RVP.CZ, 2020).

# **5 Využívání digitálních technologií ve výuce**

Stejně tak, jako je různorodá vzdělávací soustava, tak panují i velké rozdíly mezi jednotlivými školami a samotnými učiteli. Také schopnost, často ochota, přístup, názor a vztah pedagogů k využití digitálních technologií ve výuce se značně liší. Někteří již alespoň z části předkládané cíle naplňují a navrhovaná opatření se už snaží realizovat, realizují, pro jiné jsou zatím pouhou inspirací. Jsou i tací, pro které budou navrhované cíle a opatření představovat náročnou, ale nutnou výzvu. Proto také systém komplexní profesní přípravy a podpory pedagogických pracovníků je zakotven a součástí Strategie vzdělávací politiky České republiky do roku 2030+ (MŠMT, 2020).

Zde se tedy rodí otázka typu jaká je aktuální situace a realita? Jak často čeští učitelé digitální technologie ve výuce využívají? A umí je využívat efektivně a účelně? Touto otázkou se zabýval výzkum, který provedla Česká školní inspekce, a blíže mu budu věnovat následující podkapitoly.

# v v **5.1 Tematická zpráv CSI - Rozvoj informační gramotnosti**

Česká školní inspekce (ČSI) se zaměřila na využívání digitálních technologií ve výuce a zveřejnila tematickou zprávu se zaměřením na rozvoj informační gramotnosti na českých školách. Výsledkem šetření byla skutečnost, že téměř dvě třetiny učitelů nevyužívají technologie odpovídajícím způsobem. Značná část učitelů si bohužel vůbec neuvědomuje, jaký vliv mají na výuku právě informační technologie a v čem tkví jejich potenciál.

*"Většina učitelů vnímá využití informačních technologií především jako doplnění klasické výuky. Nejčastěji končí u toho, že místo psaní na tabuli promítajípowerpointové prezentace. To je v pořádku, ale určitě to nestačí. Přitom digitální technologie mají na výuku významný efekt. Je prokázané, že zvyšují atraktivitu výuky, aktivizují žáky k tomu, že jenom nesedí a neposlouchají, ale sami se věnují výukové činnosti atraktivním, zajímavým způsobem, který v nich probouzí zájem o řadu věcí, dostává je do jádra dění, "* říká náměstek ústředního školního inspektora Ondřej Andrys. (Endrštová, 2018).

Náměstek dále upozorňuje na důležitost využívat digitální technologie nejen v hodinách věnovaných informatice, ale i v jiných předmětech. Do šetření ČŠI se zapojilo 437 škol (z toho vzorek 200 školy tvořily žáci 9. ročníků ZŠ a víceletých gymnázií a zbytek třetí ročníky středních škol).

## **5.1.1 Využívání informací a práce s nimi ve vyučovacích hodinách**

Co se týče výukových zdrojů v procesu výuky, tak z šetření vyplývá, že nejčastějšími využívanými zdroji byly textové či obrazové zdroje v tištěné podobě. Využívání informací v elektronické podobě bylo zaznamenáno v polovině hospitovaných hodin, přičemž největší výskyt byl vykazován hodinách ICT (v 87 % hodin), oproti tomu nejméně v hodinách matematiky (31 % hodin) (ČŠI, 2018).

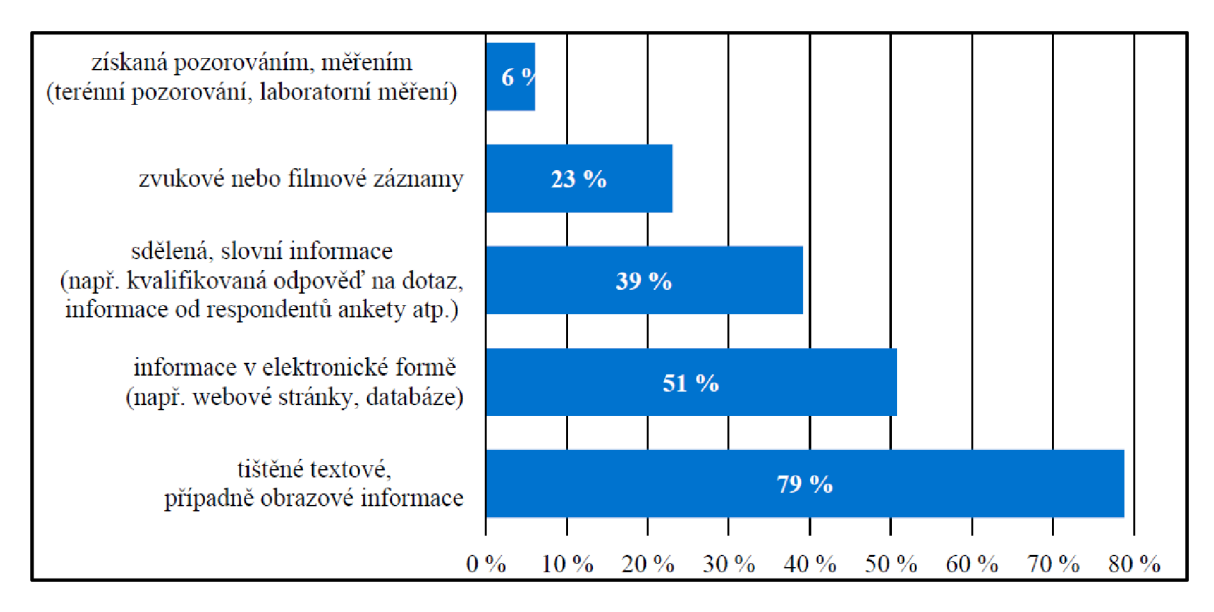

*Graf 2: Podíl hodin s daným způsobem využití použitých zdrojů (CSI, 2018)* 

Další šetření poukazuje na zjištění, že ve většině hodin (84 %) byly pro práci s informacemi využity digitální technologie. Četnost využití se lišila druhem vyučovaného předmětu. V hodinách ICT byly digitálních technologie využity ve 100 %. Pro srovnání v matematice bylo jejich využití zaznamenáno pouze v 65 % (ČŠI, 2018).

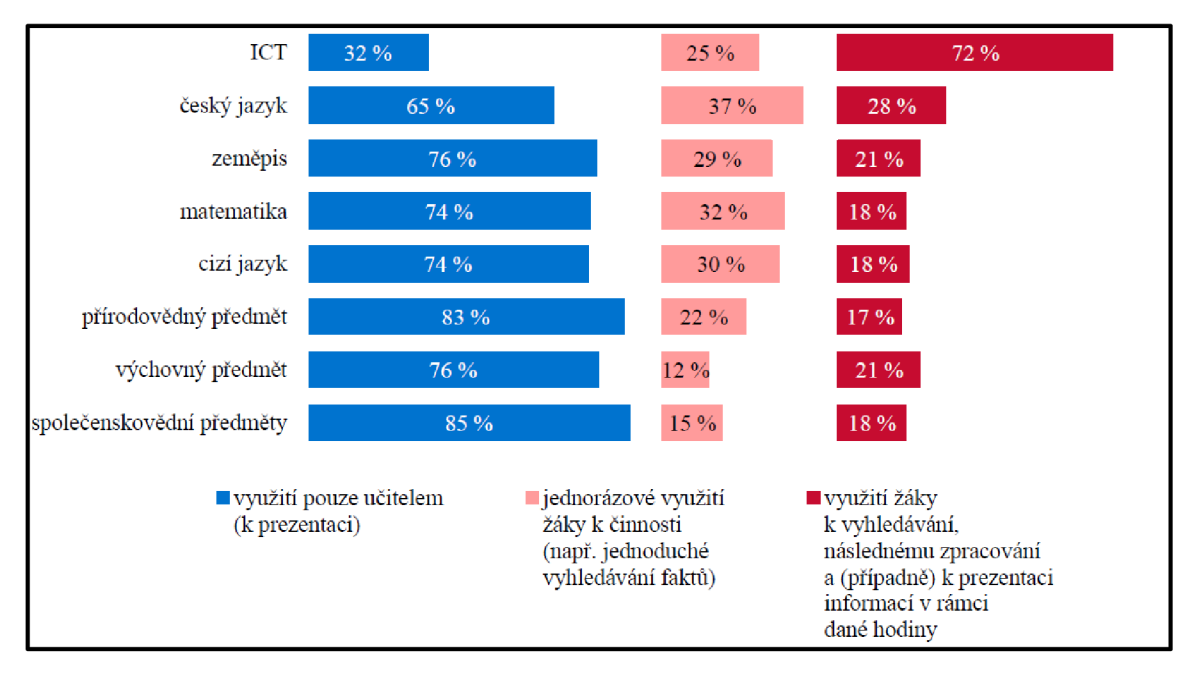

*Graf 3:Podíl hodin s využitím digitálních technologií pro práci s informačními*  zdroji podle způsobu využití (ČŠI, 2018)

# **5.1.2 Využívání digitálních technologií v hodinách**

Digitální technologie byly v hodinách nejčastěji využívány v rámci předmětu informační a komunikační technologie (99 % hospitovaných hodin). Z největší částí šlo o jejich využití za účelem prezentace učiva či názornou ukázku pracovních postupů (69%). Podstatně méně časté se pak ukázalo využívání samotnými žáky (ČŠI, 2018).

Tematická zpráva také poukazuje na nechvalný a znepokojující fakt, že vyšší podíl využívání digitálních technologií ve sledovaných hodinách byl předem cílený (v 54 % hodin), a to tak, aby bylo možné zkoumaný rozvoj informační gramotnosti pozorovat. Ze závěrů tedy jednoznačně vyplývá, že i přes zaměření hospitací na rozvoj informační gramotnosti byla míra využívání digitálních technologií nízká a především málo rozvíjející byl i způsob využití (ČŠI, 2018).

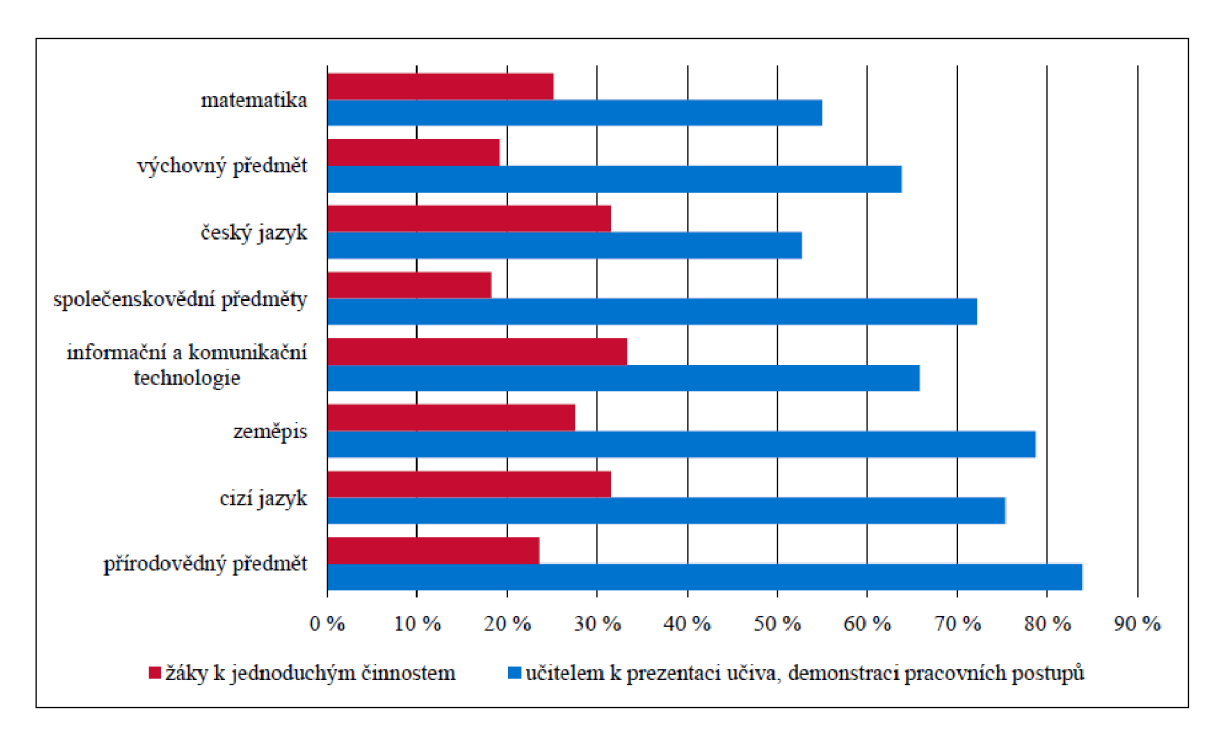

*Graf 4: Využívání digitálních technologií v jednotlivých předmětech (ČŠI, 2018)* 

## **5.1.3 Využívání digitálních technologií mimo výuku**

Šetření ČŠI dále ukázalo, že 64 % pedagogů využívají digitálních technologií i mimo výuku, a to pro účely přípravy na daný předmět. Zcela nejčastěji učitelé využívají digitální technologie k vyhledávání materiálů a informací pro potřebu výuky, k tvorbě vlastních vzdělávacích materiálů, v neposlední řadě pak ke komunikaci se svými kolegy nebo rodiči. Jako nejnižší se ukázalo využití digitálních technologií za účelem jejich sdílení v online prostředí (ČŠI, 2018).

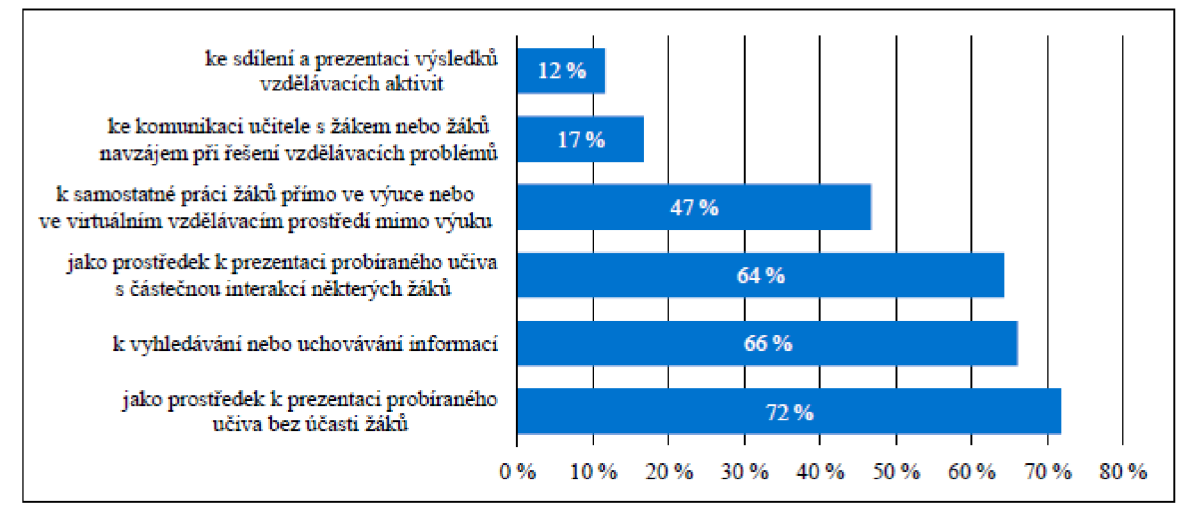

*Graf 5: Využívání digitálních technologií v souvislosti s výukou (ČŠI, 2018)* 

# **5.1.4 Vzdělávání učitelů v oblasti využívání digitálních technologií**

Dle mého názoru je velmi zajímavé také zjištění, že každý osmý učitel uvádí, že se nikdy nezúčastnil žádného vzdělávání, které by bylo zaměřeno na využívání digitálních technologií ve výuce. Znepokojující shledávám i fakt, že bezmála 94 % pedagogů se nechalo slyšet, že získává potřebné informace jiným způsobem, a to z 69 % vlastním samostudiem.

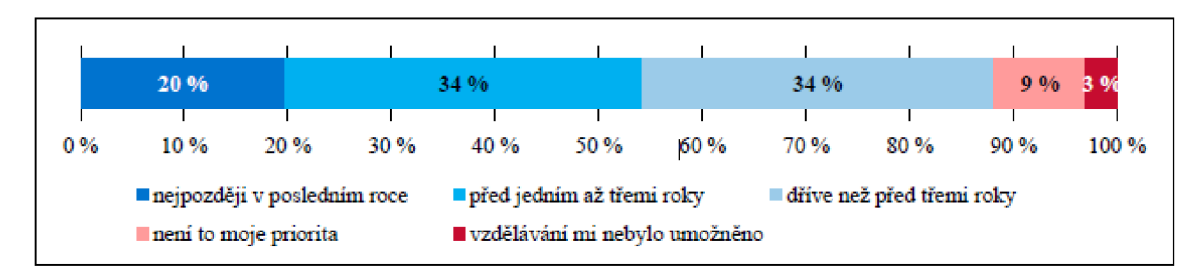

*Graf 6: Podíl účasti učitelů na vzdělávání se zaměřením na využívání digitálních technologií ve výuce (ČŠI, 2018)* 

## **5.1.5 Shrnutí hlavních zjištění o rozvoji informační gramotnosti**

Ze závěrů České školní inspekce týkající se rozvoje informační gramotnosti vyplývají následující fakta:

- digitální technologie jsou ve vysoké míře učiteli v ZŠ využívány především pro prezentaci učiva a prokazatelně méně pak jako nástroj, se kterým pracují sami žáci,
- velké rozdíly pak plynou ve využívání a způsobů využívání informačních technologií plynou velké rozdíly mezi jednotlivými vyučovacími předměty,
- značná část učitelů vnímá využívání informačních technologií ve výuce převážně pouze jako doplněk běžné klasické výuky a jen méně než polovina si uvědomuje vliv informačních technologií na proměnu výuky v jejich daném předmětu,
- důležitosti využívání informačních technologií pro prezentaci výsledků vzdělávání, žákovských prací apod. si je vědoma pouze jen malá skupina učitelů,
- efektivněji pak využívají digitální technologie ti učitelé, kteří se v oblasti využívání informačních technologií vzdělávají či se zúčastnili nějakého vzdělávání se zaměřením na využívání digitálních technologií ve výuce (ČŠI, 2018).

## **6 Revize Rámcových vzdělávacích programů pro ZV v oblasti ICT**

Obecně závazný rámec pro tvorbu školních vzdělávacích programů škol všech oborů vzdělání tvoří Rámcové vzdělávací programy (RVP). Do vzdělání ČR je zavedl Školský zákon č. 561/2004 Sb. Z podstaty a rétoriky RVP vychází, že musí odpovídat nejnovějším poznatkům vědních disciplín, pedagogiky, psychologie a dle těchto hledisek by měly být také upravovány. V oblasti ICT však tato teze nebyla zcela naplněna.

Ve své práci jsem již několika zdůraznila význam informačních a digitálních technologií. Informatika se řadí mezi dynamicky rozvíjející obor, který představuje zcela zásadní vliv pro vzdělání, ale i pro uplatnění v osobním či profesním životě. Paradoxně však od vzniku Rámcového vzdělávacího programu v roce 2004 až doposud nedošlo v této oblasti k žádné revizi či aktualizaci. Proto tedy obsah oblasti informační a komunikační technologie v RVP ZV již byl dávno překonán a neodpovídá současným trendům a potřebám 21. století.

Konečně se však také i tato vzdělávací oblast dočkala tolik toužebně očekávané a zasloužené aktualizace. MSMT proto ve spolupráci s pedagogickými fakultami a desítkami škol provedlo v letech 2018 až 2020 pokusné ověřování nové informatiky a digitální gramotnosti. Výsledek této činnost se dostavil a Ministerstvo školství, mládeže a tělovýchovy upravilo a vydalo revidovaný Rámcový vzdělávací program pro základní vzdělávání (RVP ZV), a to v podobě nového pojetí informatiky. V aktualizovaném RVP ZV vzdělávací oblast Informační a komunikační technologie byla nahrazena vzdělávací oblastí Informatika. Díky této revizi se má výuka na základních školách zaměřit na rozvoj informatického myšlení a digitálních kompetencí. Do nové podoby RVP dochází také k začlenění nové klíčové kompetence - digitální. V důsledku těchto změn se bude informatika soustředit převážně na rozvoj informatického myšlení a v neposlední řadě také na porozumění základním principům digitálních technologií. Digitální kompetence žáků v jednotlivých vzdělávacích oborech RVP ZV se pak bude rozvíjet podle toho, jak vývoj digitálních technologií zasahuje do jejich obsahů (MŠMT ČR & NPI ČR, 2021).

V souladu s tímto modernizovaným programem mohou školy, které již budou připraveny, začít tímto způsobem vyučovat od září roku 2021, nejpozději však od září roku 2023. Novým způsobem se však musí začít informatika povinně vyučovat na všech základních školách nejpozději od 1. září 2023, a to ve všech ročnících prvního stupně, a nejpozději od 1. září 2024 ve všech ročnících druhého stupně (MŠMT ČR & NPI ČR, 2020).

#### v **6.1 Nové pojetí výuky informatiky na ZS**

Doposud se žáci věnovali většinou práci s textovými, tabulkovými a prezentačními editory. Nové pojetí výuky informatiky kromě základů uživatelských dovedností pro práci se zařízeními a aplikacemi přináší a klade důraz:

- na informatické myšlení,
- strukturovaně přemýšlet (i s využitím počítačů a aplikací),
- žáci by se měli učit pracovat s informacemi,
- žáci by měli umět popsat problém, analyzovat jej a hledat funkční řešení,
- porozumět principům digitálních technologií,
- bezpečně a eticky využívat digitálních technologie a týmovou práci (MŠMT, 2021).

Inovovat obsah vzdělávací oblasti informatika s důrazem na rozvoj informatického myšlení žáků výrazně přispěl projekt, který byl realizován v rámci Operačního programu Výzkum, vývoj a vzdělávání. Konkrétně se jedná o projekt "Podpora rozvíjení informatického myšlení" (dále jen ve zkratce PRIM), na jehož spolufinancování se podílela Evropská unie. Hlavním příjemcem a garantem projektu, jehož realizace byla úspěšně ukončena k datu 30. 11. 2020, byla Jihočeská univerzita v Českých Budějovicích. Mezi další spolupracující partnery se řadí všechny pedagogické fakulty v ČR a Národní ústav pro vzdělávání (iMyšlení, 2018).

V rámci tohoto projektu se také podařilo úspěšně vytvořit ucelené sady materiálů pro výuku, a to pro všechny stupně škol. Skutečnosti, proč využít zrovna a právě prostředí vizuálního programovacího jazyka Scratch pro praktickou část mé diplomové práce přispívá i fakt, že byl zařazen projektem PRIM, jakožto výchozí produkt, ve kterém by se měli začít učit programovat již žáci od 1. stupně  $Z\tilde{S}$  a plynule v něm navázat a pokračovat na 2. stupni  $Z\tilde{S}$ (iMyšlení, 2018).

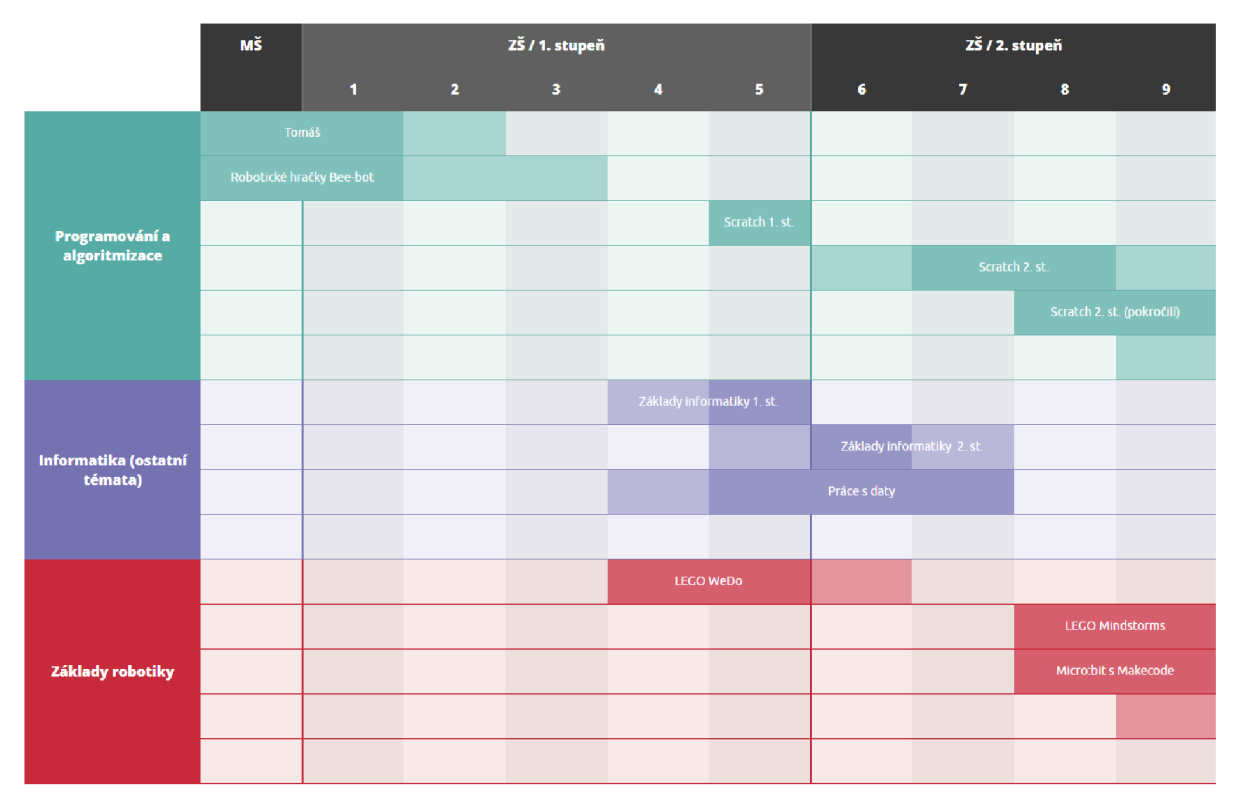

*Obr. 8: Ukázka ucelené sady výukových materiálů dle projektu PRIM (2021)* 

# **6.2 Informatika v Rámcovém vzdělávacím programu pro základní vzdělávání**

Vzdělávací obsah vzdělávacího oboru Informatika definuje následující tématické oblasti a okruhy, tak jak je vymezuje revidovaný RVP pro ZV. Jak je z níže doplněného přehledu patrné, tak začleněná témata se svým obsahem převážně zaměřují na rozvíjení informatického myšlení, digitálních kompetencí a jejich vzájemnou interakci. V neposlední řadě svoji pozornost soustředí také na komplexní schopnost žáků ke správě a využití různých možností digitálních technologií a k porozumění jejich základním principům fungování. Revize svým obsahem akcentuje na programování a algoritmizace v blokově orientovaném programovacím jazyce. Od této skutečnosti se bude také odvíjet a reagovat na ni moje navazující praktická část diplomové práce.

## **> 1. STUPEŇ ZŠ**

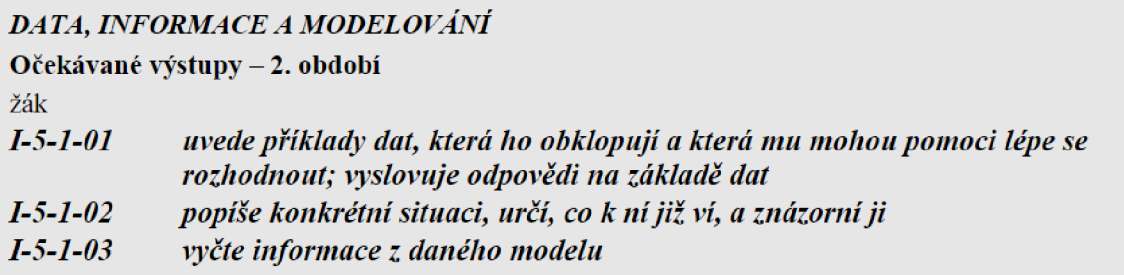

*Obr. 9: Očekávané výstupy tématické oblasti DATA, INFORMACE A MODELOVÁNÍ na 1. stupni ZŠ* 

### **Učivo**

- **data, informace:** sběr (pozorování, jednoduchý dotazník, průzkum) a záznam dat s využitím textu, čísla, barvy, tvaru, obrazu a zvuku; hodnocení získaných dat, vyvozování závěrů,
- **kódování a přenos dat:** využití značek, piktogramů, symbolů a kódů pro záznam, sdílení, přenos a ochranu informace,
- **modelování:** model jako zjednodušené znázornění skutečnosti; využití obrazových modelů (myšlenkové a pojmové mapy, schémata, tabulky, diagramy) ke zkoumání, porovnávání avy světí ování jevů kolem žáka (RVP ZV, 2021, s. 39).

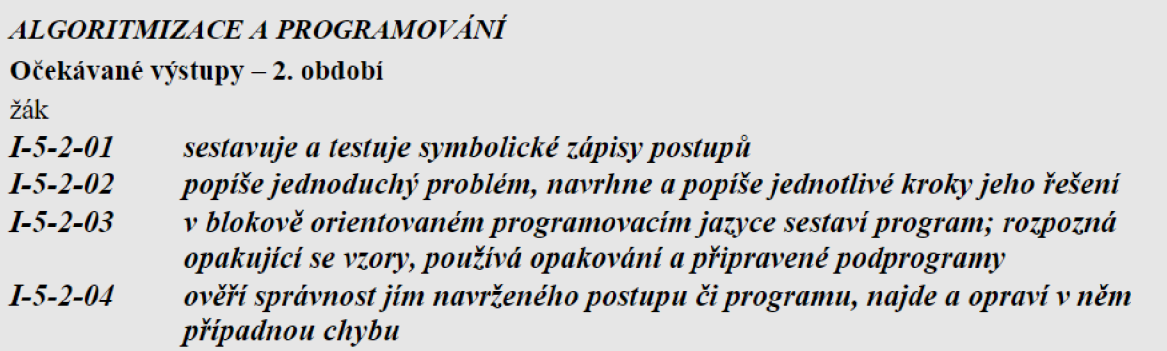

*Obr. 10: Očekávané výstupy tématické oblasti ALGORITMIZACE A PROGRAMOVÁNÍ na 1. stupni ZŠ* 

### **Učivo**

- řešení problému krokováním: postup, jeho jednotlivé kroky, vstupy, výstupy a různé formy zápisu pomocí obrázků, značek, symbolů či textu; příklady situací využívajících opakovaně použitelné postupy; přečtení, porozumění a úprava kroků v postupu, algoritmu; sestavení funkčního postupu řešícího konkrétní jednoduchou situaci,
- programování: experimentování a objevování v blokově orientovaném programovacím prostředí; události, sekvence, opakování, podprogramy; sestavení programu,

• kontrola řešení: porovnání postupu s jiným a diskuse o nich; ověřování funkčnosti programu a jeho částí opakovaným spuštěním; nalezení chyby a oprava kódu; nahrazení opakujícího se vzoru cyklem **(RVP ZV, 2021,** s. **40).** 

#### *INFORMA ČNÍ SYSTÉMY*

Očekávané výstupy - *2.* období žák *1-5-3-01 v systémech, které ho obklopují, rozezná jednotlivé prvky a vztahy mezi nimi 1-5-3-02 pro vymezený problém zaznamenává do existující tabulky nebo seznamu číselná i nečísetná data* 

*Obr. 11: Očekávané výstupy tématické oblasti INFORMAČNÍ SYSTÉMY na 1. stupni ZS* 

### **Učivo**

- **systémy:** skupiny objektů a vztahy mezi nimi, vzájemné působení; příklady systémů z přírody, školy a blízkého okolí žáka; části systému a vztahy mezi nimi
- **práce se strukturovanými daty:** shodné a odlišné vlastnosti objektů; řazení prvků do řad, číslovaný a nečíslovaný seznam, víceúrovňový seznam; tabulka a její struktura; záznam, doplnění a úprava záznamu **(RVP ZV, 2021,** s. **40).**

### *DIGITÁLNÍ TECHNOLOGIE*

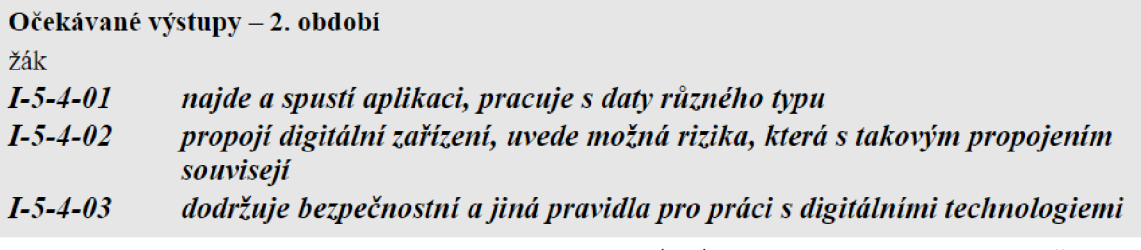

*Obr. 12: Očekávané výstupy tématické oblasti DIGITÁLNÍ TECHNOLOGIE na 1. stupni ZŠ* 

### **Učivo**

- **hardware a software:** digitální zařízení a jejich účel; prvky v uživatelském rozhraní; spouštění, přepínání a ovládání aplikací; uložení dat, otevírání souborů,
- **počítačové sítě:** propojení technologií, (bez)drátové připojení; internet, práce ve sdíleném prostředí, sdílení dat,
- **bezpečnost:** pravidla bezpečné práce s digitálním zařízením; uživatelské účty, hesla **(RVPZV, 2021,** s. **40).**

## **> 2. STUPEŇ ZŠ**

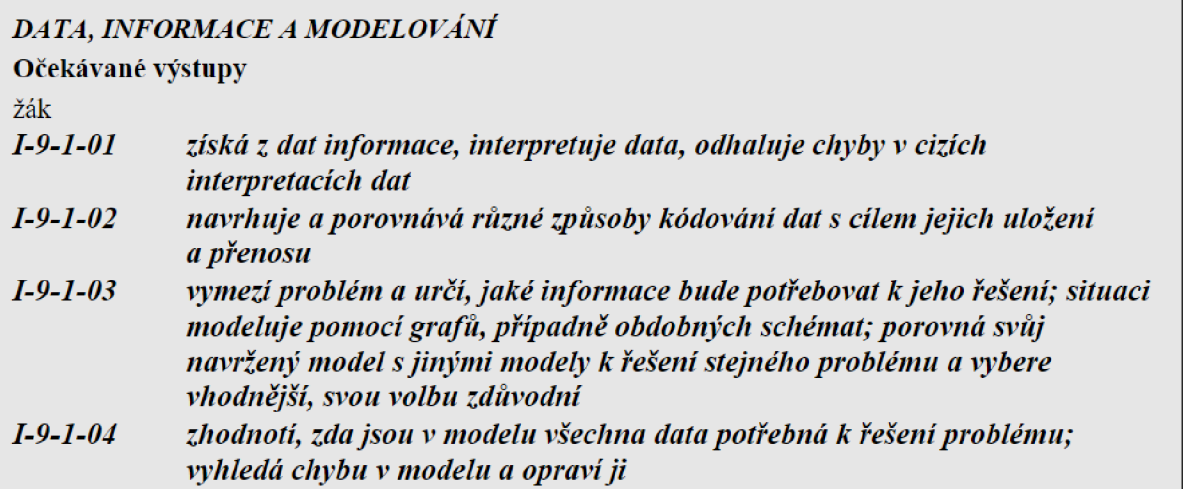

*Obr. 13: Očekávané výstupy tématické oblasti DATA, INFORMACE A MODELOVÁNÍ na 2. stupni ZŠ* 

### **Učivo**

- **data, informace:** získávání, vyhledávání a ukládání dat obecně a v počítači; proces komunikace, kompletnost dat, časté chyby při interpretaci dat,
- **kódování a přenos dat:** různé možnosti kódování čísel, znaků, barev, obrázků, zvuků a jejich vlastnosti; standardizované kódy;bit; bajt, násobné jednotky; jednoduché šifry a jejich limity,
- **modelování:** schéma, myšlenková mapa, vývojový diagram, ohodnocený a orientovaný graf; základní grafové úlohy (RVP ZV, 2021, s. 41).

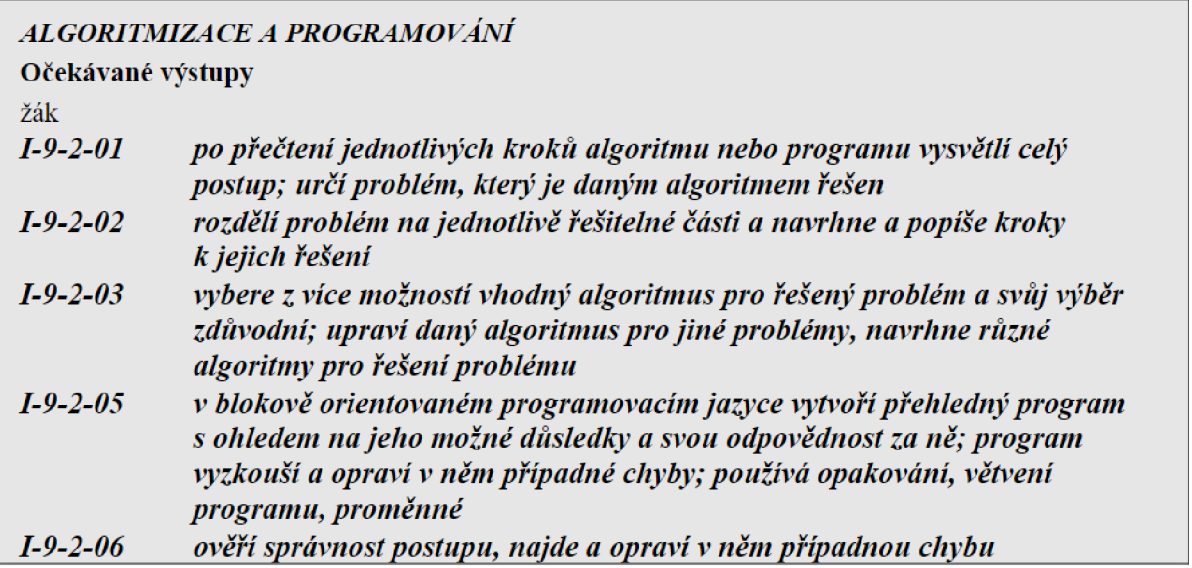

*Obr. 14: Očekávané výstupy tématické oblasti AIGORITMIZACE A PROGRAMOVANÍ na 2. stupni ZŠ* 

**Učivo** 

- **algoritmizace:** dekompozice úlohy, problému; tvorba, zápis a přizpůsobení algoritm,
- **programování:** nástroje programovacího prostředí, blokově orientovaný programovací jazyk, cykly, větvení, proměnné,
- **kontrola:** ověření algoritmu, programu (například změnou vstupů, kontrolou výstupů, opakovaným spuštěním); nalezení chyby (například krokováním); úprava algoritmu a programu,
- **tvorba digitálního obsahu:** tvorba programů (například příběhy, hry, simulace, roboti); potřeby uživatelů, uživatelské rozhraní programu; autorství a licence programu; etika programátora (RVP ZV, 2021, s. 42).

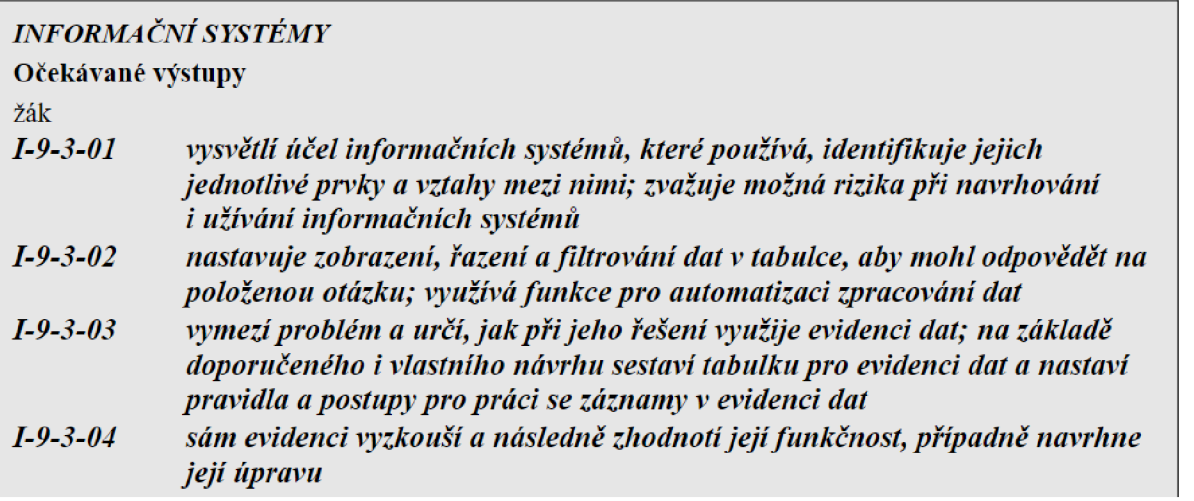

Obr. 15: Očekávané výstupy tématické oblasti INFORMAČNÍ SYSTÉMY na 2. stupni ZŠ *Obr. 15: Očekávané výstupy tématické oblasti INFORMAČNÍ SYSTÉMY na 2. stupni ZS* 

## **Učivo**

- informační systémy: informační systém ve škole;uživatelé, činnosti, práva, struktura dat; ochrana dat a uživatelů, účel informačních systémů a jejich role ve společnosti,
- návrh a tvorba evidence dat: formulace požadavků; struktura tabulky, typy dat; práce  $\bullet$ se záznamy, pravidla a omezení; kontrola správnosti a použitelnosti struktury, nastavených pravidel; úprava požadavků, tabulky či pravidel,
- hromadné zpracování dat: velké soubory dat; funkce a vzorce, práce s řetězci; řazení, filtrování, vizualizace dat; odhad závislostí (RVP ZV, 2021, s. 42).

# *DIGITÁLNÍ TECHNOLOGIE*

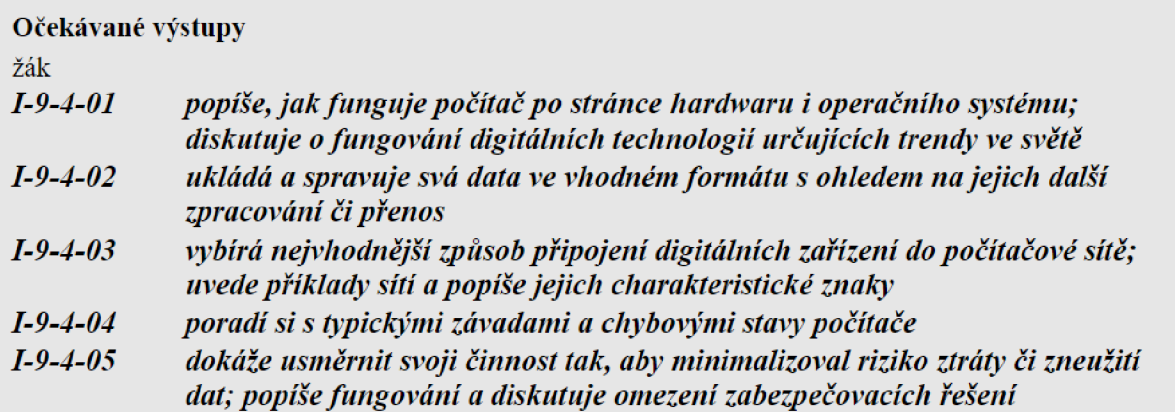

*Obr. 16: Očekávané výstupy tématické oblasti DIGITÁLNÍ TECHNOLOGIE na 2. stupni ZS* 

### **Učivo**

- **hardware a software:** pojmy hardware a software, součásti počítače a principy jejich společného fungování; operační systémy -funkce, typy, typické využití; datové a programové soubory ajejich asociace v operačním systému, komprese a formáty souborů, správa souborů, instalace aplikací; fungování nových technologií kolem žáka,
- **počítačové sítě:** typy, služby a význam počítačových sítí, fungování sítě -klient, server, switch, IPadresa; struktura a principy internetu; web -fungování webu, webová stránka, webový server, prohlížeč, odkaz, URL, vyhledávač; princip cloudových aplikací; metody zabezpečení přístupu kdatům, role a přístupová práva,
- **řešení technických problémů:** postup při řešení problému s digitálním zařízením -nepropojení, program bez odezvy, špatné nastavení,
- **bezpečnost:** útoky-cíle a metody útočníků, nebezpečné aplikace a systémy; zabezpečení digitálních zařízení a dat -aktualizace, antivir, firewall, bezpečná práce s hesly a správce hesel, dvoufaktorová autentizace, šifrování dat a komunikace, zálohování a archivace dat,
- **digitální identita:** digitální stopa (obsah a metadata) -sledování polohy zařízení, záznamy opřihlašování a pohybu po internetu, cookies, sledování komunikace, informace v souboru; sdílení a trvalost (nesmazatelnost) dat, fungování a algoritmy sociálních sítí (RVP ZV, 2021, s. 43).

## **6.3 Web na podporu výuky informatiky**

V úpravách SVP a při změně výuky má školám a učitelům pomoci nový web [revize.edu.cz,](http://revize.edu.cz) který v reakci a k okamžiku schválení revidovaných RVP ZV spustily MŠMT ve spolupráci s Národním pedagogickým institutem ČR (NPI ČR, 2020).

*" Vytvořili jsme web, který umožňuje najít vše k problematice nové informatiky a gramotností na jednom místě. Stránku budeme postupně vyvíjet a doplňovat, ale věříme, že již dnes se na ní učitelé snadno zorientují, a hlavně naleznou to, co jim skutečně pomůže na jejich cestě k novému pojetí výuky informatiky a zavádění digitálních technologií do běžné výuky v jednotlivých oborech, "* říká ředitel NPI ČR Ivo Jupa (NPI ČR, 2020).

Tyto webové stránky přinesou učitelům jasný přehled konkrétních změn, jaké budou mít tyto změny dopad na jejich dosavadní výuku. V neposlední řadě zde také naleznou pro inspiraci množství příkladů, videí a postupů. Součástí jsou zde také odkazy na nové učebnice a různé další metodické a podpůrné materiály, které souběžně ministerstvo vydalo (NPI ČR, 2020).
# **7 Digitální dovednosti**

Dle Kláry Štouračové (Schônbauer, 2020), která je spoluzakladatelkou kurzu programování pro děti makelTtoday, jsou digitální dovednosti jednou ze základních dovedností, jak porozumět světu kolem sebe a novou formou gramotnosti vůbec. Většinu dnešních označuje za jakési pasivních uživatele technologií. Své tvrzení odůvodňuje tím, že technologie berou jako hračku, nikoliv užitečný nástroj. Nerozumí tomu, jaké možnosti nabízejí a už vůbec ne vysvětlit, jak technologie fungují. V podmínkách českých škol se digitální dovednosti zatím nerozvíjí systematický a zásadním způsobem chybí integrace do výuky ostatních předmětů (Schônbauer, 2020).

## **7.1 Digitální gramotnost a digitální kompetence**

Pro vymezení digitální gramotnosti a digitálních kompetencí nalezneme celou řadu definic (např. dokument Strategie digitální gramotnosti ČR na období 2015 až 2020, Digitální gramotnost dle RVP či evropský dokument Rámec digitálních kompetencí DigComp 2.1) (Podpora rozvoje digitální gramotnosti, 2021).

Oby tyto pojmy však vychází ze společného základu a jejich centrální myšlenka je ve vzájemném souladu:

- schopnost orientovat se v digitálním prostředí a zacházet s digitálními technologiemi,
- mít určitý nadhled nad tím, co digitální technologie kolem nás ovlivňují,
- a schopnost na to vědomě a s porozuměním reagovat (MŠMT ČR  $\&$  NPI ČR, 2021).

Aby naši žáci byli co nejlépe připraveni na život ve světě, který budou ovlivňovat digitální technologie, měl by být rozvoj digitálních kompetencí žáků úkolem každého učitele. Od počátku základního vzdělávání by si měl žák rozvíjet svoje digitální kompetence vázané na obsah vyučovacích předmětů a úkoly a činnosti v nich. Právě kvůli tomu, že digitální technologie zasahují prakticky do každého oboru. Tato myšlenka vychází ze skutečnosti, že s danou technologií se totiž naučí pracovat s větším porozuměním a trvaleji, pokud ji poznává při příležitosti, kdy ji potřebuje při školní práci. Zde je potřeba si také uvědomit, že digitální technologie nejsou pouze nástroje, jak se někteří mylně domnívají, ale patří sem i oblast, která se netýká bezprostředně jejich užívání, aleje zaměřena také na okolnosti či důsledky samotného využívání (Růžičková, MŠMT ČR & NPI ČR, 2020).

## **7.1.1 Digitální gramotnost**

Aby mohl být člověk ve 21. století právem označovaná za gramotného, nestačí již ani z daleka pouhá znalost abecedy a umět psát a počítat. Za novou formu gramotnosti jsou dnes již všeobecně považovány cíle mnohem vyšší, a to digitální dovednosti. Jak již bylo v této práci zmíněno, digitalizace se projevuje a provází nás ve všech oblast, proto jistou dávkou digitální gramotnosti by dnes měl být vybaven každý občan.

Na vymezení digitální gramotnost je proto pojímána jako koncept zahrnující tři hlavní oblasti, jimiž jsou:

A. Instrumentální vědomosti a dovednosti pro efektivní využití digitálních nástrojů a prostředků,

B. Pokročilé vědomosti a dovednosti pro komunikaci, učení, řešení problémů a participaci,

C. Postoje k využití příslušných vědomostí a dovedností.

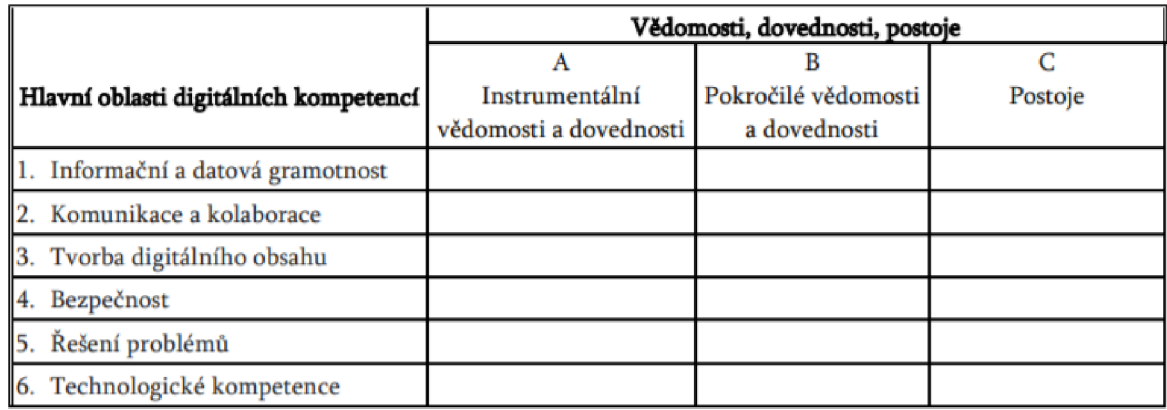

*Tab. 1: Dvojdimenzionální model obsahu digitální gramotnosti (Projekt Podpora digitální gramotnosti, 2018)* 

## **7.1.2 Digitální kompetence**

Digitální kompetence jsou chápány, jakožto průřezové klíčové kompetence. Jinými slovy kompetence, bez nichž by nebylo možné u žáků další klíčové kompetence plnohodnotně rozvíjet. Základní charakteristikou je aplikace/využití digitálních technologií při nejrůznějších činnostech a při řešení nejrůznějších problémů. Z toho plyne i jejich proměnlivost v čase, a to v závislosti na tom, jak se mění způsob a šíře využívání digitálních technologií v životě člověka a ve společnosti vůbec (PPUC-DG-OVU-tým, 2020).

Dle Doporučení rady EU o klíčových kompetencí učení, které bylo publikováno v květnu 2018, se pod pojmem digitální kompetence rozumí: *"sebejisté, kritické a odpovědné používání digitálních technologií a interakce s nimi při výuce, v práci a při účasti na dění ve společnosti. Zahrnuje informační a datovou gramotnost, komunikaci a spolupráci, mediální gramotnost, tvorbu digitálního obsahu (včetně programování), bezpečnost (včetně schopnosti snadno se pohybovat v digitálním prostředí a kompetencí souvisejících s kybernetickou bezpečností), otázky související s duševním vlastnictvím, řešení problémů a kritické myšlení* (Úřední věstník Evropské unie, 2018)".

S touto kompetenci souvisí tyto nejdůležitější znalosti, dovednosti a postoje: *"Jedinci by měli chápat, jak mohou digitální technologie podporovat komunikaci, kreativitu a inovace, a měli by si být vědomi svých příležitostí, omezení, dopadů a rizik. Měli by chápat obecné zásady, mechanismy a logiku, na kterých jsou vyvíjející se digitální technologie založeny, a znát základní funkce a používání různých zařízení, softwarů a sítí. Měli by přistupovat kriticky k platnosti, spolehlivosti a dopadu informací a údajů zpřístupněných digitálně a být si vědomi právních a etických zásad platných pro interakci s digitálními technologiemi* (Úřední věstník Evropské unie, 2018) ".

*"Jedinci by měli být schopni využívat digitálních technologií k podpoře svého aktivního občanství a sociálního začlenění, spolupráce s ostatními a kreativity v zájmu naplnění osobních, společenských nebo obchodních cílů. Dovednosti zahrnují schopnost používat, konzultovat, filtrovat, hodnotit, vytvářet, programovat a sdílet digitální obsah. Jedinci by měli být schopni spravovat a chránit informace, obsah, data a digitální identity, jakož i rozpoznávat softwary, zařízení, umělou inteligenci či roboty a efektivně s nimi pracovat* (Úřední věstník Evropské unie, 2018)".

*"Práce s digitálními technologiemi a obsahem vyžaduje reflexivní a kritický, zároveň však zvídavý, otevřený a progresivní postoj k jejich vývoji. Nezbytný je také etický, bezpečný a odpovědný přístup k využívání těchto nástrojů* (Úřední věstník Evropské unie, 2018)".

Jedno z posledních a komplexních ucelených vymezení digitálních kompetencí je definováno v dokumentu Koncept digitální gramotnosti. Clení digitální kompetence do šesti hlavních oblastí, přičemž každá se dále člení na dílčí kompetence:

- informační a datová gramotnost,
- komunikace a kolaborace,
- tvorba digitálního obsahu,
- bezpečnost,
- řešení problémů,
- technologické kompetence (Rozpracovaný koncept digitální gramotnosti, 2018).

Jak z výše uvedených hlavních digitálních kompetencí vyplývá, nezahrnují pouze technické dovednosti, ale také příslušné vědomosti a postoje. Digitální kompetence si můžeme dovolit považovat za konglomerát vědomostí, dovedností a postojů spojených s různými účely (komunikací, tvorbou, správou informací, osobním rozvojem atd.), s různými oblastmi (každodenním životem, prací, soukromím a bezpečností či právními aspekty) a s různými úrovněmi (jak s kognitivní úrovní, tak i s úrovní odborné způsobilosti) (Rozpracovaný koncept digitální gramotnosti, 2018).

# **7.1.3 Cíl v oblasti digitální gramotnosti**

V základním vzdělávání se nyní usiluje o naplňování i tohoto cíle:

• pomáhat žákům orientovat se v digitálním prostředí a vést je k bezpečnému, sebejistému, kritickému a tvořivému využívání digitálních technologií při práci, při učení, ve volném čase i při zapojování do společnosti a občanského života (MSMT, 2021).

Dle nové klíčové kompetence - digitální, která je nově začleněna do RVP, žák na konci základního vzdělání:

- ovládá běžně používaná digitální zařízení, aplikace a služby; využívá je při učení i při zapojení do života školy a do společnosti; samostatně rozhoduje, které technologie pro jakou činnost či řešený problém použít,
- získává, vyhledává, kriticky posuzuje, spravuje a sdílí data, informace a digitální obsah, k tomu volí postupy, způsoby a prostředky, které odpovídají konkrétní situaci a účelu,
- vytváří a upravuje digitální obsah, kombinuje různé formáty, vyjadřuje se za pomoci digitálních prostředků,
- využívá digitální technologie, aby si usnadnil práci, zautomatizoval rutinní činnosti, zefektivnil či zjednodušil své pracovní postupy a zkvalitnil výsledky své práce,
- chápe význam digitálních technologií pro lidskou společnost, seznamuje se s novými technologiemi, kriticky hodnotí jejich přínosy a reflektuje rizika jejich využívání,

• předchází situacím ohrožujícím bezpečnost zařízení i dat, situacím s negativním dopadem na jeho tělesné a duševní zdraví i zdraví ostatních; při spolupráci, komunikaci a sdílení informací v digitálním prostředí jedná eticky (MSMT, 2021).

## **7.1.4 Digitální vzdělávací zdroje**

Na Strategii digitálního vzdělávání do roku 2020 navazuje projekt pod názvem Podpora rozvoje digitální gramotnosti. Projekt se soustřeďuje na vybudování didaktické a metodické podpory, která je věnována, jak začínajícím, tak i stávajícím učitelům. Je zaměřen na vhodné a přirozené začleňování vzdělávacích aktivit do výuky soustředěných na rozvoj digitální gramotnosti.

Do tohoto projektu je zapojeno celkem devět pedagogických fakult a Národní ústav pro vzdělávání. Výstupem projektu je sada digitálních vzdělávacích zdrojů, metodických materiálů, sada aktivit, pomůcek a metodik pro učitele se zaměřením na rozvoj různé oblasti digitální gramotnosti.

Další oblast přínosů projektu je založena na vybudování propracované struktury akreditovaných vzdělávacích kurzů pro učitele a v neposlední řadě pak v přepracování struktury vzdělávání v přípravě studentů učitelství na pedagogických fakultách, a to v oblastech rozvoje digitální gramotnosti a také didaktického využití prostředků informačních technologií.

Díky tomuto projektu tedy vznikly vzorové vzdělávací materiály a ucelená řada didakticky zaměřených kurzů, které mají za cíl představit stávajícím učitelům možnosti rozvoje digitální gramotnosti v různých vzdělávacích oborech, a také jim pomoci tuto problematiku začlenit do jejich stávající výuky (Podpora rozvoje digitální gramotnosti, 2021).

# **8 Informatika a informatické myslení**

Vzdělávací oblast informatika se mimo již zmíněného porozumění základním principům digitálních technologií zaměřuje převážně na rozvoj informatického myšlení. Informatické myšlení je definováno, jakožto způsob myšlení, který se zaměřuje jednak na popis problému, dále pak na jeho analýzu a v neposlední řadě hledání efektivních řešení. Když se seznámíme a naučíme se používat sadu nástrojů a postupů, které nabízí, obohatíme se o schopnost uplatňovat je opakovaně v různých situacích a například umět:

- různá řešení posuzovat systematicky a pro určitou situaci vybrat to nejvhodnější,
- větší problém rozfázovat na několik dílčích, které budou snáze řešitelné řídit a plánovat činnosti,
- postupy vedoucí k určitému cíli pečlivě vytvářet a popisovat, a to i za předpokladu, že je vykonává někdo jiný,
- umět vybírat a rozlišit aspekty problému na podstatné a na ty zanedbatelné,
- uspořádat i velké a nesourodé soubory do takové podoby, aby byly dále využitelné,
- používat jazyky, kterými se domluvíme s počítači, roboty a umělou inteligencí (Imyšlení, 2018).

Jedna z klíčových odbornic na informatické myšlení Jeanette Wingová říká, že: " *informatické myšleni jsou myšlenkové postupy zapojené při takovém formulování problémů a jejich řešení, které umožní tato řešení efektivně provést agentem zpracovávajícím informace."*Wingová dále zdůrazňuje, že nemůže jít o myšlení mechanické, ale o myšlení tvořivé. Dále charakterizuje informatické myšlení, jako nezbytnou dovednost k pobytu v informační společnosti (Masarykova univerzita, 2021).

# **8.1 Principy ve výuce informatického myšlení**

Za informatický myslícího je považován takový člověk, který odhaluje rutinní postupy, snaží seje optimalizovat, zejména z důvodu úspory času a automatizovat je, aby se mohl věnovat i jiným svým zájmům. K vypěstování těchto návyků je však třeba osvojit si patřičné principy, které by však již měly mít svůj počátek a patřit k základnímu vzdělání. Pro uplatnění informatického myšlení je třeba vycházet z následujících principů:

- informatické myšlení uplatňovat nejprve na jednoduchých úlohách a postupně stále na složitějších problémech,
- pro okamžité řešení se často vyplatí přehledné situace řešit intuitivně,
- komplexním řešením problémů mnohdy ušetříme další související zdroje,
- povzbuzovat žáky k vymýšlení nových, vlastních řešení,
- učit žáky důvěřovat vlastním schopnostem, kreativitě, úvaze a podporovat vlastní iniciativní a aktivní práci,
- učit žáky k vytrvalosti a pomáhat nacházet motivaci a smysl i v déle trvající práci,
- učit žáky kooperace a efektivní komunikace nad řešeným problémem (Imyšlení, 2018).

# **8.2 Rozvoj informatického myšlení a programování**

Od revize RVP v oblasti ICT si mnozí slibují smysluplné zavádění digitálních technologií do škola a vzdělávacího systému. Vzdělání v tomto směru se tedy již nebude omezovat pouze na osvojení základních uživatelských programů a dovedností žáků používat počítat a základní softwarové aplikace. Žákům bude naopak poskytnut prostor k jejich tvůrčím a poznávacím činnostem a budou se učit prostřednictvím digitálních technologií rozvíjet myšlení a kreativitu. (Černochová, Štípek, Vaňková, 2019).

Díky těmto novým přístupům k práci s digitálními zařízeními ve školách se žáci více zaměří na to, aby poznávali, k čemu mohou být technologie využitelné, k řešení jakých problémů mohou přispět, jaké problémy pomáhají řešit, aby porozuměli tomu, jak technologie fungují, aby se učili digitální technologie používat převážně pro poznávání, myšlení a učení.

S rozvojem informatického myslení se tedy do popředí této problematiky derou především témata jako robotika, algoritmizace a v neposlední řadě zcela pochopitelně programování (Imyšlení, 2018).

Se základy programování se žáci při výuce nové informatiky seznámí, již jakožto se součástí všeobecného rozhledu. Programování je velmi efektivním nástrojem, jak podporovat rozvoj informatického myšlení a jedna z velmi zajímavých výukových metod. Jedna z předních výhod programování pro rozvoj informatického myšlení je skutečnost, že žáci musí řešení úloh přesně zformulovat a zapsat. Mezi další výhody programování se řadí rychlá zpětná vazba, kdy žáci hned vidí, zda se program chová dle očekávání či nikoliv (Imyšlení, 2018).

Jedná se tak o návrat k myšlenkám Seymoura Paperta (1928-2016), jeho spolupracovníků (Alan Kay, Wally Feurzeig, Edith Ackermann, Gary Stager, Brian Harvey, aj.), jeho žáků (Uri Wilensky, Mitchel Resnick, aj.) a jeho pokračovatelů z celého světa (Andrej Blaho, Valentina Dagiené, Gerald Futschek, Celia Hoyles, Ivan Kalaš, Richard Noss, Jenny Sendova, Maciej Marek Syslo, Monika Tomcsányiová, Marta Turcsanyi-Szabó, aj.). Seymour Papert je zakladatelem konstrukcioNismu jako teorie učení, " *podle níž nejlepší způsob, jak zajistit tvar intelektuálních struktur, se děje prostřednictvím aktivní konstrukce něčeho mimo něčí hlavu, je to tedy něco hmatatelné, něco, co je možné sdílet, na rozdíl od konstruktivismu, jímž se rozumí učení jako budování znalostních struktur uvnitř hlavy jedince."* (Stager, 2002).

V roce 1999 založili D. Cavallo, S. Papert a G. Stager na MIT "Constructionist Learning Laboratory" (CLL), která nabízela dospívající mládeži model konstrukcionistického učení jako intervenční strategii pro vzdělávání opírající se o osm Papertových principů: (1) učíme se děláním (činnostmi), (2) technologie je pro učení vlastně takový "stavební materiál", (3) myšlenka, nápad by měly fungovat v našem učení jako velká zábava, (4) důležité je učit se učit, (5) je zapotřebí vybrat si pro učení ten správný čas, (6) pro učení má velký význam chyba, protože jediným způsobem, jak chybu napravit, je pečlivě se podívat na to, co se stalo, když se něco pokazilo, (7) nejlepší lekcí, kterou můžeme my, učitelé a dospělí, dát našim žákům, je, aby nás viděli, jak se také učíme, (8) vědění o digitálních technologiích je stejně důležité jako čtení a psaní. Se Seymourem Paper tem je spojován i koncept informatického myšlení, který představil ve své knížce Mindstorms z roku 1980 Papert jako *"mentální dovednost dětí rozvíjenou na základě praktikování programování".* Papert byl přesvědčen, že s počítači mohou pracovat i děti a že prostřednictvím programování se může rozvíjet jejich procedurální myšlení. (Voogt et al., 2015). Papertovi hodně záleželo na tom, aby děti samy se svou přirozenou zvídavostí a nadšením objevovaly podstatu věcí. V používání jazyka spatřoval Papert velký význam pro učení: právě programovací jazyk nabízí dětem mocný nástroj pro komunikaci, pomocí něho může dítě sdělovat počítači své představy, svůj záměr, svůj projekt. (Černochová, Vaňková, Štípek, 2020)

## **9 Distanční vzdělávání**

V reakci na epidemii covidu-19 vstoupila ke dni 25. 8. 2020 v platnost novela školského zákona číslo 561/2004 Sb. Předmětná novela stanovuje dětem, žákům a studentům povinnost účastnit se distanční výuky jakožto součásti povinné školní docházky. Do této doby distanční formu vzdělávání česká legislativa nijak neupravovala.

Školský zákon definuje distanční vzdělávání jakožto samostatné studium uskutečňované převážně nebo zcela prostřednictvím informačních technologií, popřípadě spojené s individuálními konzultacemi (MŠMT, 2020).

Hlavním cílem a obecnou podstatou distanční výuky je možnost vzdělávat se jinak než obvyklou presenční formou vzdělávání. K tomuto mohou vést různé objektivní důvodu i konkrétní bariéry. Mezi základní principy distančního vzdělávání jsou považována principy samostatnosti a princip usměrňování studujícího. Definic distančního vzdělávání, které vystihují specifika této formy vzdělávání, můžeme nalézt hned několik. Počínajíc geografickým oddálením učitele od studujícího, přes časové oddálení procesu vyučování a procesu učení se až po využití moderních informačních a komunikačních technologií. Většina těchto definic se však nejčastěji shoduje ve společném prvku, kterým je samostatné učení se (Zlámalová, 2007).

## **9.1 Formy vzdělávání distančním způsobem**

Distanční vzdělávání může být realizováno formou on-line či off-line výuky. Metodické doporučení pro vzdělávání distančním způsobem, které vydalo v září 2020 Ministerstvo školství, mládeže a tělovýchovy, shrnuje, že škola by měla vždy přizpůsobit distanční výuku jednak individuálním podmínkám žáků a rovněž personálním a technickým možnostem školy (MŠMT, 2020).

## **9.1.1 On-line výuka**

On-line výuka je pojem, který označuje vzdělávání na dálku, které je realizováno v zásadě prostřednictvím internetu a za podpory různých digitálních technologiích a softwarových nástrojů. On-line výuku rozlišujeme na synchronní a asynchronní (MŠMT, 2020).

Princip synchronní výuky spočívá v tom, že učitel je se svými žáky propojen nejčastěji prostřednictvím nějaké komunikační platformy. Mezi nejčastější formy této výuky se řadí uskutečnění on-line vyučovacích hodin za podpory videokonferenčních nástrojů a ve spojení s předem stanoveným rozvrhem (MŠMT, 2020).

Oproti tomu při asynchronní výuce se žáci v on-line prostoru nesetkávají, ale probíhá formou zadávání samostatných úkolů. Pro tento způsob výuky mohou být využity různé platformy či aplikace. Asynchronní výuka poskytuje žákům prostor pracovat vlastním tempem dle svých časových možností a nabízí značnou míru individualizace. Učitel nejčastěji posílá zadání samostatných prací prostřednictvím stanoveného komunikačního nástroje a žáci určeným způsobem a ve stanoveném termínu vypracované odevzdávají (MŠMT, 2020).

## **9.1.2 Off-line výuka**

Off-line výukou označujeme takový způsob vzdělávání na dálku, který není uskutečňován přes internet a k jeho uskutečnění nepotřebujeme digitální technologie. V praxi se nejčastěji jedná o řízené samostudium a plnění úkolů z učebnic, pracovních listů či učebních materiálů. Často se také může jednat o plnění úkolů praktických. Při off-line výuce probíhá zadávání úkolů zpravidla písemně, méně často pak telefonicky a ve specifických případech osobní formou (MŠMT, 2020).

### **9.1.3 Kombinované vzdělání**

Ministerstvo školství, mládeže a tělovýchovy v rámci realizace nové národní Strategie 203 0+, která je stěžejním dokumente pro rozvoj vzdělávací politiky v ČR, připravilo a schválilo projekt pokusného ověřování tzv. kombinovaného vzdělávání. Projekt je jednak reakcí na zprávu České školní inspekce, dle které nejsou moderní výukové metody využívány dostatečně, a zároveň navazuje na již nabyté zkušenosti s distančním vzděláním v souvislosti s pandemií Covid-19 ([edu.cz,](http://edu.cz) 2020).

Tento nový systém, do jehož dobrovolného zkušebního testování se přihlásilo 72 základních a středních škol, bude zkoušet různé modely výuky, jak hlavní prezenční vyučování vhodně doplnit tím distančním. Testování povede ke zjištění, zda by kombinované studium mohlo mít do budoucna v českém školství své místo. Jedním z nej diskutovanějších a uvažovaných modelů jsou čtyři dny strávené žáky ve škole a pátý v domácím prostředí na distanční výuce ([edu.cz,](http://edu.cz) 2020).

MSMT si tedy od pokusného ověřování slibuje a bude hledat odpověď na otázku, jak některé prvky online vzdělávání přijatelně začlenit jako doplněk do klasické prezenční výuky. Předpokládá se, že školy budou realizovat kombinovanou výuku s ohledem na to, jak se bude vyvíjet pandemická situace a s ní související vládní opatření a jak budou připraveny, ale nejpozději od 1. 9. 2021. Výsledky by pak měly být známy o prázdninách příštího roku 2022. Na odpověď, zda by distanční výuka mohla být dalším aspektem, které by mohly školy zařazovat do vzdělání, si tedy ještě budeme muset počkat ([edu.cz,](http://edu.cz) 2020).

Pokusné ověřování kombinovaného vzdělávání si klade následující cíle:

- vyzkoušet možnosti digitalizace práce pro učitele a podporu žáků, jejich potřeb a talentů,
- získat kvalitní podklady pro rozhodnutí o tom, zda vůbec a případně jak začlenit kombinované vzdělávání do výuky,
- otestovat různé druhy způsobů organizace, obsahu a metod vzdělávání, které by mohly být do budoucna plnohodnotně vyžity pro práci všech škol,
- najít takový model výuky, který by pomohl vnést větší efektivitu do výuky ([edu.cz,](http://edu.cz) 2020).

Hlavními benefity tohoto kombinovaného systému výuky je šance vytvořit rovné příležitost pro vzdělávání všech žáků, a to i těch, kteří se z různých důvodů nemohou zúčastnit prezenční výuky. Využitelnost kombinovaného vzdělávání může mít svůj potenciál například v těchto případech:

- školní projekty a projektový výuka,
- u žáků, kteří mají individuální vzdělávací plán, ať už mimořádně nadaných nebo zdravotně znevýhodněných,
- praktická výuka a doplnění prakticky zaměřených aktivit,
- déle trvající léčba,
- dlouhodobější pobyt v zahraničí [\(edu.cz,](http://edu.cz) 2020).

Prezenční výuka je stále vnímána jako nenahraditelný základ vzdělávání, ale díky více než rok přetrvávající pandemii se ukázalo, že některé prvky online vzdělání jsou jejím vhodným doplňkem, nikoliv však náhradou stoprocentní. S přihlédnutím k uplynulým měsícům se tak různé modely výuky staly hojně diskutovaným tématem a očekává se od nich, že by mohly vnést do výuky větší efektivitu, celkově zlepšit systém vzdělávání, vyvolat v žácích větší samostatnost, rozvíjet kompetenci k učení, přihlédnout k různým učebním stylům žáků (Ryziková, 2021).

# **Praktická část**

# **10 Cíle praktické části diplomové práce**

Praktická část diplomové práce pro mě představovala obrovskou výzvu. Musela jsem čelit hned několika těžkostem, z toho některé doposud neměly v českém vzdělávací systému obdoby. Byla jsem postavena před úkol seznámit a naučit základům programování žáky na 2. stupni ZŠ. Konkrétně se jednalo o žáky sedmých ročníků na základní škole, kde působím. Tito žáci doposud neměli vůbec žádné zkušenosti ani pojem o programování. Doposud by na tom nebylo nic zvláštního. Celý tento proces se však odehrával v době, kdy na základě usnesení vlády ČR došlo v souvislosti s bojem proti epidemii koronaviru k uzavření škol a nařízení distanční formy výuky.

Už samotný pojem programování může pro mnohé žáky znít a působit na první dojem složitě a příliš technicky. Tento pocit jsem však chtěla hned v úvodu u žáků odbourat, proto jsem rozmýšlela nad hravou a zajímavou formou výuky, která bude žáky zároveň motivovat, inspirovat, bavit a vyvolá v nich chuť sami si zkoušet nové věci a objevovat. Programování může být a pochopitelně do jisté míry je i zábava, proto jsem zakomponovala výuku programování do únikové hry. Dalším důvodem je také motivace a dostatečná míra zaujetí žáků. Únikové hry se tohoto času pyšní velké oblibě a popularitě a jsou považovány za fenomén dnešní doby. Velký podíl na tom nese dle mého názoru i již v této práci zmiňovaný distanční způsob výuky. Únikové hry aktivují analytické myšlení a zapojují logické uvažování, což je v souladu a přispívá k jednomu z mých hlavních cílů diplomové práce.

# **11 Tvorba a metodické zpracování výukového materiálu v prostředí programu Scratch**

Centrální myšlenkou a hlavním cílem je vytvořit srozumitelný a přehledný výukový materiál a postup výuky v programu Scratch. Scratch je v současné době vnímán jako jeden z předních vizuálních programovacích jazyků vhodných pro výuku programování a vytváření her či animací. Tento jazyk byl pro svoji jednoduchost jasná volba. Dalším výrazným rysem jazyka Scratch je jeho bezplatnost a cloudové řešení. Metodu a způsob zpracování jsem volila s ohledem na to, aby mohl být použit pro výuku základů programování ve Scratch i jinými učiteli.

# **11.1 Koncepce výuky**

Pro výuku základů programování ve Scratch jsem vytvořila svoji vlastní únikovou hru a také vlastní webové stránky. Základní škola, na které působím, je zaregistrována do nástroje G Suite pro vzdělávání. Jedná se o sadu nástrojů a služeb od společnosti Google a využíváme je výhradně pro účely dálkového vzdělávání. Z tohoto důvodu jsem tedy webové stránky cíleně vytvářela prostřednictvím služby Weby Google a únikovou hru v Google Slides.

## **11.1.1 Struktura webu**

Hlavní navigace webu obsahuje tři hlavní stránky:

- ÚVOD,
- Co je to PROGRAMOVÁNÍ?
- LEKCE.

Z každé z těchto stránek je možné se také ihned odkázat a kdykoliv vstoupit do související únikové hry. Na tento můj web je možno nahlížet pod odkazem

**•** https://sites.google.com/ucebna.skolydesna.cz/scratch-homo-digitalis/úvod.

# **11.1.2 Hlavní stránka - ÚVOD**

Prostřednictvím této úvodní stránky nejprve žáky obecně seznamuji, jakou formou

se budou učit svým prvním základům programování, jaký je námět a téma únikové hry a jaký je hlavní cíl, ke kterému budou postupně směřovat. Únikovou hru jsem nazvala "EVOLUCI NEZASTAVÍŠ".

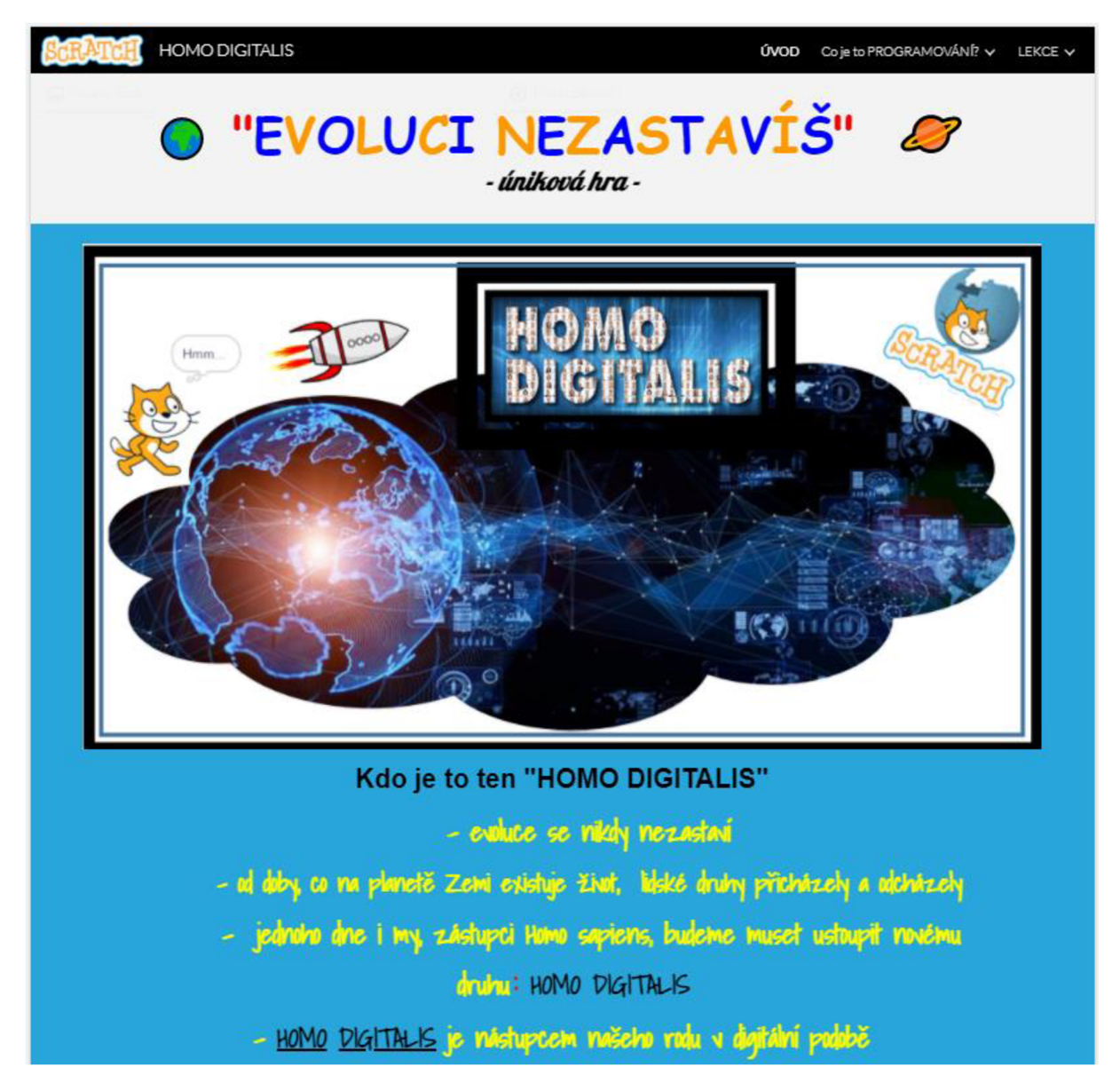

0£>r. *17: Hlavní stránka webu - ÚVOD (vlastní zpracování)* 

Tématem únikové hry je evoluce člověka od druhu Australopithecus až po nový lidský druh, který jsem pojmenovala Homo Digitalis (nástupce našeho rodu v digitální podobě). Každý lidský druh představuje a ztvárňuje jednu lekci programování a zároveň úkol, který musí žáci splnit. Každé úspěšné zvládnutí lekce bude zároveň znamenat posun ve vývoji člověka ve vyšší druh.

- $.$  OH $\check{R}E$
- *základům programování se budeme učit formou ÚNIKOVĚ* **HRY**
- *úniková hra nese název Evoluci nezastavíš a je na téma evoluce (vývoj) člověka od druhu Australopithecus až po nový lidský druh, který je pojmenován* **Horno Digitalis** *(má představovat nástupce našeho druhu v digitální podobej*
- *alespoň na chvíli se tedy* **stanete** *cestovali časem a přenesete se do doby, kdy naše planeta byla pod nadvládou* **jednoduchých forem**  *primátu*

#### NÁVOD:

- *každý lidský druh pro Vás bude ve hře představovat jednu lekci programovania také Váš úkol, který musíte splnit*
- *každé úspěšné zvládnutí lekce pro Vás bude znamenat posun ve vývoji člověka ve* **vyííídruh**
- **na** *Vaší misi Vás tedy bude čekat postupně několik úkolů (LEKCI)* **a** *po splnění každého úkolu vždycky navíc získáte část vzkazu***, který je vysílán ze vzdálené planety Scratch**

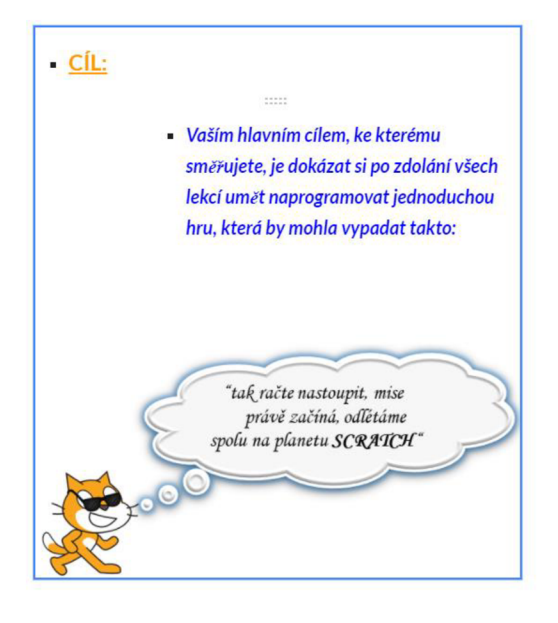

NO. **SHRANGH** 

**HRA:** Mise rakety **Horno** na planetu Scratch

**Hra se ovládá šipkami "doleva" a "doprava". Úkolem raketky je chytit co nejvíce planetek Scratch.** 

Pokračuj na: Co je to PROGRAMOVANÍ?

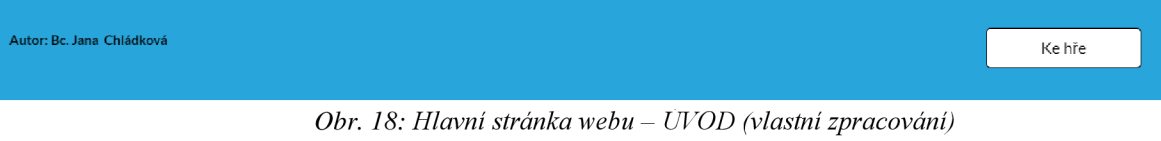

Na žáky bude čekat postupně několik úkolů (6 lekcí) a po splnění každého úkolu vždy ještě navíc získají část vzkazu, který je vysílán ze vzdálené planety, kterou nazývám v únikové hře příhodně jako Scratch. Cílem bude projít si úspěšně všemi základními etapami ve vývoji člověka a stát se HOMO DIGITALIS. Žáci budou schopni si po zdolání všech lekcí umět naprogramovat jednoduchou hru. Konkrétní mnou vytvořená ukázka, jak by taková hra měla vypadat, je k dispozici pod odkazem [https://scratch.mit.edu/projects/509941313/.](https://scratch.mit.edu/projects/509941313/)

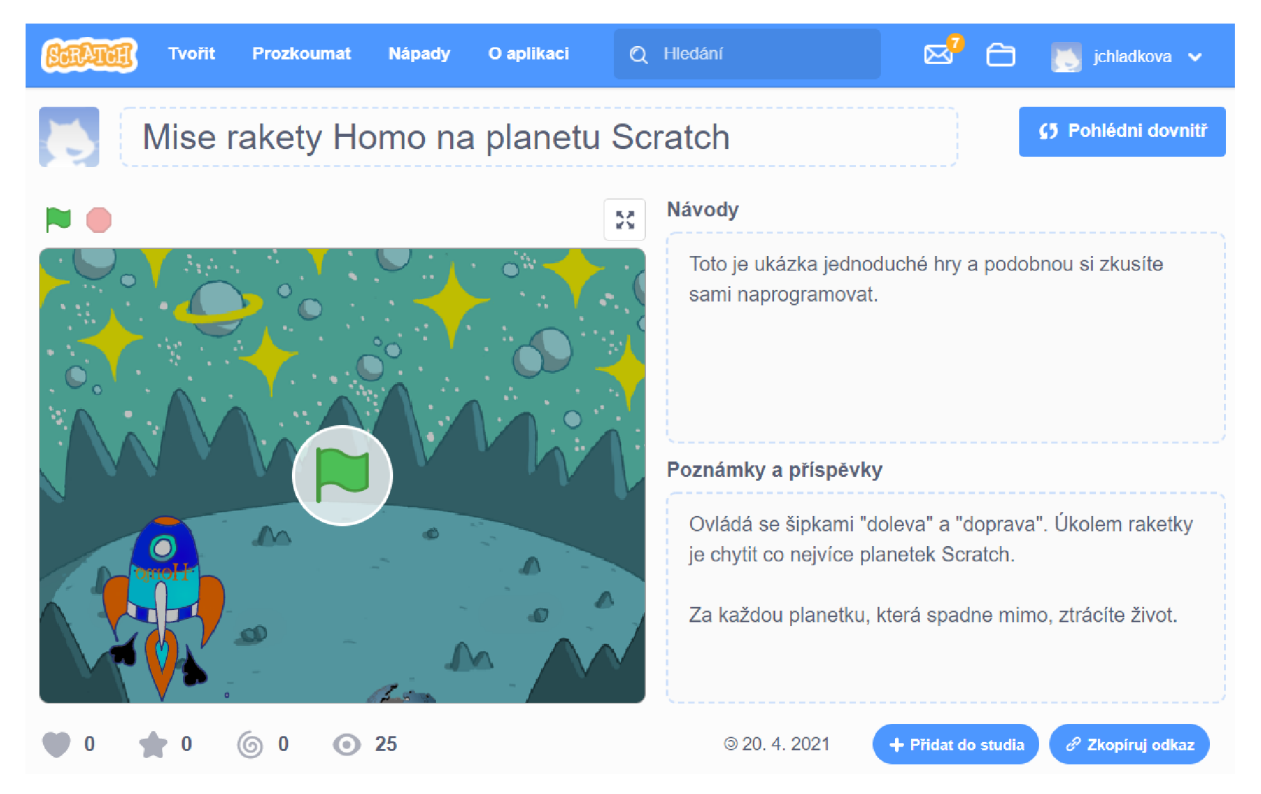

*Obr. 19: Ukázka vzorového projektu hry (vlastní zpracování)* 

# **11.1.3 Hlavní stránka - Co je to PROGRAMOVÁNÍ**

Obsahem této stránky je seznámit žáky s tím, co to vůbec programování je. Nechtěla jsem žáky odradit suchou a strohou teorií a rozmýšlela jsem o vhodné formě, která žáky zaujme a budou ochotni si celý příspěvek dočíst až do konce. Rozhodla j sem se, že žákům vysvětlím termín programování stručně a jednoduše v podobě krátkého komiksového příběhu.

Pro tuto zajímavou tvůrčí zábavu jsem si zvolila a využila jednoduchou online aplikaci Storyboadthat. Není nutná registrace a umožňuje snadno vytvořit vlastní komiks v prostředí internetového prohlížeče. Práce s touto aplikací je velmi jednoduchá a intuitivní, a vybrat si můžete z několika pozadí a scén, postav, znaků, objektů, tvarů či bublin.

# **S cratc h** HOMO DIGITALIS ÜVOD **CojetoPROGRAMOVÄNI ? v** LEKCE**<sup>v</sup>**Dneska se prý<br>v informatice<br>začneme uči Má to menší háček, ale<br>nebojte, těžké to není. Když uděláš chybu v cizí<br>řeči, budeš třeba špatně<br>sklonovat nebo časovat,<br>tak i přesto si budeme<br>rozumet, Počítáč Ti však Už vím ... jakmile řeknu<br>počítači špatný příkaz,<br>nebude mi vůbec rozumě<br>a žádný úkol mi nesplní. Dobře, to chápu,<br>ale v čem je tedy<br>ten háček? rozu h

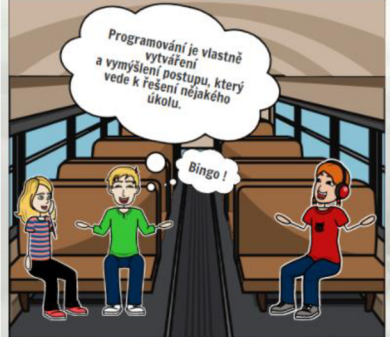

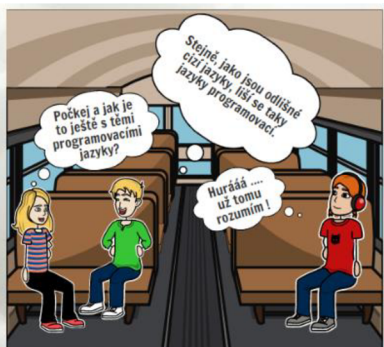

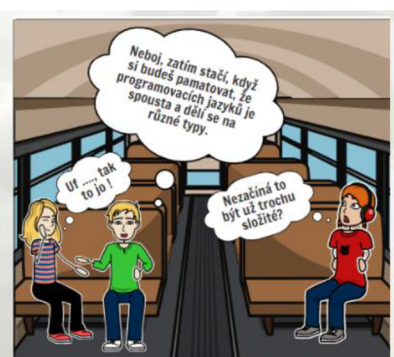

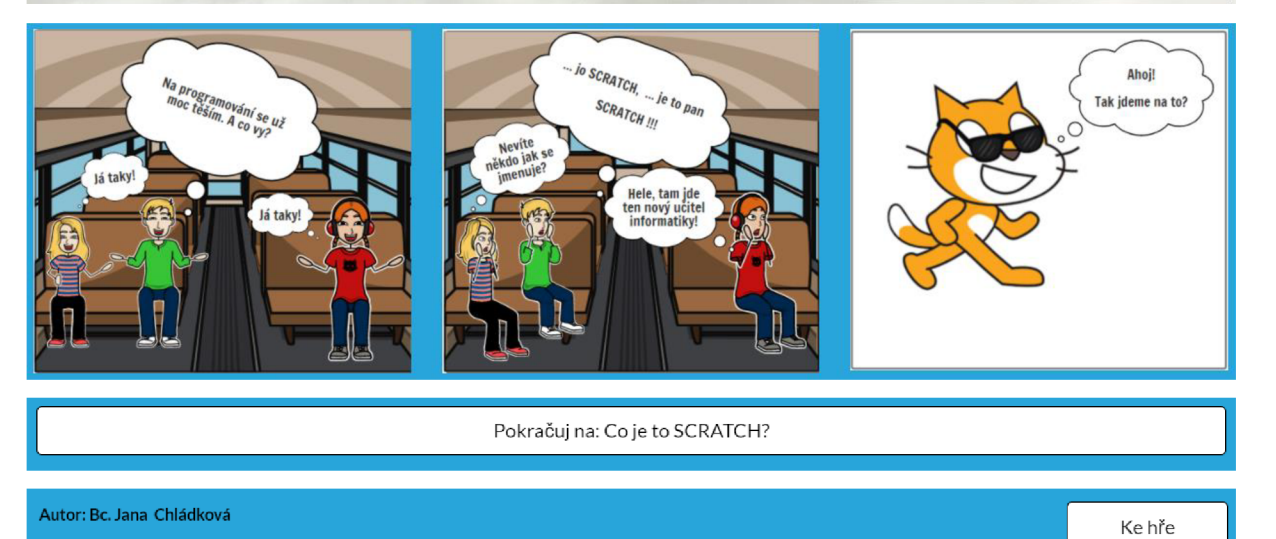

Obr. 20: Hlavní stránka webu - Co je to PROGRAMOVÁNÍ? (vlastní zpracování)

K hlavní stránce v navigaci Co je to PROGRAMOVÁNÍ? jsou navázány následující dvě podstránky:

- Co je to SCRATCH? jádrem těchto podstránek je krátké sdělení a vysvětlení žákům, co je Scratch, kde je dostupný, na jakém principu funguje a na závěr tyto informace zakončuje krátká video ukázka, která je převzata z portálu [https://scratch.mit.edu/.](https://scratch.mit.edu/)
- Prostředí Scratch. prostřednictvím těchto podstránek následuje první seznámení a popis prostředí Scratch.

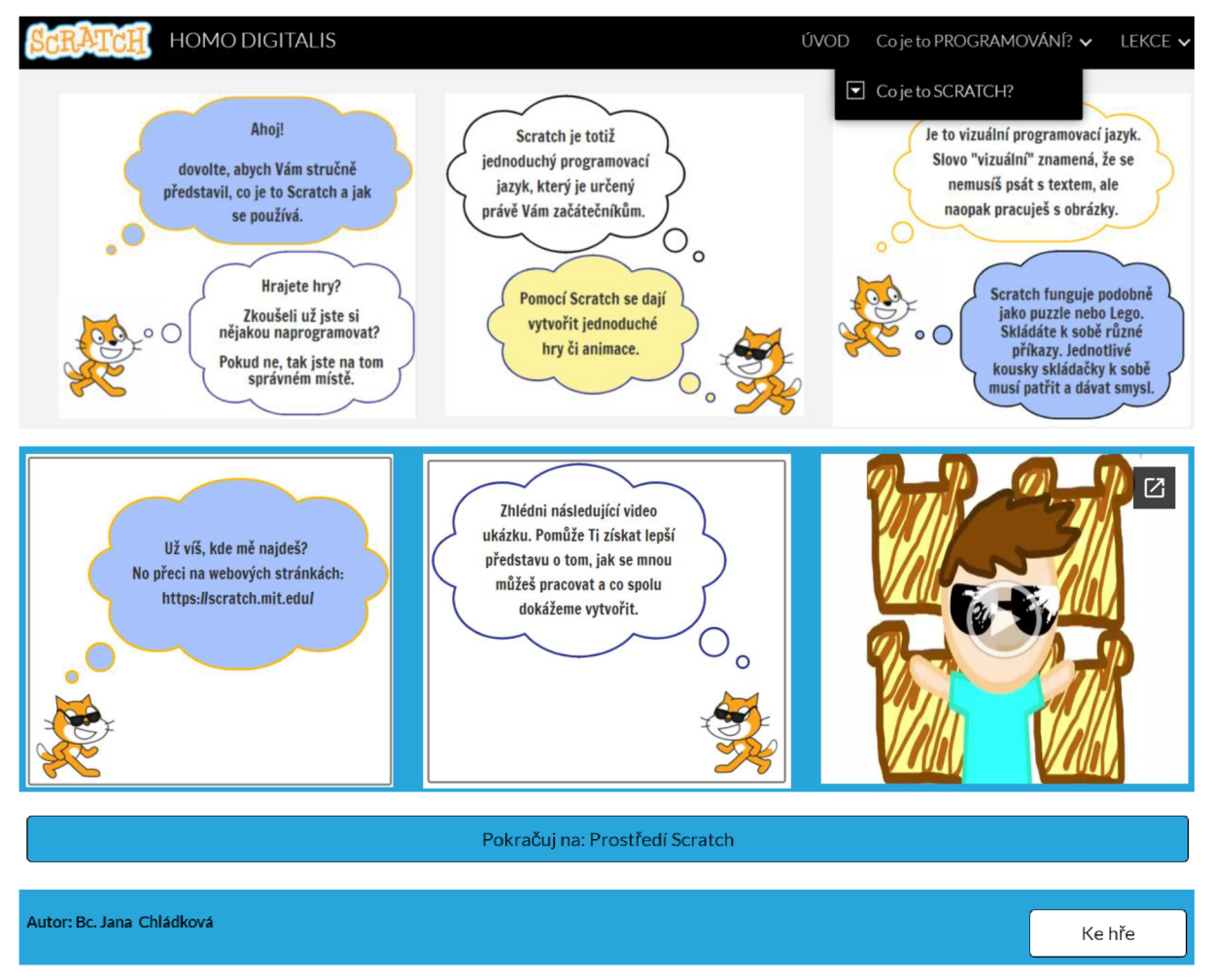

*Obr. 21: Podstránka - Co je to SCRATCH? (vlastní zpracování)* 

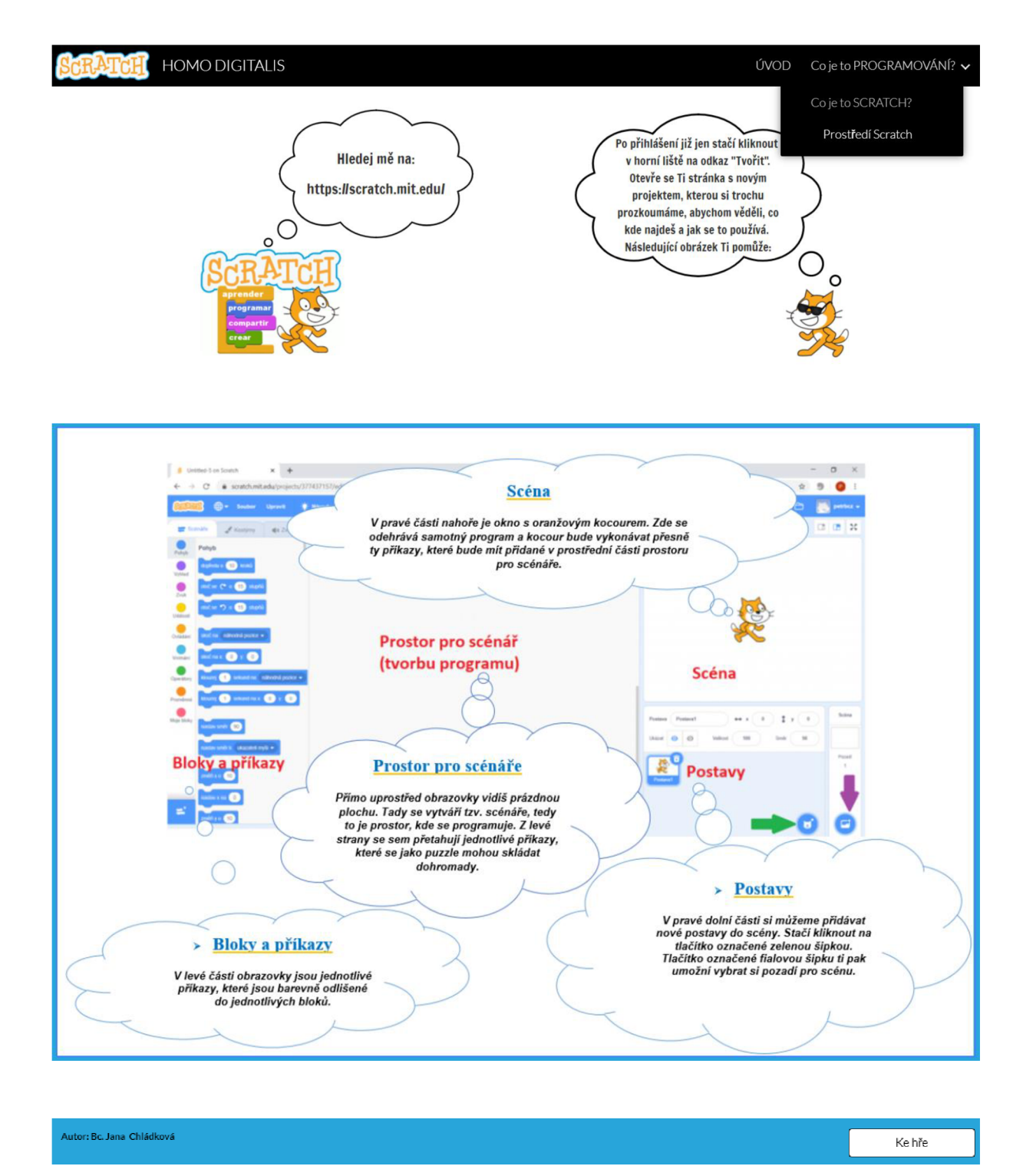

*Obr. 22: Podstránka - Prostředí Scratch (vlastní zpracování)* 

Na samotný úvod jsou zde žáci vyzváni, aby se zaregistrovali do aplikace Scratch a mohli se tak sblížit s prostředím, ve kterém budou následujících několik vyučovacích hodin pracovat. Cílem je, aby se žáci ještě před samotným zahájením výuky programování seznámili s tímto novým vývojovým prostředím, žáci získali tak ucelenou představu o jeho možnostech a využití a principu práce s tímto programem.

Abych měla kontrolu nad svými žáky a jejich projekty, zažádala jsem si a zřídila Scratch účet učitele. Díky tomu si mohu pro vybrané skupiny žáků vytvářet třídy, do které se přihlásí a sdílí tak se mnou a komentují svoje práce. Učet učitele tedy umožňuje mít přehled o všech studentech dané třídy, jejich aktivitách a další dodatečné funkce pro správu a řízení studentských účtů.

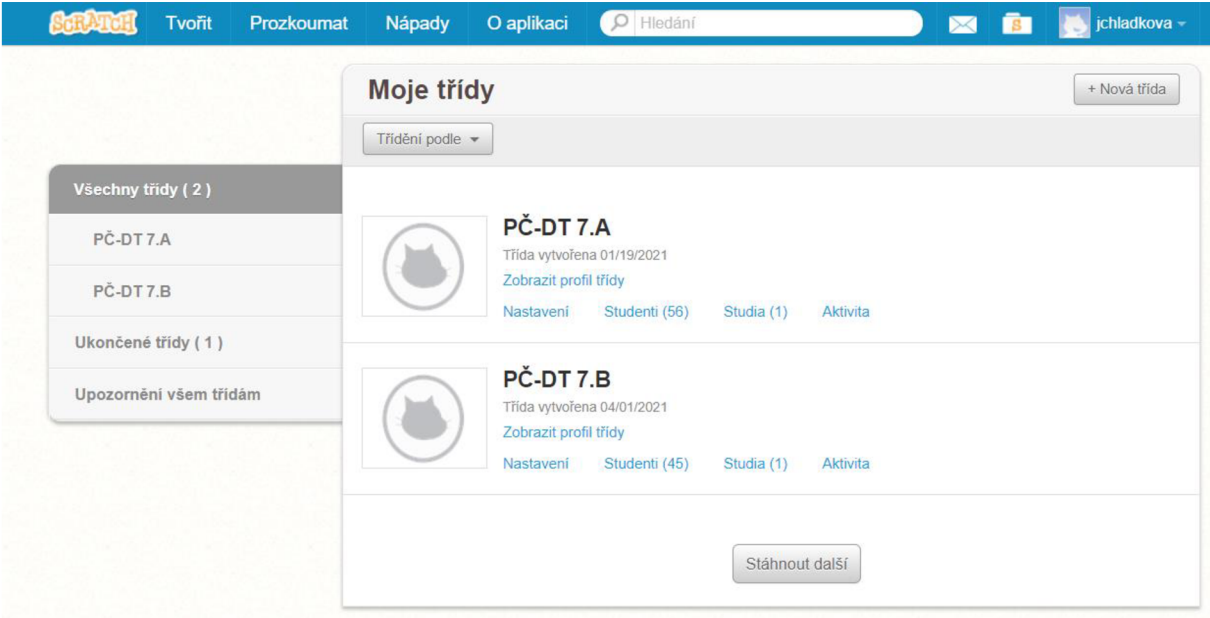

*Obr. 23 - Můj Scratch účet učitele a moje třídy (vlastní zpracování)* 

## **11.1.4 Hlavní stránka - Lekce**

Z této části hlavní navigace se již žáci dostanou k samotnému metodickému zpracování výuky programování. Obsah je rozdělen celkem do šesti lekcí. Jednotlivé lekce na sebe systematicky navazují a jsou voleny od jednoduchého základu po složitější. Jednotlivé lekce budou postupně směřovat ke společnému cíli, kterým je naprogramování si vlastní jednoduché hry, kdy z horní části obrazovky padá z náhodné pozice nějaký objekt a dole ho jiný objekt chytá. V každé lekci si žák osvojí nějaký nový příkaz a naprogramuje si tak krok po kroku vždy část své hry.

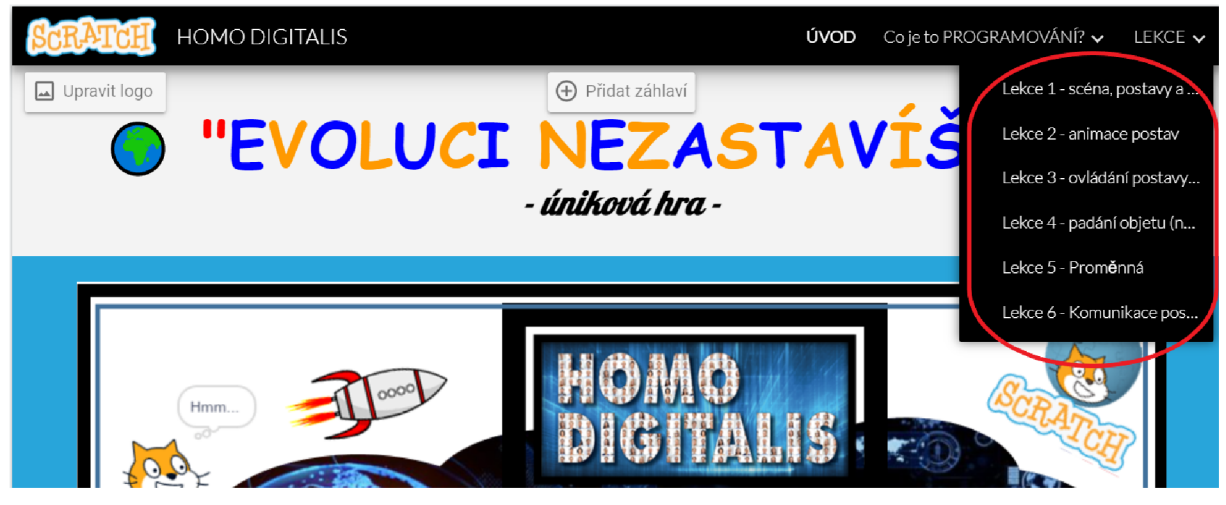

*Obr. 24: Hlavní stránka webu LEKCE s přehledem všech lekcí (vlastní zpracování)* 

# **11.2.1 Úniková hra k výuce programování**

Úniková hra nese název **"Evoluci nezastavíš"** a je zakomponována do tématu evoluce člověka. Únikovka prezentuje vývoj od lidského druhu Australopithecus až po nový lidský druh, který je pojmenován Homo Digitalis. Evoluce se nikdy nezastaví a od doby, co na planetě Zemi existuje život, lidské druhy přicházely a odcházely. Centrální myšlenkou této únikovky je teze, že jednoho dne i my, zástupci Homo sapiens, budeme muset ustoupit novému druhu. Horno Digitalis má představovat nástupce našeho druhu v digitální podobě.

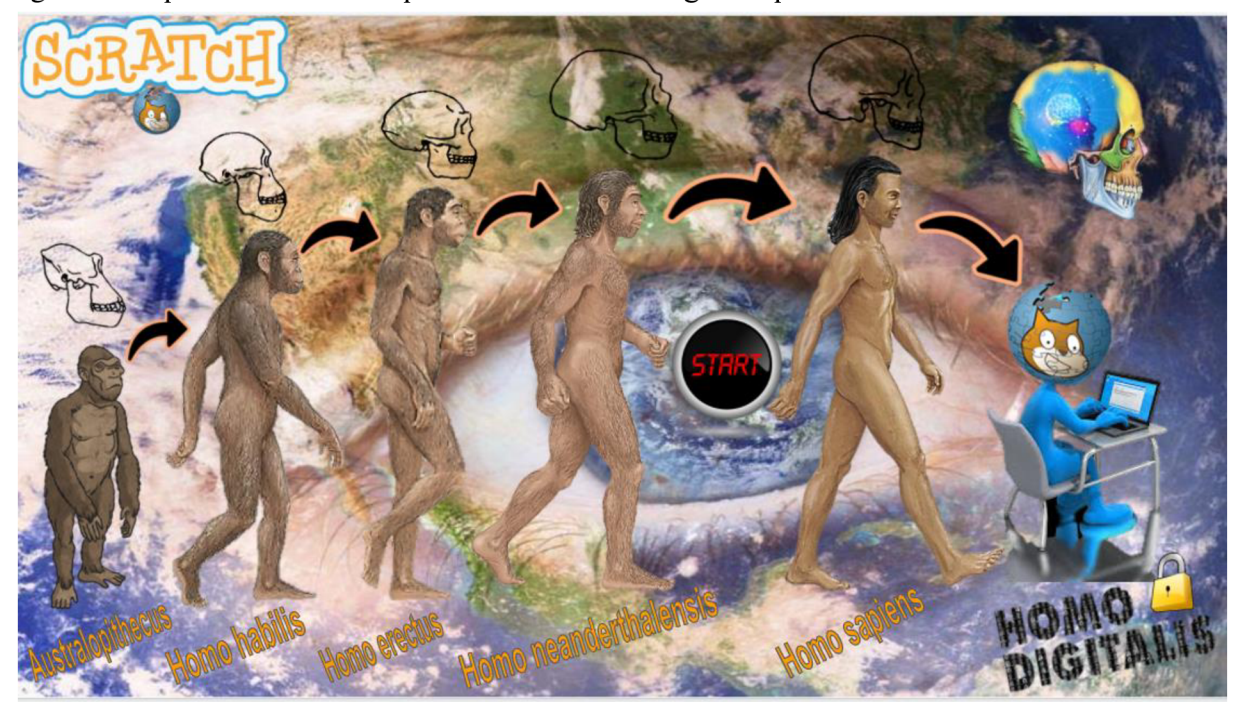

*Obr. 25: Úniková hra (vlastní zpracování)* 

Úniková hra je také stylově doplněna o zvuk, který se automaticky začne přehrávat po jejím spuštění. Ke spuštění únikové hry žáci obdrží následující odkaz:

## **• [https://lurl.cz/XKuwg.](https://lurl.cz/XKuwg)**

Každý lidský druh bude pro žáka zároveň představovat jednu lekci programování. Vždy po úspěšném zvládnutí jednotlivé lekce se posune ve vývoji člověka na vyšší druh a tím tedy k další výukové lekci. Cíl výukové hry je dosažen, jakmile žák úspěšně projde všemi lekcemi. Po odevzdání splněného úkolu prostřednictvím Google classroom vždycky navíc ode mě po ruční kontrole získá jako potvrzení úspěšného zvládnutí lekce část vzkazu, který je vysílán z pomyslné planety Scratch. Kódy však budou žákům posílány v přeházeném pořadí. V závěrečné šesté lekci dostanou poslední část a tehdy složí všechny části do sebe tak, aby celá věta dávala smysl, a tím rozšifrují celý tajný vzkaz.

Tímto tajným vzkazem je věta: "Homo sapiens není vrchol evoluce, skutečný rozum **získá až člověk budoucnosti, kterým je Homo digitalis."** Hra pro žáka končím tím, že v poslední fázi si již pouze ověří, zda složili tajný kód ve správném sledu. K tomu využijí v únikové hře a kliknou na symbol zámečku. Tento je automaticky přesměruje na internetovou aplikaci Flippity, která je dobře známá tím, že ji lze využít pro snadné vytváření různých interaktivních online cvičení. Využila jsem zde výukovou aktivitu tzv. zámečky, jež se po zadání správné odpovědi na otázky odemknou. Zároveň jsem si u předmětné aktivity nastavila, aby mi přišel automaticky e-mail s výsledky a se jménem žáka, který hru dokončil a tím si ověřím, kdo z žáků únikovou hru řádně dokončil.

# **12. Postup výuky**

Vypracovala jsem vlastní postup výuky. Téma a cíl jednotlivých lekcí podrobně rozvinu v osnově výuky, která bude následovat v související podkapitole. Výuka a způsob zpracování jednotlivých lekcí jsou podrobným návodem pro žáky, tak i pomůckou a návodem pro učitele, přičemž nevyžadují žádné předchozí znalosti a zkušenosti s programováním. Každá lekce je věnována konkrétním tématům, které jsou jednak podrobně popsány a zároveň doplněny také o obrázkový postup.

Zvolený postup výuky jsem se snažila formulovat v souladu s novým pojetím výuky informatiky. V úvodu lekce jsem formulovala otázky k řešení, abych vedla žáky k uvědomění si záměru (hry), přemýšlet o krocích, které by měli provádět a v jakém pořadí, přimět žáky strukturovaně přemýšlet, rozložit si úlohu na menší části (tj. do několika fází a dílčích kroků) a v neposlední řadě pochopit principy a logickou návaznost těchto kroků.

## **12.1 Ověřování postupu výuky v praxi**

Tento mnou vypracovaný metodický plán výuky programování jsem realizovala v praxi u žáků sedmých ročníků na druhém stupni základní školy, kde vyučuji informatiku. Celkový počet žáků, kteří byli tímto způsobem vyučování základům programování, činil 41.

Výuka probíhala v rámci předmětu informatika. V souladu s tehdejším aktuálně platným rámcovým učebním plánem nám byla poskytnuta časová dotace v rozsahu jedné hodiny týdně. Celý vyučovací proces probíhal distanční formou výuky, a to v době uzavření škol, o kterém rozhodla vláda ČR v souvislosti s bojem proti epidemii koronaviru. Bohužel nám se žáky nebyl poskytnut žádný prostor setkat se a propojit se on-line, ale celý proces probíhal pouze a výhradně na bázi asynchronní výuky. Jako komunikační platforma nám sloužila webová služba Google Classroom.

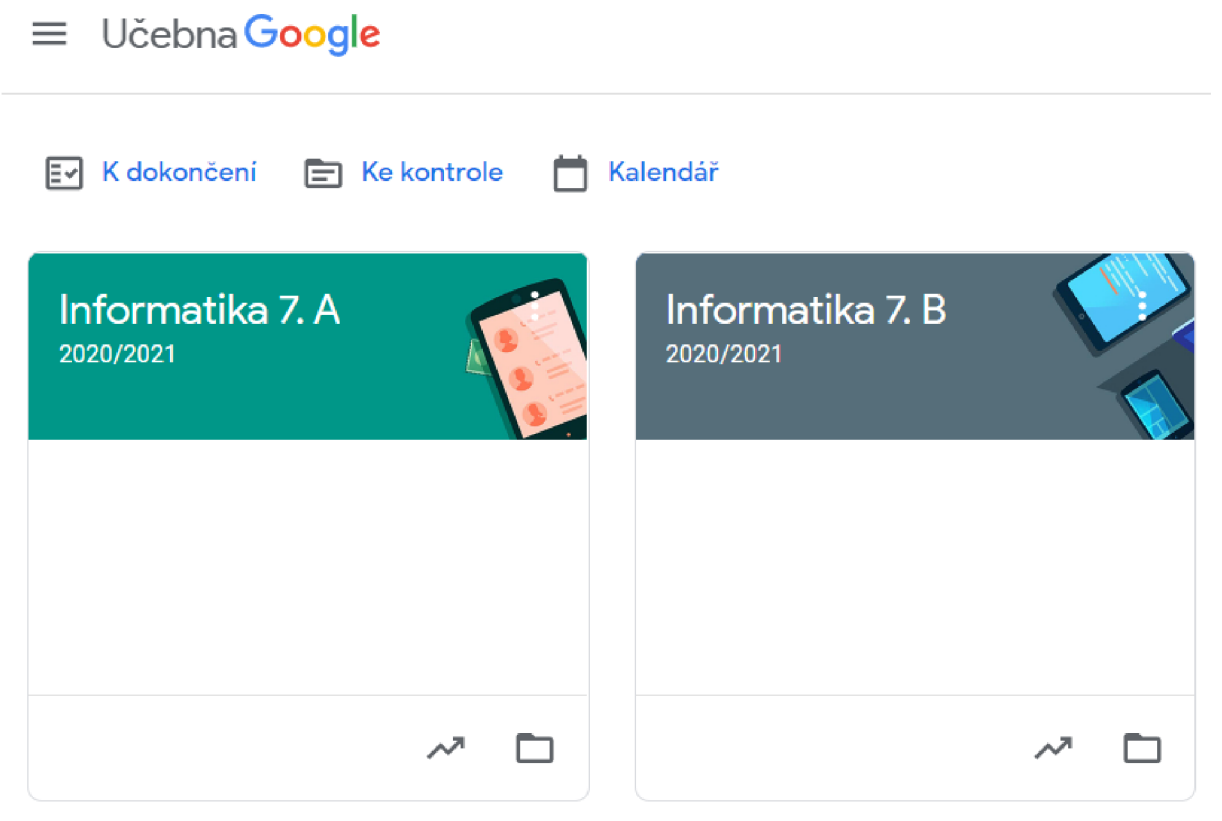

*Obr. 26: Třídy 7.A a 7.B v Google Classroom (vlastní zpracování)* 

Proces výuky je zahájen tím, že žáci nejprve obdrží úvodní informace jak k samotnému pojmu programování, tak především k výuce základů programování, zvolené metodě, postupu o celém jejím průběhu a v neposlední řadě o vhodně vybraném výukovém programu Scratch. Zároveň s tím dostanou instrukce k přihlášení se do Scratch a jsou vyzvání k prvotnímu seznámení se s prostředím tohoto programu.

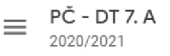

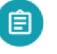

# **Základy programování ve Scratch - ÚVOD** i

Jana Chládková • **8.4.** (Upraveno **8, 4.)** 

**Termín odevzdáni:** 13. 4. 19:00

 $\mathbf{...}$ 

#### **Dobrý den,**

**dnešním dnem otevíráme v rámci našeho předmětu zcela nové téma** *s* **tím je PROGRAMOVÁNÍ. - programovat se budeme učit pomocí online programovacího nástroje, který se nazývá Scratch. (název je z angličtiny a** 

vyslovujeme takto: [skrætf])

**-je navržen pro programování začátečníků a dětí, je česky, zdarma a funguje přímo ve webovém příhlížeči (není třeba nic instalovat)** 

**- najdeme ho na adrese <https://scratch.mit.edu/>**

 $(2)$ 

**• pomocí Scratche se daií vvtvářet jednoduché hrv či také animace** 

**- vy se postupně v několika lekcích naučíte základy a principy programování a na závěr si sami nějakou jednoduchou hru vytvoříte a naprogramujete** 

- aby Vás výuka programování co nejvíce bavila, tak jsem si ji pro Vás připravila formou Únikové hry

- *únikovou hru jsem* nazva/a **"EVOLUCI NEZASTAVÍŠ"**
- *tématem únikové hry je evoluce (vývoj) človeka od druhu Australopithecus až po nový lidský druh, který jsem pojmenovala Horno Digitalis (nástupce našeho rodu v digitální podobě)*
- *budeme si hrát na to, že každý lidský druh bude představovat jednu lekci programováni a zároveň to bude Váš úkol, který musíte splnit*
- *celkem tedy budete postupně plnit 6 úkolů (každý úkol bude jedna lekce v programování)*
- **Vaším cílem bude projít si úspěšně všemi základními etapami ve vývoji člověka a stát se HOMO DIGITALIS**  *• po splnění každého úkolu vždycky navíc získáte část vzkazu,* **který je vysílán ze vzdálené planety Scratch (záměrně se jmenuje stejně jako aplikace, ve které programujeme) a pochopitelně musíte složit a získat celý**
- **vzkaz**

#### **V Á Š ÚKO L pro dnešn í hodinu**

1. navštívíte webové stránky, které jsem pro Vás připravila - https://sites.google.com/ucebna.skolydesna.cz/scratchhomo-digitalis a zde si přečtete informace, které jsou na záložkách pod názvy:

- ÚVOD (tady se dozvíš více o chystané únikové hře, jak ji hrát, co je cílem a atd.)
- **Co je to PROGRAMOVÁN Í**
- **· Co je to Scratch** (zde se podívej na krátké video, ať máš představu o tom, jak Scratch vypadá, jak se s ním pracuje, co se v něm dá vytvořit, zkrátka co Tě

čeká)

**2. Přihlast e se do Scratch** *(diky tomu se Vám všechny projekty, které spolu budeme postupně vytvářet, budou automaticky ukládat, můžete šije rozpracovat a dokončovat je později, zkrátka o ně nepřijdete a já je také uvidím)* 

- naši třídu jsem zaregistrovala a vytvořila každému z Vás studentský účet, který už vy sami musíte potvrdit a ke třídě se zapsat
- zde je přihlašovací odkaz [http://scratch.mit.edu/si](http://scratch.mit.edu/sianup/9d9dppmxr)gnup/9d9dppmxr a každý z vás se zaregistrujte do naší třídy
	- Tvoje jméno uživatele: zprijmeni (např. zdubova; zvlcek1... stejně jako první část Vaší emailové adresy) - heslo: scratch (všichni máte toto stejné heslo a při prvním přihlášení budete vyzvání abyste si ho změnili)

#### **3. Seznamte se s prostředím programu Scratch**

- **znovu se vraťte na webové stránky https://sites.google.com/ucebna.skolydesna.cz/scratch-homo-digitalis** a zde si přečtete informace, které jsou na záložce Prostředí Scratch - zde je popsáno, jak vypadá prostředí programu Scratch a z jakých hlavních částí se skládá
- do příští hodiny se s prostředím tohoto programu seznamte i prakticky, přejděte na na stránky [https://scratch.mit.edu/.](https://scratch.mit.edu/) V horní liště klikněte na tvořit a otevře se Vám stránka s novým projektem, kterou si trochu prozkoumejte, abyste věděli, co kde najdete a jak se to používá.

**4. Jakmile se do Scratch přihlásíte, dejte mi to vědě t "odevzdáním" úkolu , (já se následn ě podívá m a zkontroluji, zda**  se Vám přihlášení skutečně zdařilo)

**Po tomto úvodní m seznámen í se už můžet e těšit na příští hodinu, kdy sl začnet e krok po kroku programovat svoji vlastní hru.** 

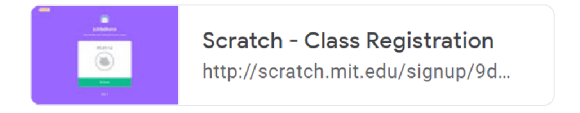

*Obr. 27: Ukázka zadání práce v Google Classroom: Základy programování ve Scratch - ÚVOD (vlastní zpracování)* 

Každé lekci je věnována jedna vyučovací jednotka. Žáci tedy obdrží každý týden nové zadání úkolu s termínem odevzdání a dokončení nejpozději vždy do následující vyučovací hodiny.

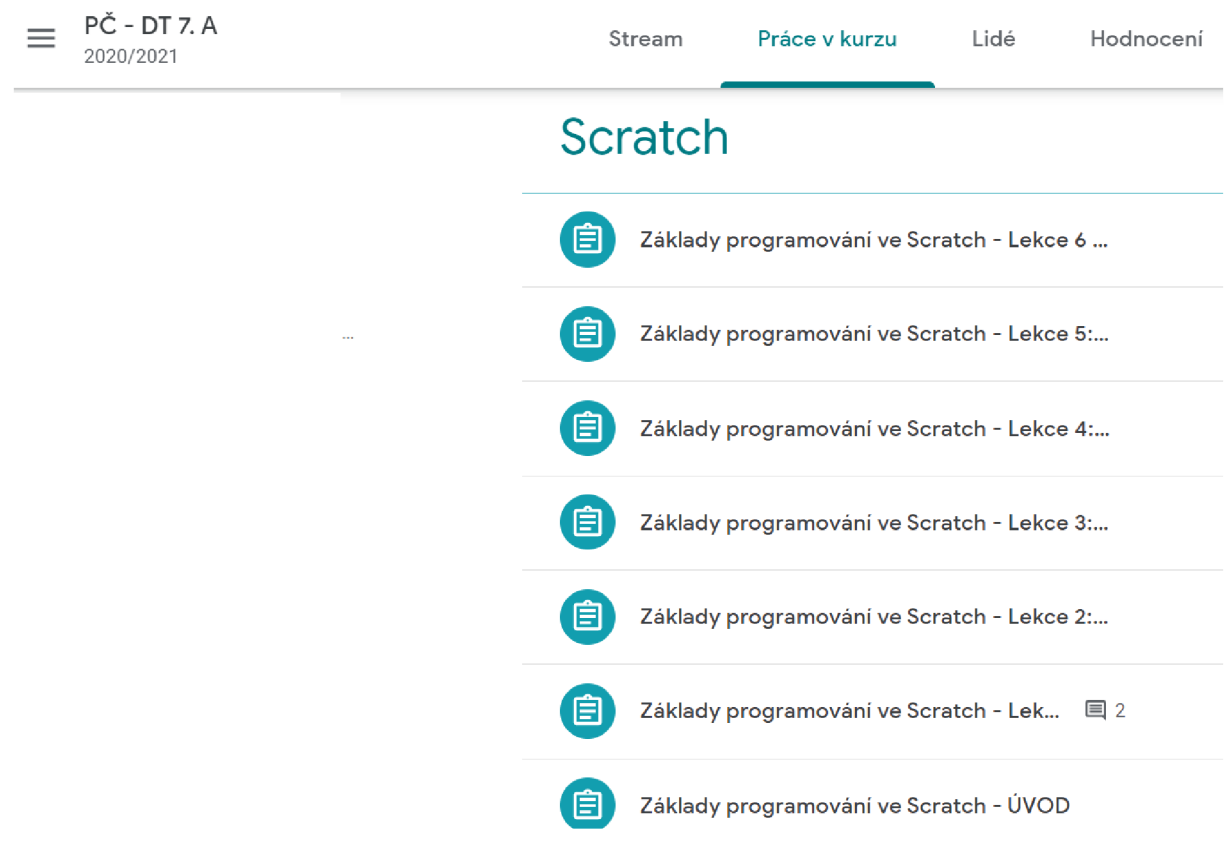

*Obr. 28: Ukázka zadaných úkolů v Google Classroom k výuce programování (vlastní zpracování)* 

Po úvodním seznámení k základům programování již na žáky čeká první z šesti výukových lekcí. V rámci této lekce žáci obdrží odkaz ke spuštění předmětné únikové hry spolu s pokyny jak hrát a zadání úkolu. Pozvolna se tak již budou věnovat prvním základům práce ve Scratch a začnou pracovat na programování své vůbec první hry.

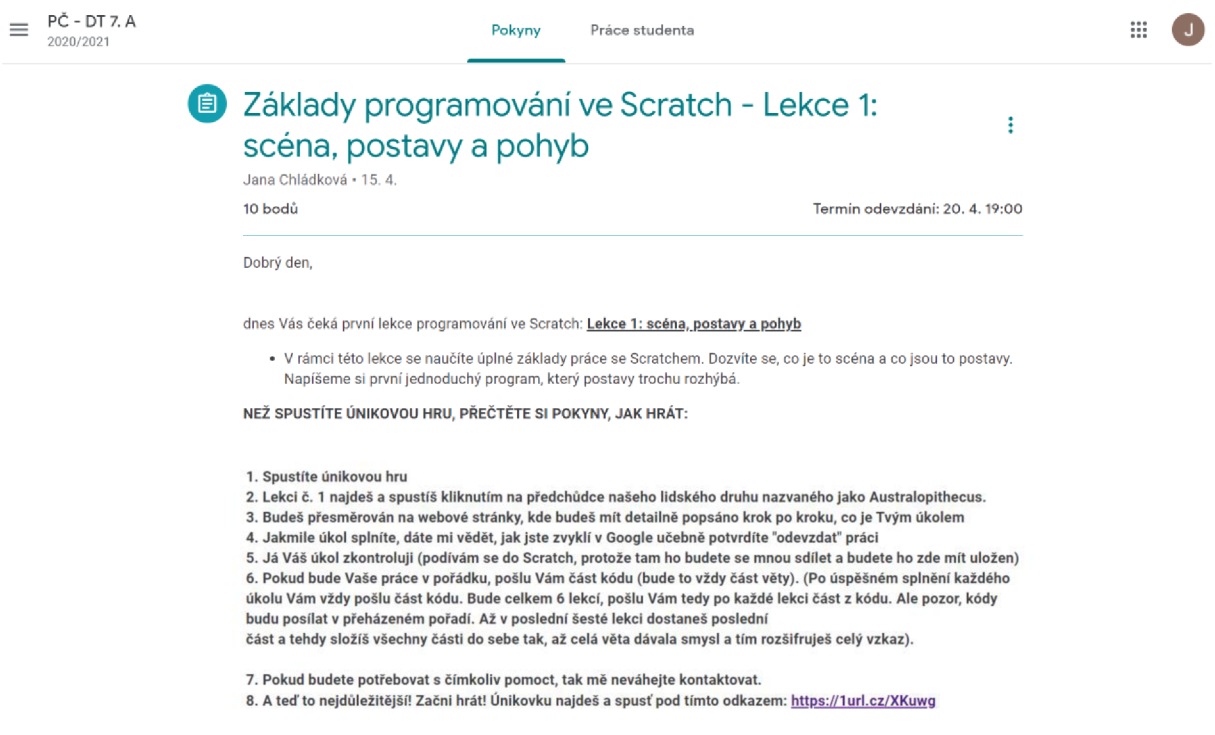

*Obr. 29: Ukázka Lekce 1* v *Google Classroom k výuce programování (vlastní zpracování)* 

Vypracování každé takto zadané samostatné práce dají žáci najevo a odevzdávají prostřednictvím Google Classroom. Po odevzdání úkolu následuje jeho ruční kontrola a zpětná vazba žákovi. Pokud je žákův úkol v pořádku a odpovídá zadání, dostane potvrzení o úspěšném splnění v podobě informace do soukromého komentáře u kurzu a zároveň za každé dokončení lekce i část tajného vzkazu, který v rámci únikové hry skládají. Takto s žáky pokračujeme až do závěrečné šesté lekce. Tímto způsobem tedy žáci postupně dle pokynů zadaných v samostatné práci programují a zdokonalují svoji hru až do její finální podoby. Každou lekci se seznámí a naučí se používat nové příkazy.

# **Nej častější chyby žáků v průběhu výuky**

Žáci neměli potíže s vypracováváním zadaných úkolů, což mě každou další lekci, kterou jsem pro ně vytvářela, vedlo k přesvědčení a utvrzovalo v tom, že jsem volila dobře srozumitelný a snadno pochopitelný postup a návod k výuce. Nejčastějšími neduhy žáků bylo překvapivě nedodržování či nerespektování společného vyučovacího tempa. Někteří žáci měli tendenci předjímat vývoj hry a jejich odevzdané práce obsahovali i příkazy, které měly být zadáním až následné lekce. Což bohužel vedlo k narušování celého proběhu výuky. Pro hladký průběh vyučovacího procesu bylo důležité, aby všichni žáci respektovali společné učební tempo a drželi se zadání.

Všichni tito žáci to odůvodňovali tím, že je dané programování velmi baví, proto bádají a rádi zkouší nové věci. Hned v úvodu jsem tento problém podchytila a s těmito žáky jsme dospěli ke společné domluvě, že si u Scratch ještě založí i svůj soukromý účet, pod kterým budou dál a navíc rozvíjet své zkušenosti s programováním.

# **12.2 Osnova výuky**

- 1. Popis scény, souřadnice scény, výběr postav, první příkazy pro pohyb.
- 2. Pozice postav na scéně, animace postav a efekt pohybu.
- 3. Princip pohybu postav, ovládání postavy po scéně.
- 4. Podmínka a příkaz s podmínkou.
- 5. Proměnná, vytvoření nové proměnné, přidání zvuku.
- 6. Operátory, zprávy, komunikace postav.

# **12.2.1 Lekce 1 - scéna, postavy a pohyb**

*Návod a aktivita vedoucí k výuce:* 

• k obsahu a zadání první lekce se žáci dostanou z únikové hry, a to kliknutím na postavu lidského druhu známého jako Australopithecus.

*Cíl lekce:* 

- žák se orientuje v prostředí Scratch, dokáže vytvořit nový projekt, přejmenovat jej, uložit a sdílet,
- žák porozumí souřadnicovému systému scény,
- porozumí práci s bloky (přidávání, spojování, odstraňování)

• žák se naučí vybrat a přidat postavu a pozadí scény,

• naučí se příkazy pro pohyb a k tomu určené bloky příkazů z kategorie *události* a *vzhled Příkazy, které využijeme k řešení úlohy:* 

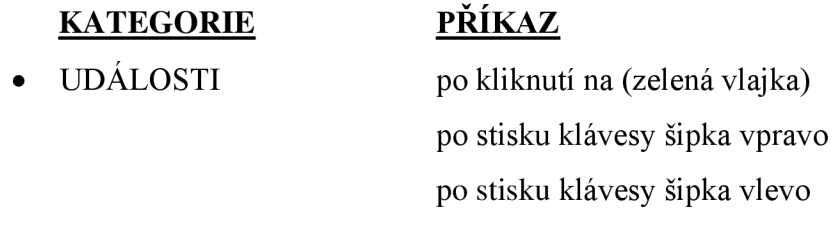

• POHYB dopředu o *x* kroků

*Metodické poznámky k výuce a průběh řešení:* 

V rámci této lekce se žáci naučí svoje první základy práce se Scratchem. Osvojí si základní úkony práce s projektem. Pochopí, co je to scéna, co jsou to postavy a napíší první jednoduchý program, který postavy trochu rozhýbá.

Výuka začne tím, že se žák přihlásí do svého založeného účtu u Scratch. Následuje vytvoření nového projektu, který si pojmenuje. Dalším důležitým krokem, který nesmí opomenout, je sdílení svého projektu, abych do něj mohla nahlížet, kontrolovat jej a komentovat.

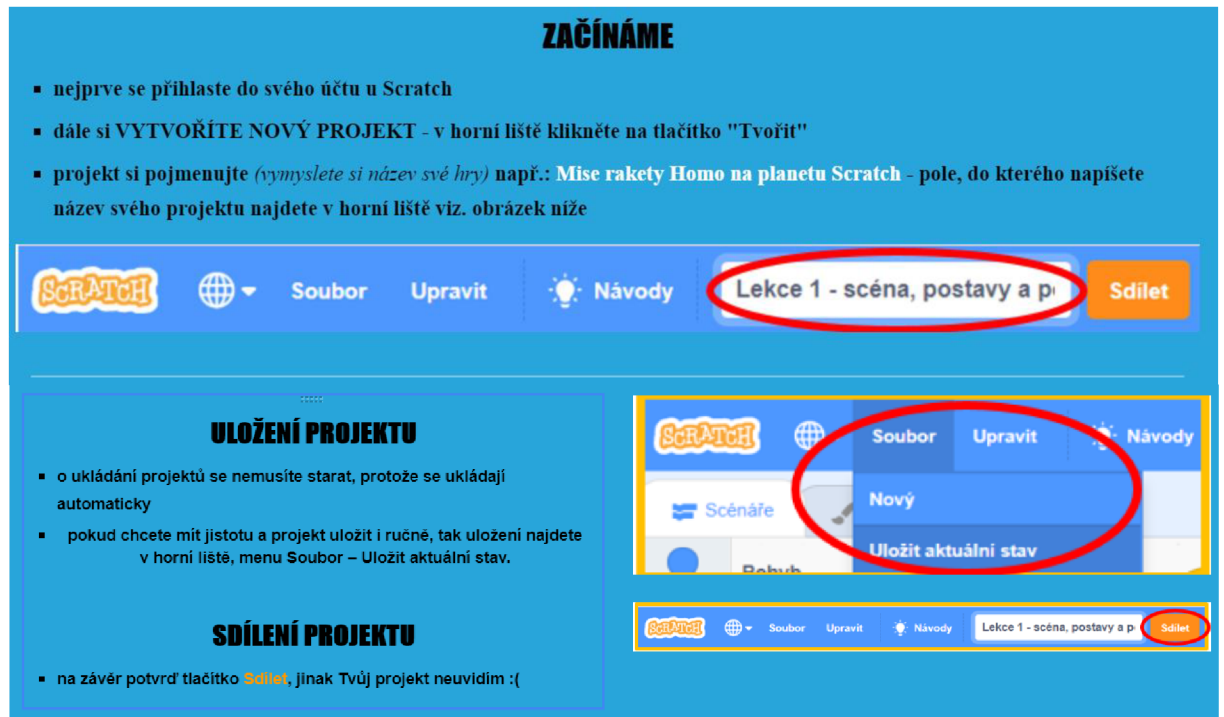

*Obr. 30: Ukázka Lekce 1 - vytvoření nového projektu, uložení a sdílení (vlastní zpracování)* 

Dále by měl žák porozumět souřadnicovému systému scény. Na úvod musí pochopit, že scéna je místo, kam umisťujeme jednotlivé postavy a jakékoliv místo ve scéně popisujeme pomocí souřadnic x a y. Každá postava ve Scratch má tedy svoji polohu, která je určena právě souřadnicemi. Tyto znalosti hned zužitkuje při využití prvních příkazů týkajících se pohybu postav či následné umístění a výchozí pozice postav na scéně.

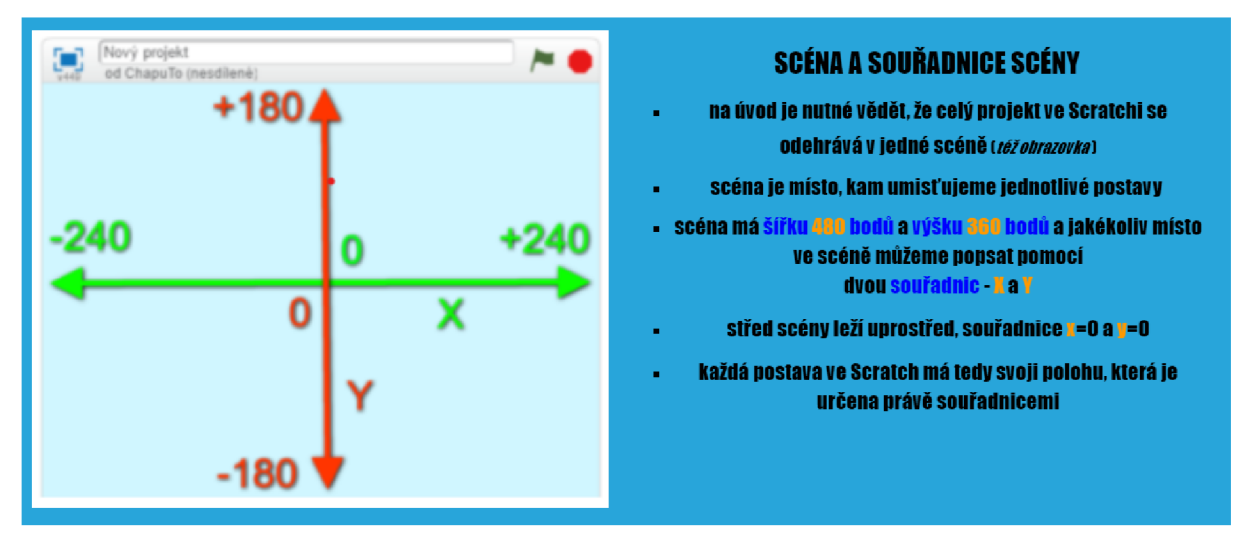

*Obr. 31: Ukázka Lekce 1 - vysvětlení souřadnicového systému scény (vlastní zpracování)* 

V další fázi výuky si žáci vytvoří postavy, které budou předmětem jejich hry a zvolí vhodné pozadí. Jak již bylo řečeno, naším výukový cílem je naprogramování si jednoduché hry, kdy z horní části obrazovky padá z náhodné pozice nějaký objekt a dole ho jiný objekt chytá. Proso si žáci budou volit dvě postavy, a to objekt, který bude padat z horní části obrazovky a dále objekt nebo postava, která ho dole chytá. Zároveň si zvolí vhodné pozadí hry.

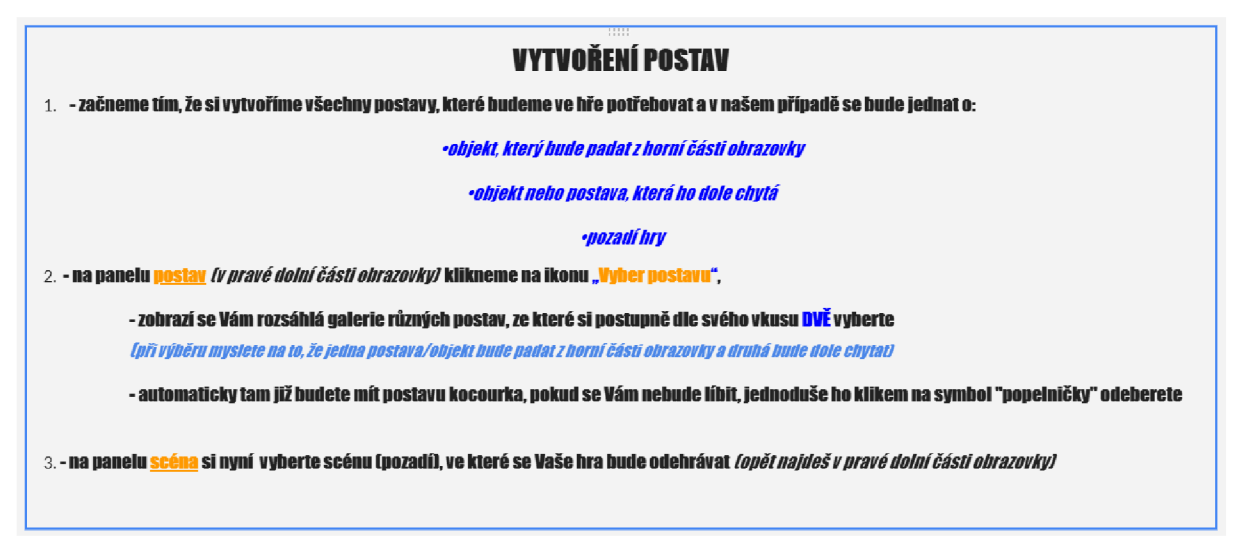

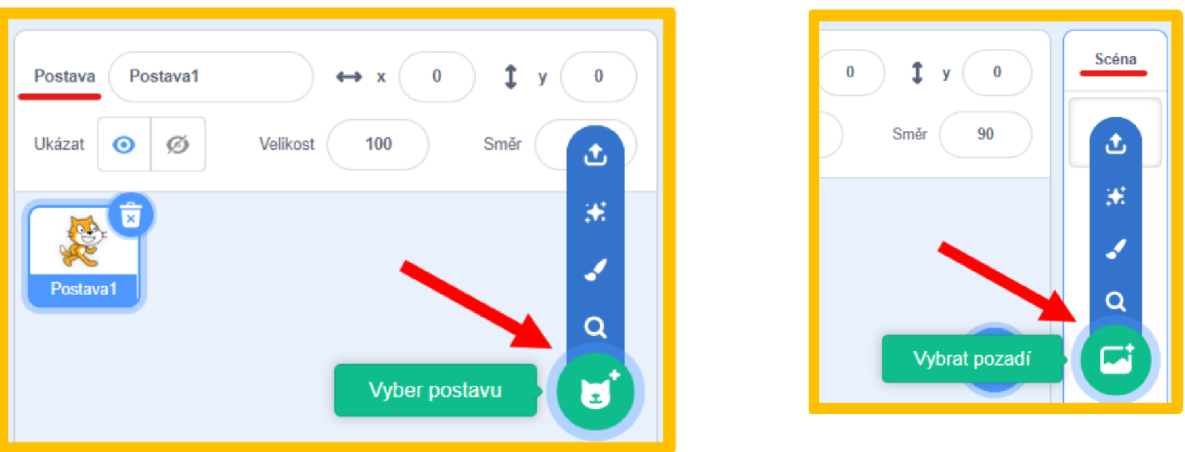

*Obr. 32: Ukázka Lekce 1 -postup vedoucí k vytvoření postav a volby pozadí (vlastní zpracování)* 

Nyní již žáci mohou přistoupit k jedné ze svých prvních programátorských zkušeností, a tím je naprogramování si pohybu chytající postavy. K tomu jim poslouží podrobný metodický postup, který jsem vytvořila podrobně krok po kroku, aby je co nejsnadněji provedl tímto procesem. Jedněmi ze základních a prvních příkazů, na kterých si žáci mohou vyzkoušet praktické využívání bloků, jsou příkazy pro pohyb a ovládání postav. Pro svoji jednoduchost bývají tyto typy příkazů zařazovány do výuky programování ve Scratch mezi prvními.

*Postup naprogramování a části kódu:* 

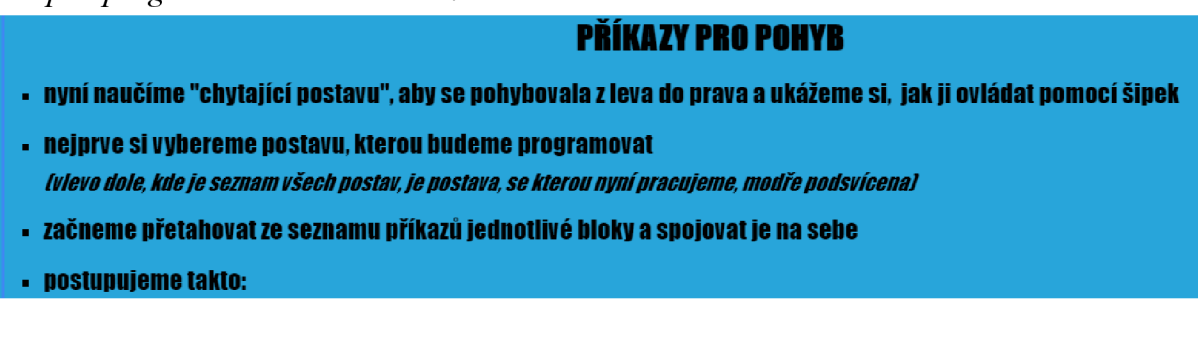

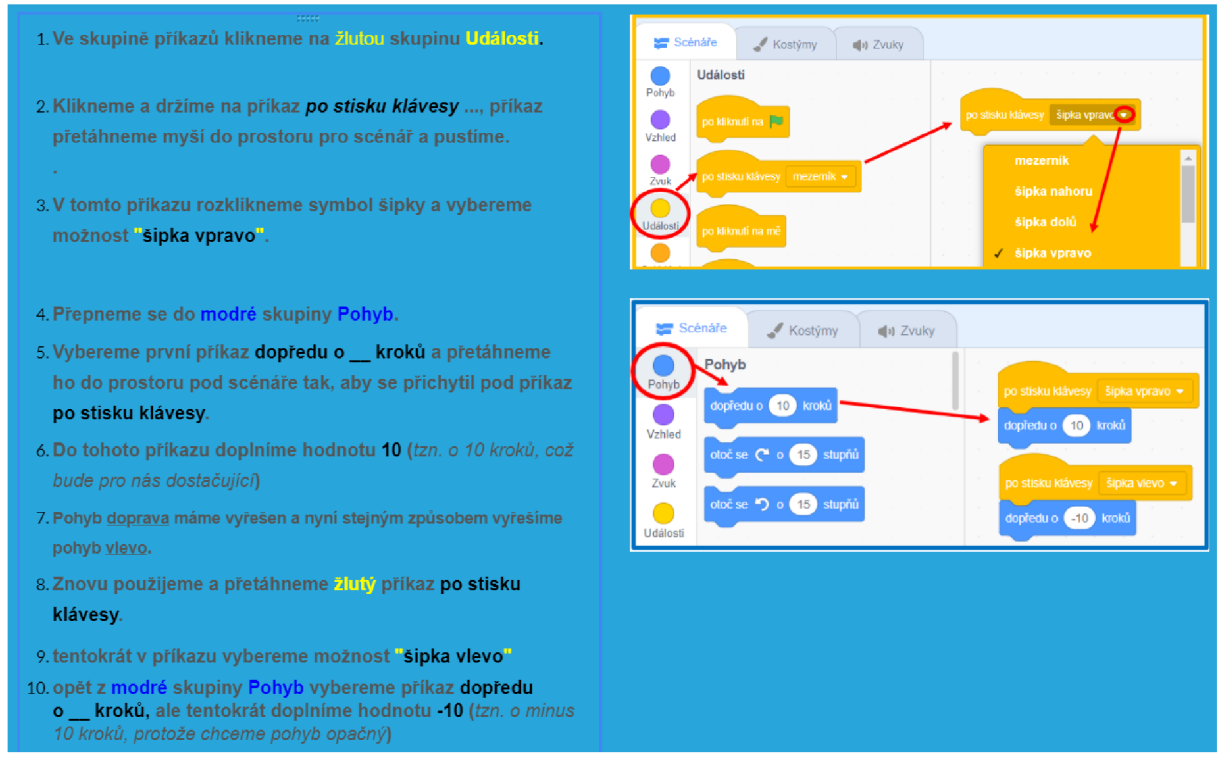

*Obr. 33: Ukázka Lekce 1 -příkazy pro pohyb (vlastní zpracování)* 

Nej větší odměnou a motivací pro další tvůrčí činnost je možnost vyzkoušet si plody své práce a vidět svůj pokrok. Žáci si nyní mohou ověřit, zda postupovali správně, spustit si svůj projekt a ovládání své postavy si odzkoušet. Prostřednictvím události *po kliknutí na zelenou*  Vlajku si žáci mohou spustit a shlédnout svůj prozatímní projekt. Touto události se spouští a začíná většina programů ve Scratchi.

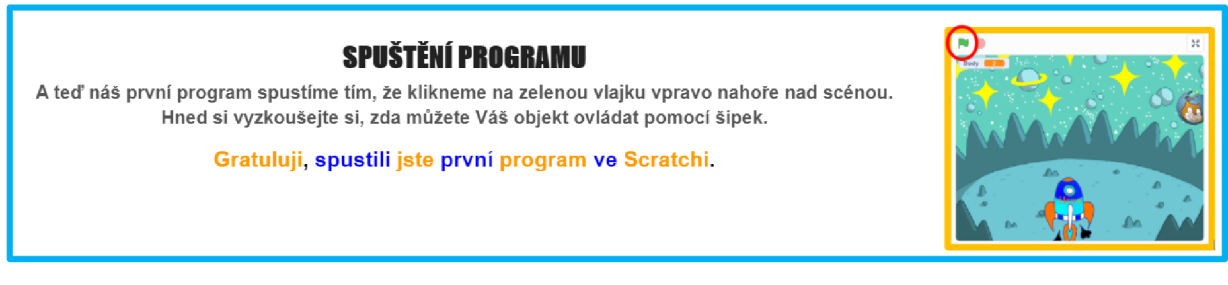

*Obr. 34: Ukázka Lekce 1 - první spuštění programu (vlastní zpracování)* 

## **12.2.2 Lekce 2 - animace postav**

*Návod a aktivita vedoucí k výuce:* 

• k obsahu a zadání druhé lekce se žáci dostanou z únikové hry, a to kliknutím na postavu lidského druhu známého jako Horno habilis.

*Cíl lekce:* 

- žák bude schopen nastavit si pomocí příkazů počáteční polohu postavy na scéně před započetím hry,
- žák dokáže měnit postavám kostýmy a naučí se používat k tomu určené bloky.

## *Příkazy, které využijeme k řešení úlohy:*

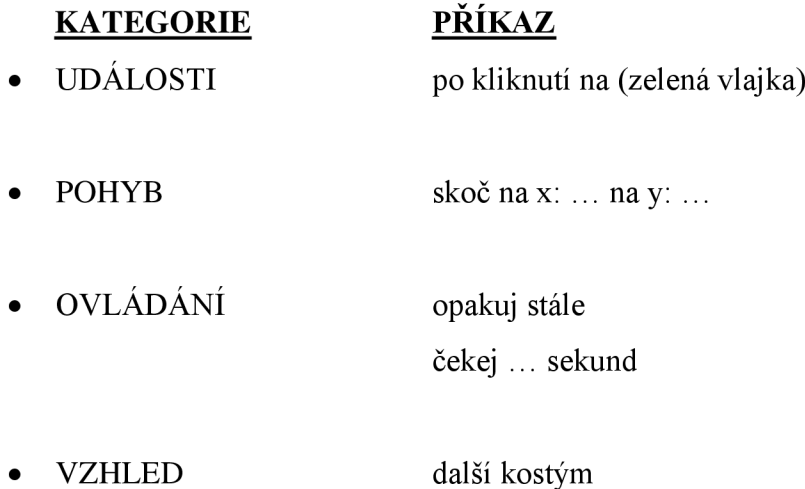

## *Metodické poznámky k výuce a průběh řešení:*

V této lekci žáci pokračují v dalším vývoji a vylepšení si své hry. Žáci navážou na znalosti z Lekce 1, kde jim byla vysvětlena scéna a souřadnicový systém. Již vědí, že každá postava má svoji polohu na scéně, která je určena souřadnicemi a dána jejich hodnotou. Nyní se naučí nastavit své hlavní postavě ve hře výchozí pozici na scéně, kterou bude zajímat před započetím hry. Toho docílí buď pouhým přetahováním postavy po scéně, nebo s využitím konkrétních programových příkazů. K tomuto účelu se naučí použít další příkaz z kategorie *Události,* kterým je *skoč na x: y:* . Hodnoty souřadnic x a y doplní dle své potřeby. Doporučuji žákům si nastavenou pozici vyzkoušet spuštěním programu a případně úpravou hodnot souřadnic si polohu postav doladit.

*Postup naprogramování a částí kódu:* 

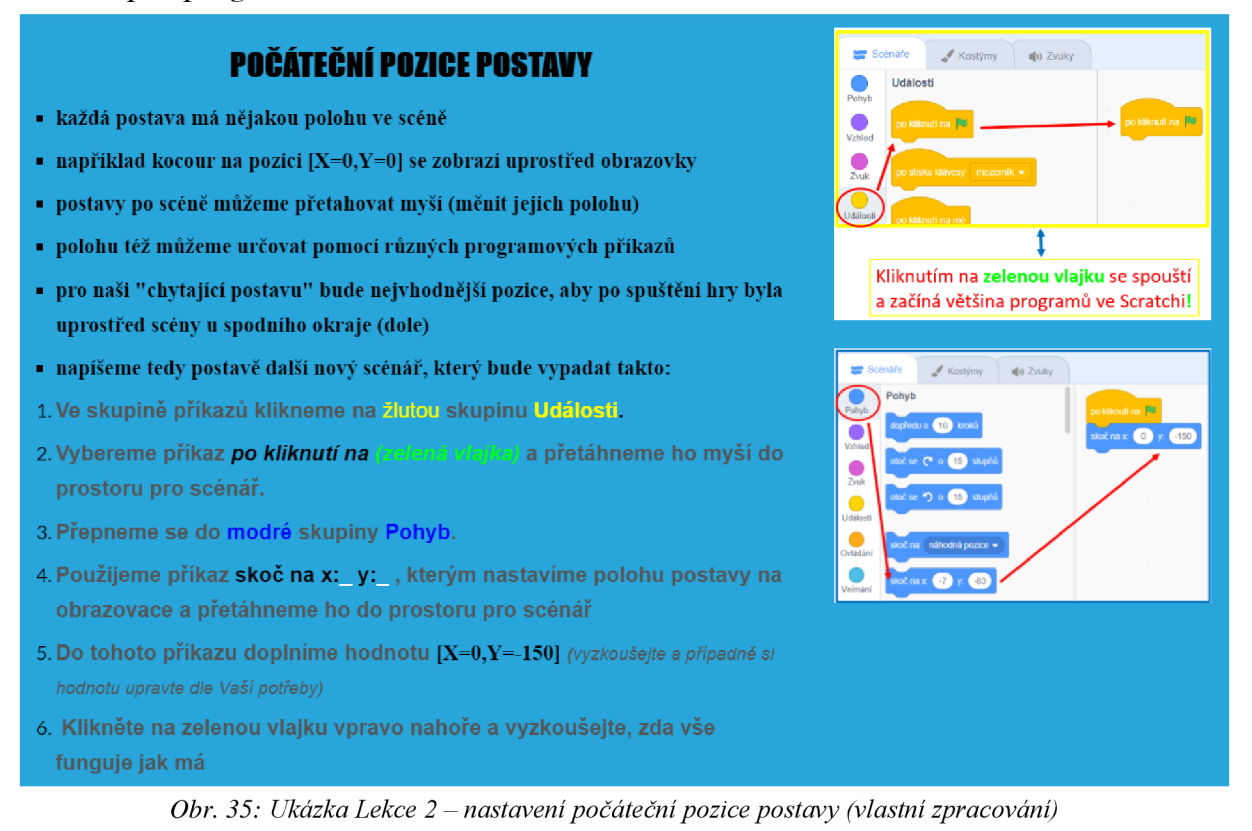

Stěžejním bodem výuky je naučit se, jak díky animaci vytvořit efekt pohybující se postavy. Před tím, než budou žáci seznámeni s novými příkazy pro změnu kostýmu postavy, předchází tomuto tématu potřebná fáze vysvětlení, co kostýmy vlastně jsou, kde je žáci najdou a k čemu a jak se využívají. Je vhodné, aby vyučující žákům vysvětlil, že některé postavy vybrané z knihovny mohou mít více kostýmu, nebo pouze jeden. Dále, že právě střídáním kostýmů docílíme touženého efektu pohybu, tedy k animaci postavy. Výuka dále pokračuje praktickým použitím souvisejících příkazů. Do existujícího programu, který jsme začali v úvodu této lekce vytvářet, přidáme další bloky příkazů. Z fialové skupiny *Vzhled* bude následovat příkaz *další kostým,* kterým obstaráme střídání kostýmů u dané postavy. Pokračujeme příkazem *opakuj stále*  ze žluté kategorie *Ovládání,* do kterého zasadíme předcházející příkaz *další kostým.* Příkaz *opakuje stále* dokola v cyklu opakuje všechny bloky, které j sou uvnitř tohoto příkazu. Tímto tedy docílíme cyklickou změnu kostýmů u dané postavy. Aby se nám však kostýmy nestřídaly velmi rychle za sebou, bude třeba tuto animaci trochu zpomalit. Příkaz *čekej sekund*  ze žluté sekce *Ovládání* tuto situaci hravě vyřeší. Jako parametr zde uvádíme libovolné číslo (i desetinné), nejčastěji 1 a rychlost animace tím sami korigovat. Praktickým použitím a vyzkoušením si těchto příkazů žáci zároveň pochopí i jejich význam a princip využití v jejich scénáři.
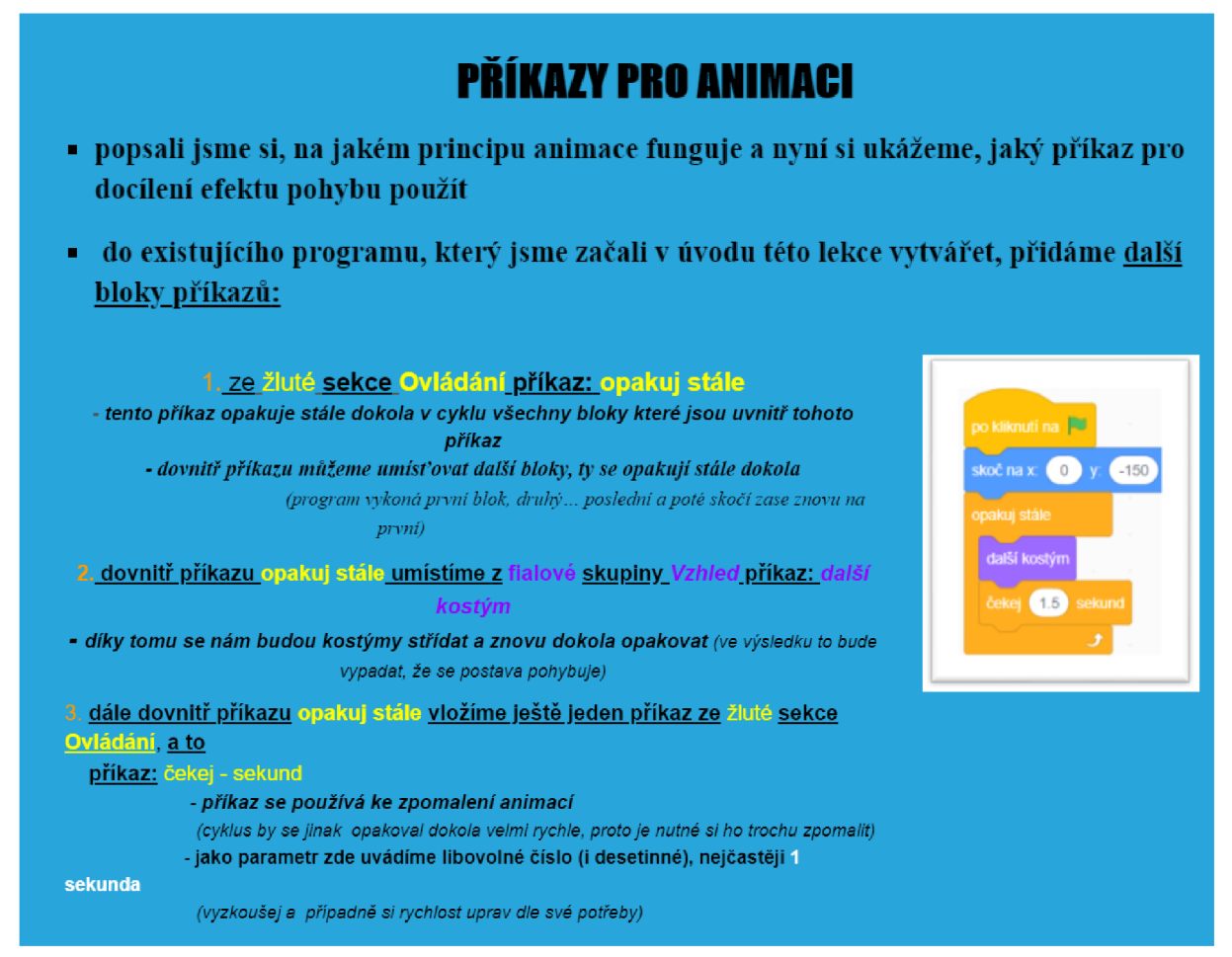

*Obr. 36: Ukázka Lekce 2 -příkazy pro animaci postavy (vlastní zpracování)* 

## **12.2.3 Lekce 3 - směr, otočení a ovládání postavy**

*Návod a aktivita vedoucí k výuce:* 

• k obsahu a zadání třetí lekce se žáci dostanou z únikové hry, a to kliknutím na postavu lidského druhu známého jako Homo erectus.

*Cíl lekce:* 

- žák pochopí vlastnost postavy směr
- žák se naučí nastavit směr pohybu postavy pomocí vhodných příkazových bloků
- žák bude schopen ovládat svoji hlavní postavičku pomocí šipek na klávesnici

*Příkazy, které využijeme k řešení úlohy:* 

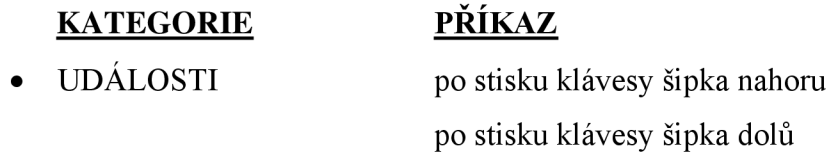

POHYB nastav směr ... když narazíš na okraj, odraz se

#### *Metodické poznámky k výuce a průběh řešení:*

Jako v každé správné hře, tak i my budeme chtít, ovládat naši hlavní postavičku pomoci šipek na klávesnici a umožnit jí, pohybovat se ne pouze z jedné strany na druhou, ale po celé ploše obrazovky. V této lekci si ukážeme, jak takový pohyb pomocí šipek naprogramovat.

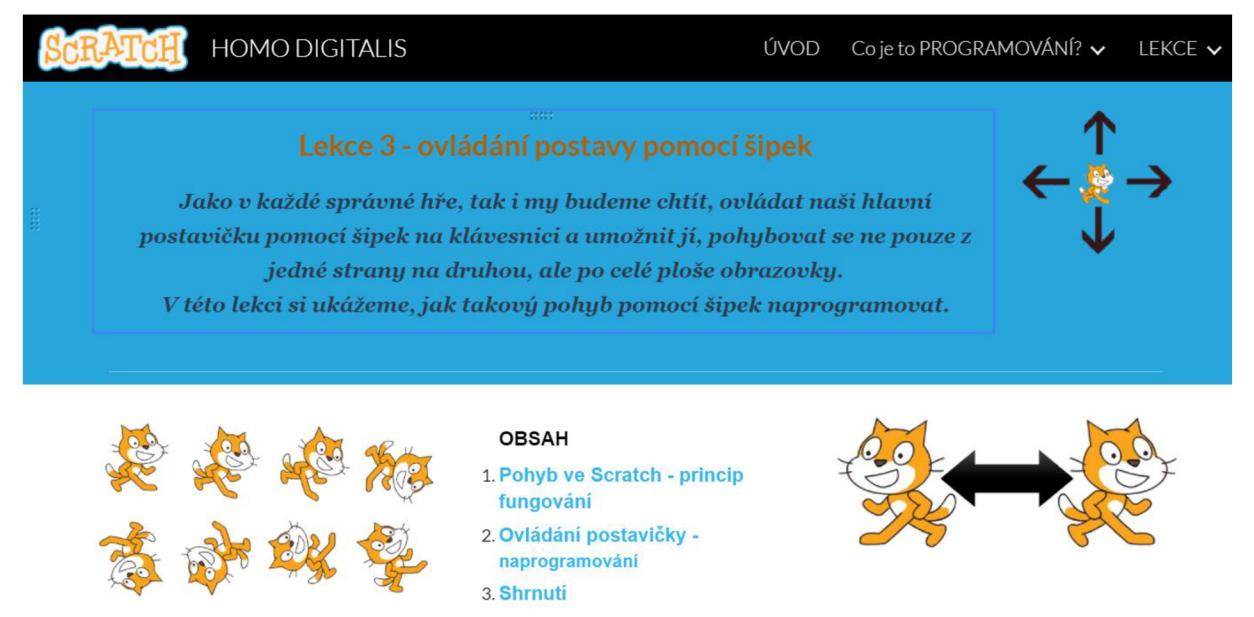

*Obr. 37: Ukázka Lekce 3 - cíl a obsah lekce (vlastní zpracování)* 

Pro začátek se zde hodí připomenutí žáků, aby si dali pozor na to, zda programují správnou postavu. Nachází se ve fázi, kdy mají na své scéně postavy dvě a v tuto chvíli programujeme a vytváříme scénář prozatím pro hlavní postavu (chytající). Ujistit se mohou pohledem do pravého horního rohu plochy v prostředí Scratch a zde uvidí postavičku, která je předmětem programování.

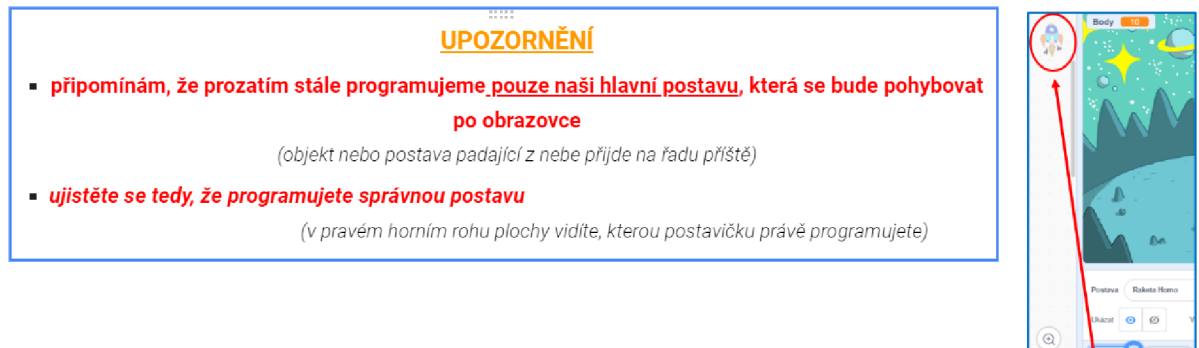

*Obr. 38: Ukázka Lekce 3 - kontrola a ujištění se v programování správné postavy (vlastní zpracování)* 

有

 $\circledcirc$ 

Na úvod výuky žákům připomeneme samotný princip fungování pohybu postavy. Znovu zdůrazníme, že pozice postavy na scéně i její pohyb se řídí souřadnicemi, které mu navolíme. Zde také doporučuji vytknout následující:

**OSA** x = **osa,** kterou budeme ovládat pohyb doprava a doleva, kdy doprava jsou kladné hodnoty kroků a doleva záporné s minus,

**OSY** y = **osa,** kterou budeme řídit pohyb nahoru a dolů, pohyb nahoru bude mít kladné hodnoty a pohyb dolů budeme uvádět v hodnotách záporných s minus.

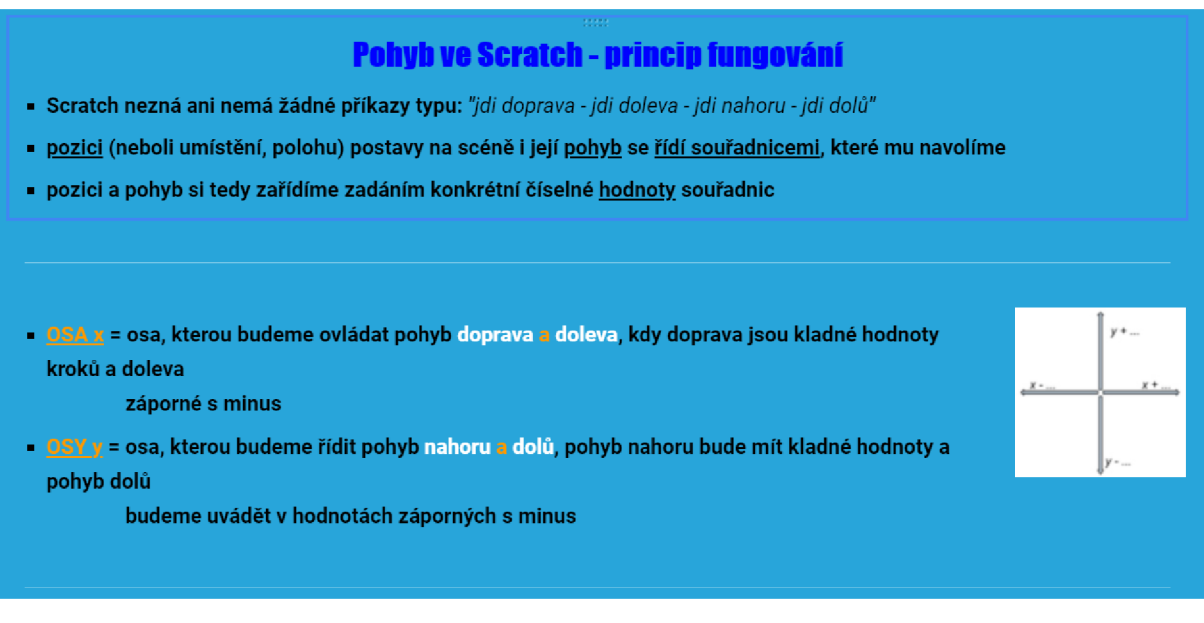

*Obr. 39: Ukázka Lekce 3 -připomínka k principu fungování pohybu ve Scratch (vlastní zpracování)* 

Výuka pokračuje vysvětlením vlastnosti postavy *směr.* Je žádoucí, aby žáci pochopili, že směrem určujeme, jakým směrem se dívá postava. Naučit naši postavu měnit směr je důležité k tomu, aby se mohla pohybovat po celé ploše. Směr udáváme ve stupních, tak jak deklaruje obrázek níže.

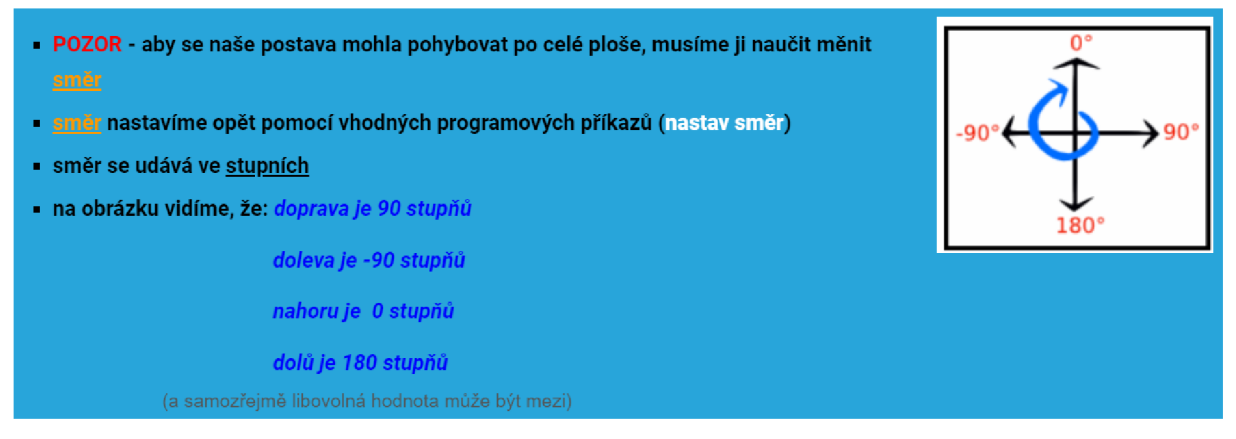

*Obr. 40: Ukázka Lekce 3 - vysvětlení vlastnosti postavy směr (vlastní zpracování)* 

#### *Postup naprogramování a části kódu:*

V další části výuky přistoupíme již s žáky k naprogramování ovládání postavičky pomocí šipek na klávesnici. Pro každou jednotlivou šipku si poskládáme příkaz zvlášť. Žáci si osvojí další z řady nových příkazů a tím je *nastav směr,* který najdou v modré sekci Pohyb. Pro demonstraci zde uvedu například sestavení bloku příkazů pro posun pomocí šipky doprava. Žáci si pod svůj stávající příkaz (po stisku klávesy "šipka vpravo" - dopředu o 10 kroků, který již v prostoru pro scénář mají z lekce 1), připojí další nový blok příkazu *nastav směr* a doplní mu hodnotu 90. Postup výuky dále pokračuje vysvětlením, jak naprogramovat další šipky viz obrázek pod tímto textem. Rozdíl v naprogramování dalších šipek bude spočívat pouze v hodnotě týkající se stupňů.

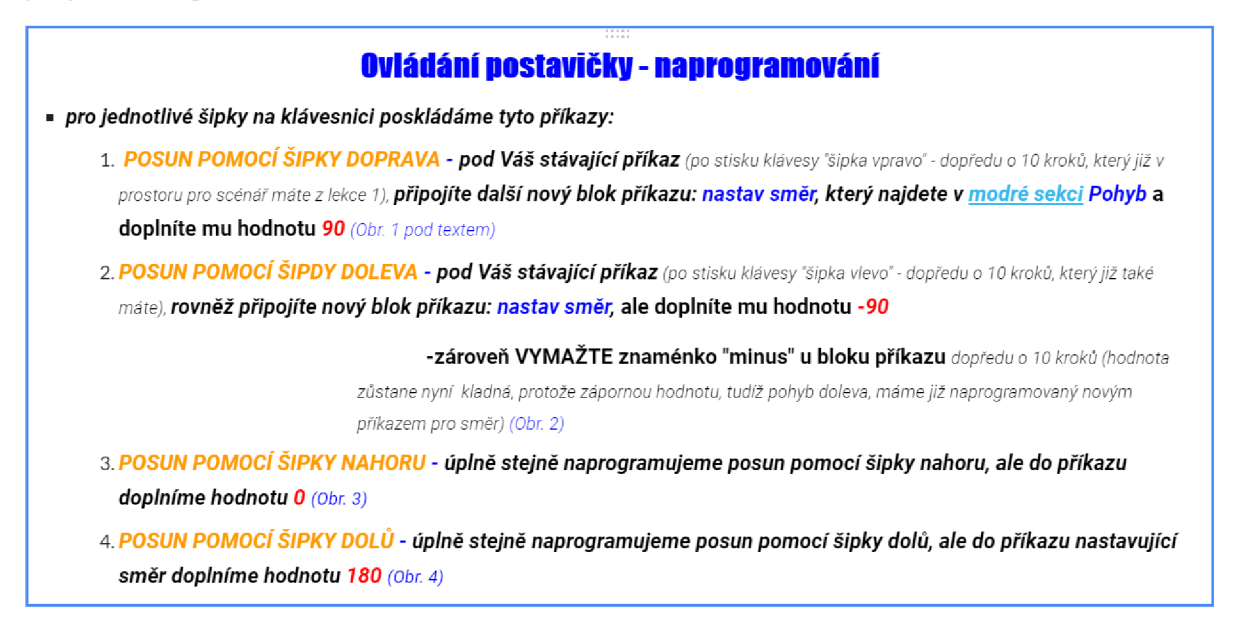

*Obr. 41: Ukázka Lekce 3 - naprogramování pro jednotlivé šipky na klávesnici (vlastní zpracování)* 

Pokládám za důležité podat žákům rovněž i zpětnou vazbu. Abych je ujistila v jejich správném postupu, doplňuji výukový text o obrázkový obsah, kde se mohou zkontrolovat správně sestavené bloky příkazů pro jednotlivé šipky.

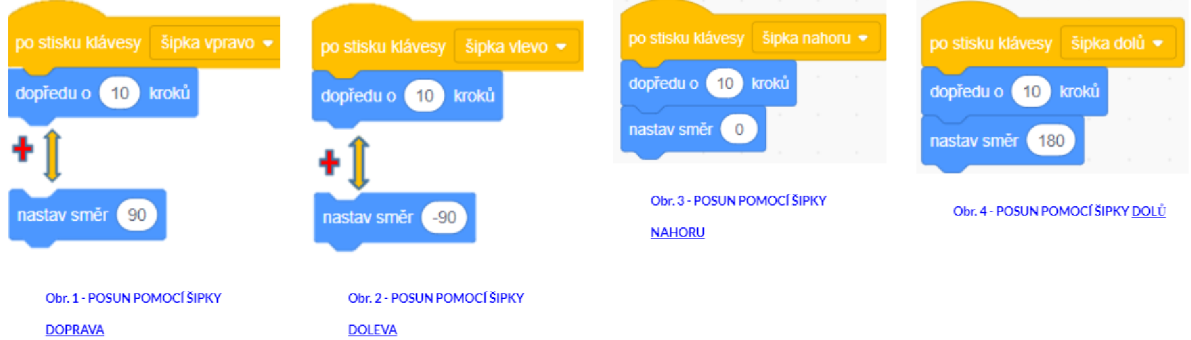

*Obr. 42: Ukázka Lekce 3 - výsledné naprogramování jednotlivých šipek na klávesnici (vlastní zpracování)* 

### **12.2.4 Lekce 4 - padající objekt a jeho naprogramování**

*Návod a aktivita vedoucí k výuce:* 

• k obsahu a zadání čtvrté lekce se žáci dostanou z únikové hry, a to kliknutím na postavu lidského druhu známého jako Horno neanderthalensis.

- *Cíl lekce:*<br>
žák bude schopen uvažovat nad rozložením si úloh na menší části a pokusí se sám uvažovat nad otázkami k řešení (co bude potřebovat objekt naučit a jaké bloky příkazů k tomu využít)
	- $\frac{1}{2}$ ák se naučítno • žák se naučí použít příkaz s podmínkou *když tak*
	- žák pochopí, co to *podmínka* je a k j akému účelu lze tento blok využít

#### *Příkazy, které využijeme k řešení úlohy:*

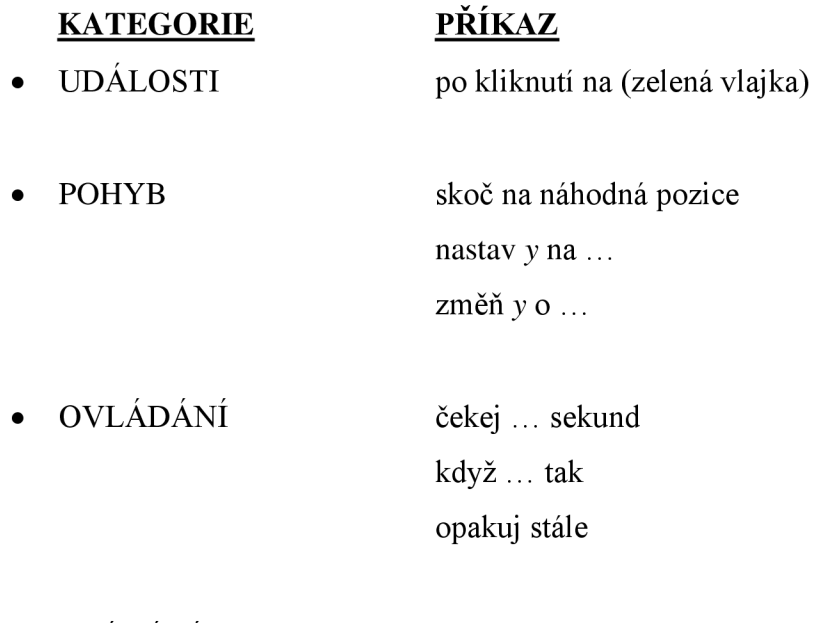

*Metodické poznámky k výuce a průběh řešení:* 

• VNÍMÁNÍ dotýkáš se ...

Při programování je důležité, aby žáci dopředu promýšleli své kroky a jejich logiku pořadí a rozložili si úlohu do několika menších dílčích částí. Tyto schopnosti se musí naučit postupně rozvíjet, zvykat si na tento způsob myšlení a v tomto ohledu na sobě pracovat a sebezdokonalovat se. Abych v žácích podporovala tento způsob uvažování, tak po několika úvodních seznamovacích a představovacích lekcích programování ve Scratch, které již mají úspěšně za sebou, budu již v následujících lekcích vždy na jejich začátek zařazovat otázky k řešení. Je dobré na tyto otázky žáky směřovat, aby se již sami pokoušeli rozmýšlet nad možným řešením.

Naše cílená hra, kterou s žáky tímto postupem výuky společně vytváříme, se nachází ve fázi, když ji mají naprogramovanou svoji hlavní (chytající postavu) a nyní je část posunout se opět zase o něco dále a na řadě je naprogramovat si již druhou postavu, kterou je padající objekt z horní části obrazovky.

Mé zkušenosti mi říkají, že opakování je matka moudrosti a pokud se žáci učí něco zcela nového, tak se mi již několikrát potvrdilo, že toto tvrzení platí dvojnásob, proto na úvod zařazuji žákům opět malé připomenutí:

- rozložit si úlohu na menší části (tj. do několika fází a dílčích kroků),

- uvědomit si záměr projektu (hry) a přemýšlet o krocích a jejich pořadí.

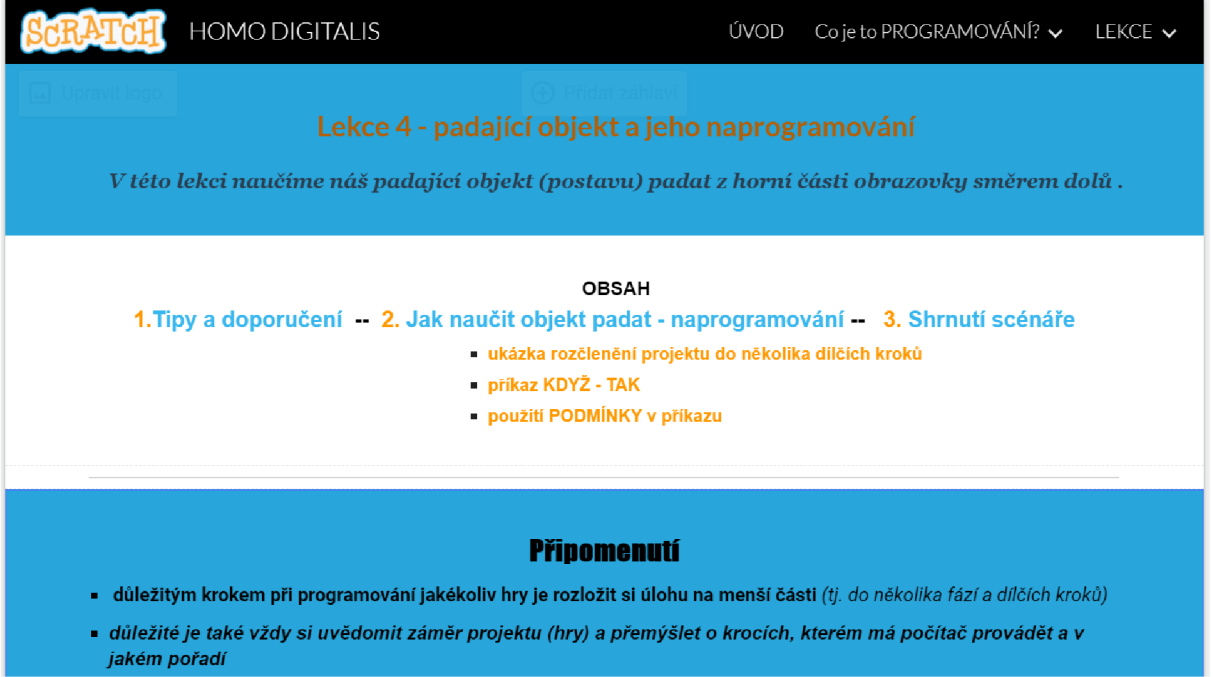

*Obr. 43 - Ukázka Lekce 4 - obsah lekce a úvodní připomenutí vedoucí ke správnému programování (vlastní* 

*zpracování)* 

#### Jak naučit objekt padat?

#### *ÚVODNÍ INFORMACE*

- **vyberte si objektu/postavu, která bude sloužit jako padající objekt** *(pouze pokud jí ještě nemáš zvolenou)*
- *ujistěte se, že programujete správnou postavu padající objekt (naši hlavní chytající postavu již máme připravenou a naprogramovanou)* 
	- *v pravém horním rohu plochy vidíte, kterou postavičku právě programujete*

### OTÁZKY K ŘEŠENÍ: - CO POTŘEBUJEME OBJEKT NAUČIT?

- **jak vyřešit, aby objekt vždy padal odněkud z náhodného místa** *(tzn. nastavení objektu na začátku hry)*
- **kolikrát a jak často chceme, aby objekt padal?**
- **jak zajistit, aby objekt zmizel, když se dotkne chytající postavy**
- **jak vyřešit, aby se po kontaktu s chytající postavou vrátil zpět nahoru a cyklus se pak opakoval**

*Obr. 44: Ukázka Lekce 4 - otázky k řešení (vlastní zpracování)* 

#### *Postup naprogramování a části kódu:*

K otázkám k řešení, které jsme si nastolili, přecházíme krok po kroku k řešení, které bude doprovázeno podrobným vysvětlením zvoleného postupu a doplněno o nové bloky příkazů. Jak první řešíme, jak zajistit, aby shora padající objekt se při kliknutí na zelenou vlajku objevil na nějaké náhodné pozici (nechceme vědět, kde přesně bude, aby byla hra zajímavá). Aby nám nepadal ze stejného místa, naprogramujeme ho tak, aby padal vždy z náhodné souřadnice. Zde je vhodné pro správné pochopení upozornit žáky, aby si uvědomili, že scéna má šířku 480 bodů a výšku 360 bodů a jakékoliv místo ve scéně můžeme popsat pomocí dvou souřadnic - X a Y.

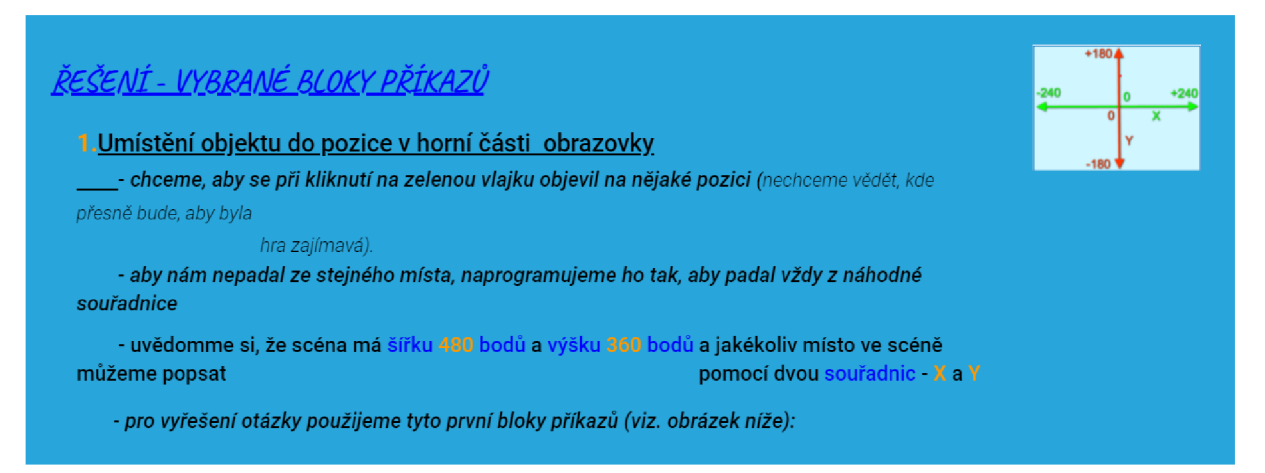

*Obr. 45: Ukázka Lekce 4 -příkazypro vyřešení stanovených otázek (vlastní zpracování)* 

Pro vyřešení této výše uvedené otázky použijeme následující bloky příkazů (viz. obrázek níže):

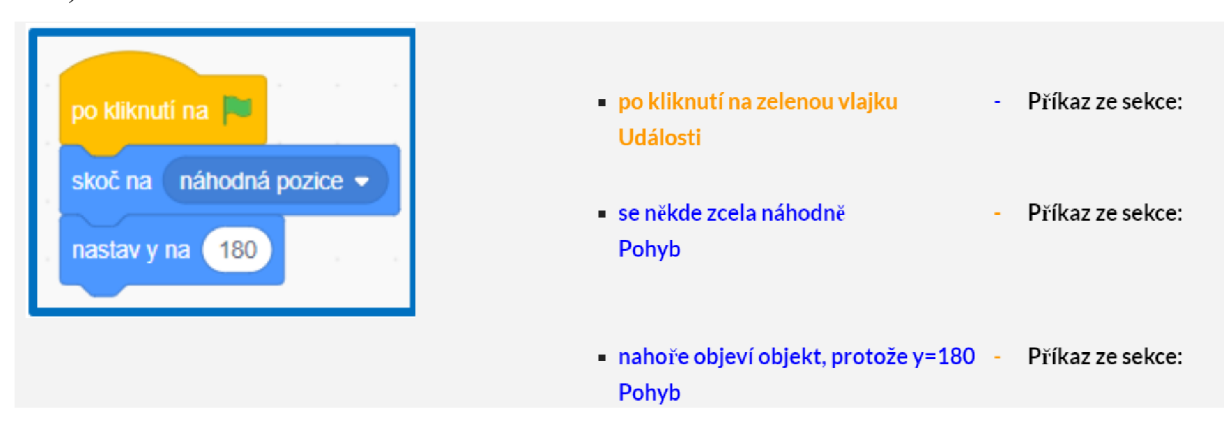

*Obr. 46: Ukázka Lekce 4 -příkazy pro umístění objektu do náhodné pozice (vlastní zpracování)* 

Dále potřebujeme vyřešit, aby nám objekt padal dolů. Přimějeme žáky k uvědomění si, že hodnoty na ose y se tedy musí snižovat. Aby objekt nepadal příliš rychle, vložíme ještě příkaz pro čekání, abychom ho trochu zpomalili. Připojíme tedy další následující bloky příkazů, jak prezentuje obrázek pod textem.

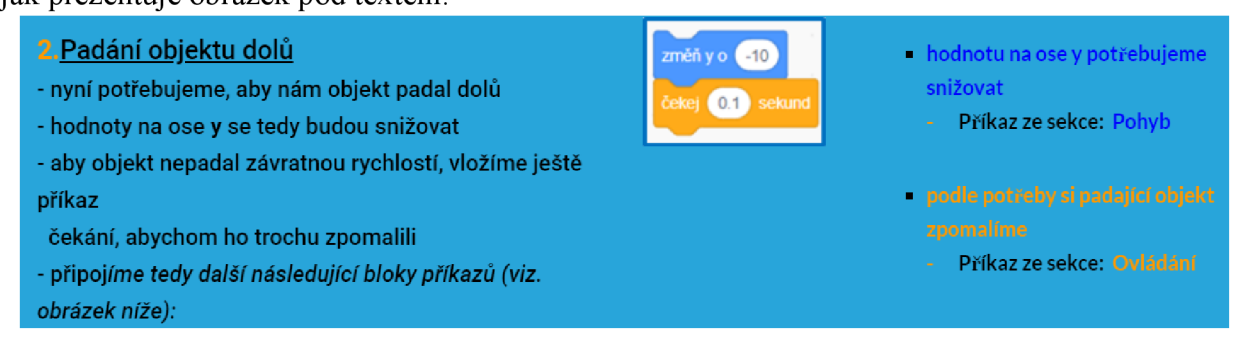

*Obr. 47: Ukázka Lekce 4 - užité příkazy pro efekt padajícího objektu a zpomalení rychlosti padání (vlastní zpracování)* 

Nyní následuje nový příkaz, který by si žáci měli osvojit, a to příkaz s podmínkou. Je třeba vyřešit, aby se shora padající objekt vrátil opět zpět kamsi do náhodné pozice, jakmile je lapen chytající postavou. K tomuto záměru využijme příkaz *když tak, který* najdeme ve žluté skupině *Ovládání.* Jeho pomocí říkáme programu, že se mají bloky uvnitř příkazu vykonat jen tehdy, když platí zadaná *podmínka.* 

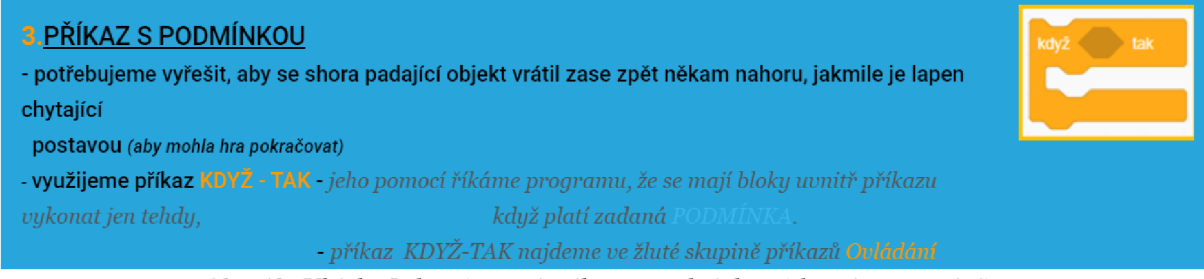

*Obr. 48: Ukázka Lekce 4 - užití příkazu s podmínkou (vlastní zpracování)* 

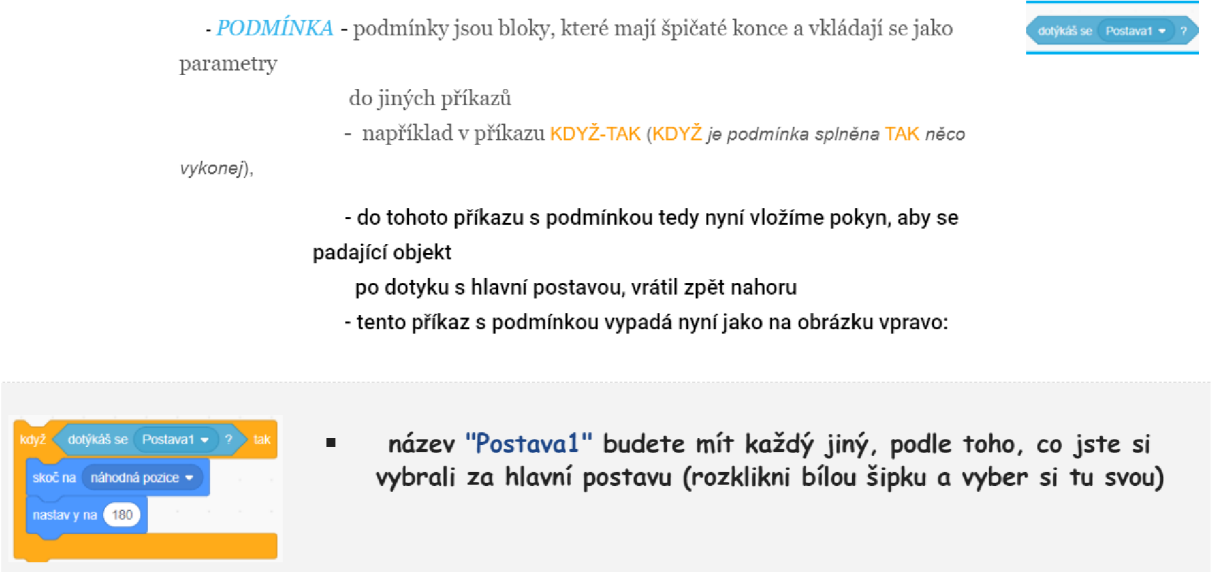

*Obr. 49: Ukázka Lekce 4 - vysvětlení a použití bloku podmínka (vlastní zpracování)* 

Na závěr již jen zbývá zařídit padání objektu v nekonečném cyklu, což by již mohlo žáky vést k využití jim už známého cyklu *opakuj stále.* Pozor si však musí dát na jeho správné umístění. Na místě je žákům zdůraznit, že do něj musí vložit celý příkaz *když tak*  i s *podmínkou.* Pokud žáci postupovali správně, měl by prozatím jejich scénář pro padající objekt vypadat, jak ztvárňuje obrázek níže.

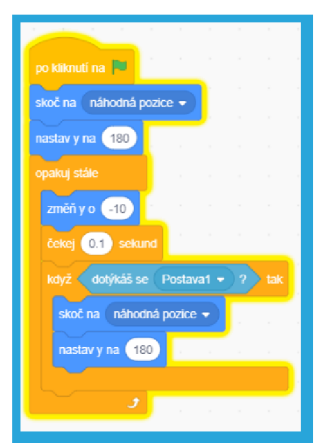

*Obr. 50: Ukázka Lekce 4 - výsledný scénář pro padající objekt (vlastní zpracování)* 

### **12.2.5 Lekce 5 - Proměnná**

*Návod a aktivita vedoucí k výuce:* 

• k obsahu a zadání páté lekce se žáci dostanou z únikové hry, a to kliknutím na postavu lidského druhu známého jako Horno sapiens.

#### *Cíl lekce:*

- žák pochopí co je to proměnná
- žák vytvoří novou proměnnou a aktivněji použije ve svém projektu (hře)

*Příkazy, které využijeme k řešení úlohy:* 

| <b>KATEGORIE</b> | PŘÍKAZ                                                                                            |
|------------------|---------------------------------------------------------------------------------------------------|
| <b>UDÁLOSTI</b>  | po kliknutí na (zelená vlajka)                                                                    |
| PROMĚNNÉ         | vytvoř proměnnou<br>nastav  (nově vytvořenou proměnnou) na<br>změň  (nově vytvořenou proměnnou) o |
| <b>POHYB</b>     | skoč na náhodná pozice<br>$zm \check{e} \check{n}$ y o $\dots$                                    |
| <b>OVLÁDÁNÍ</b>  | když  tak<br>opakuj stále                                                                         |
| <b>VNÍMÁNÍ</b>   | dotýkáš se                                                                                        |
| ZVUK             | začni hrát zvuk                                                                                   |

#### *Metodické poznámky k výuce a průběh řešení:*

Prostřednictvím této lekce si žáci rozšíří svoji hru o počítání chycených objektů. Přičítání bodů si naprogramují s využitím proměnných. K tomu všemu necháme přehrát zvuk, aby bylo lépe poznat, jestli hráč předmět chytil nebo ne.

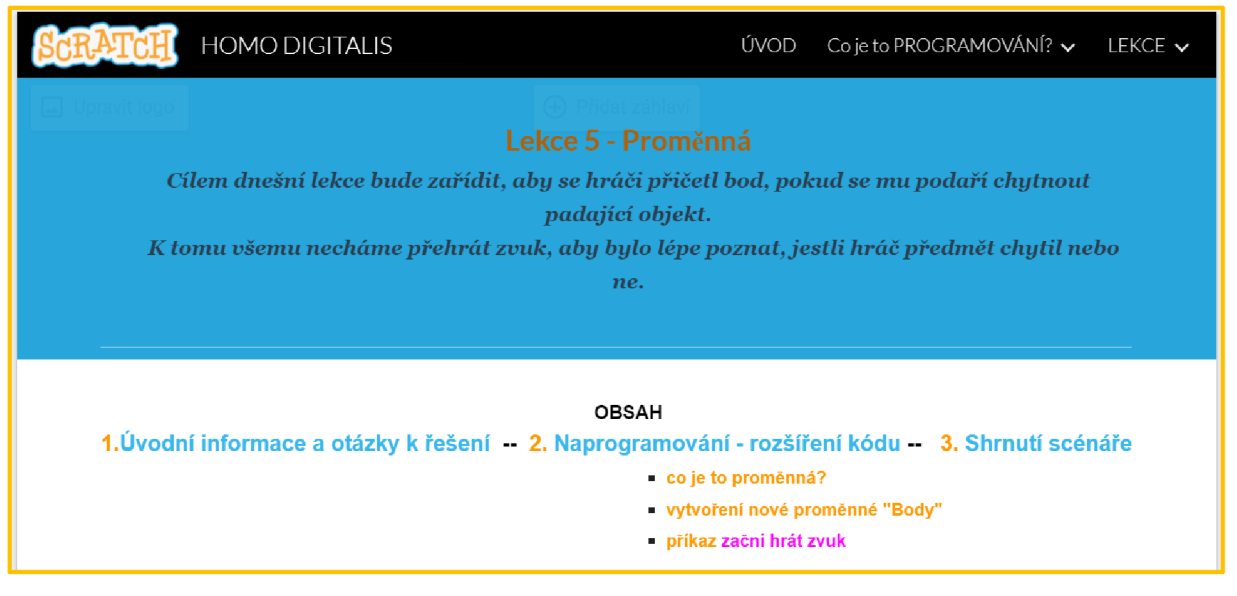

*Obr. 51: Ukázka Lekce 5 - téma a obsah lekce (vlastní zpracování)* 

S přihlédnutím k záměru této výukové lekce, kdy cílem je, aby se hráči přičítal bod za každý chycený objekt, jsem žákům k úvodnímu zamyšlení opět stanovila otázky k řešení, které prezentuje obrázek pod textem.

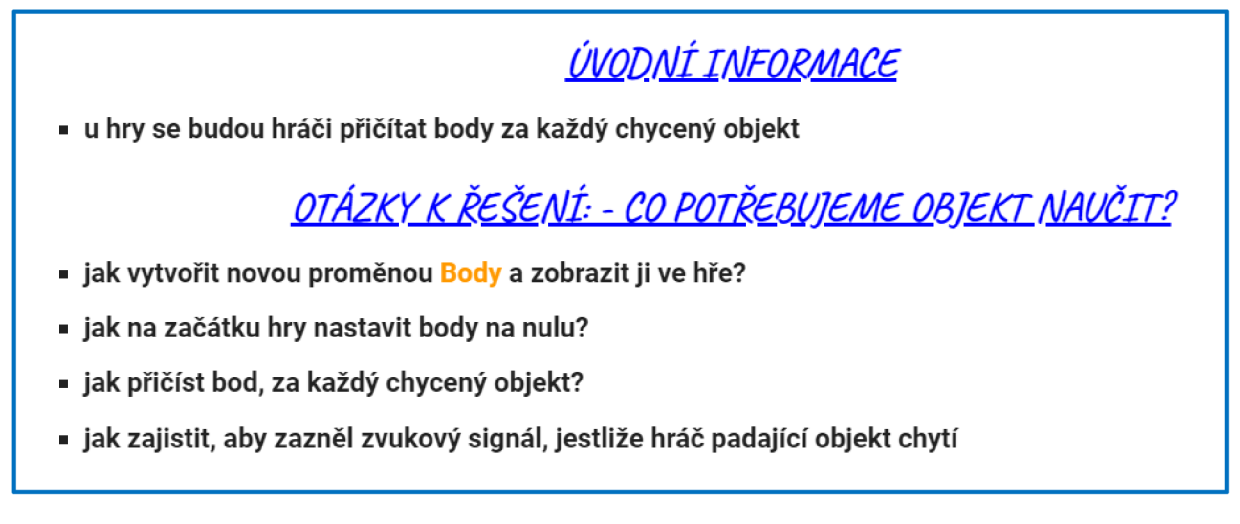

*Obr. 52: Ukázka Lekce 5 - otázky k řešení (vlastní zpracování)* 

Centrálním výukovým bodem tedy bude práce s vlastní proměnnou. Znalosti a dovednosti v oblasti proměnných se řadí k těm základním a k jedněm z nejdůležitějších, kterými je třeba být pro programování vybaven. Žákům musíme nejprve pojem proměnná vysvětlit a seznámit je s vytvořením proměnných a jejich praktickým využitím. Snažíme se definici a pojem proměnná vysvětlit co možná nejjednodušeji. Vhodné je například vysvětlit žákům, že si proměnnou mohou představit jako box (místo), do kterého lze zaznamenávat nebo uchovávat nějakou informaci (číslo). Nejčastěji ji využijeme například k zaznamenání skóre, počtu zbývajících životů, rekordu hry apod.

Dále pokračujeme popisem, jak a kde si žáci mohou novou proměnnou vytvořit. Novou proměnnou si vytvoříme v oranžové skupině *Proměnné,* kde klikneme na tlačítko "vytvořit proměnnou". Budeme vyzváni k zadání jména proměnné, pojmenujeme si ji například jako Body, a ponecháme zaškrtnutou možnost *Pro všechny postavy.* 

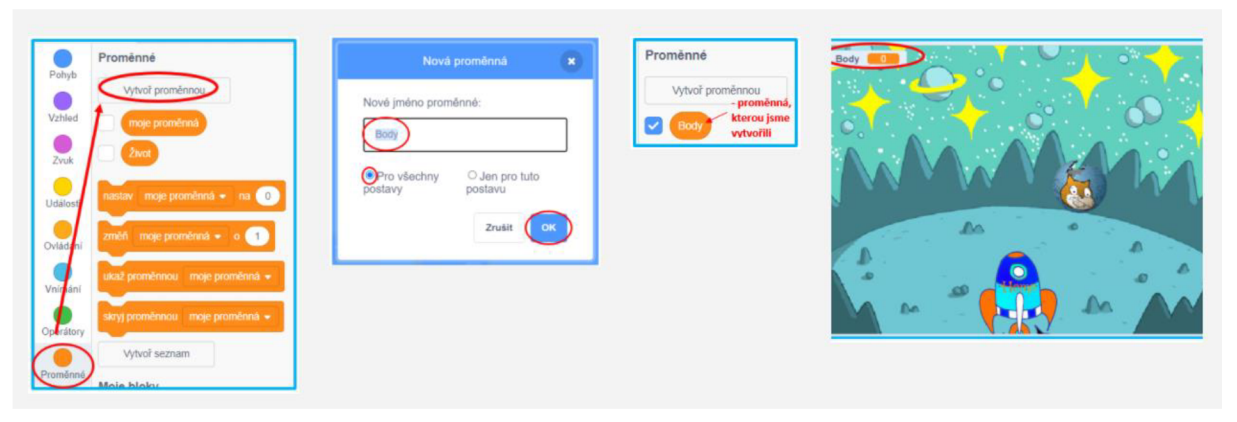

Obr. 53: Ukázka Lekce 5 – příkazy pro vytvoření nové proměnné (vlastní zpracování)

#### *Postup naprogramování a části kódu:*

Poté, co jsme žákům definovali proměnnou a popsali její tvorbu, pokračujeme opět dalším naprogramováním a rozšířením si kódu naší společně vytvářené hry, a to konkrétně u padajícího objektu. K bloku příkazů, které máme ve scénáři u padajícího objektu, nyní přidáme další nový. Celý podrobný a návodný postup bloků s příkazy, které sestavíme, přehledně ztvárňuje obrázek níže po textem.

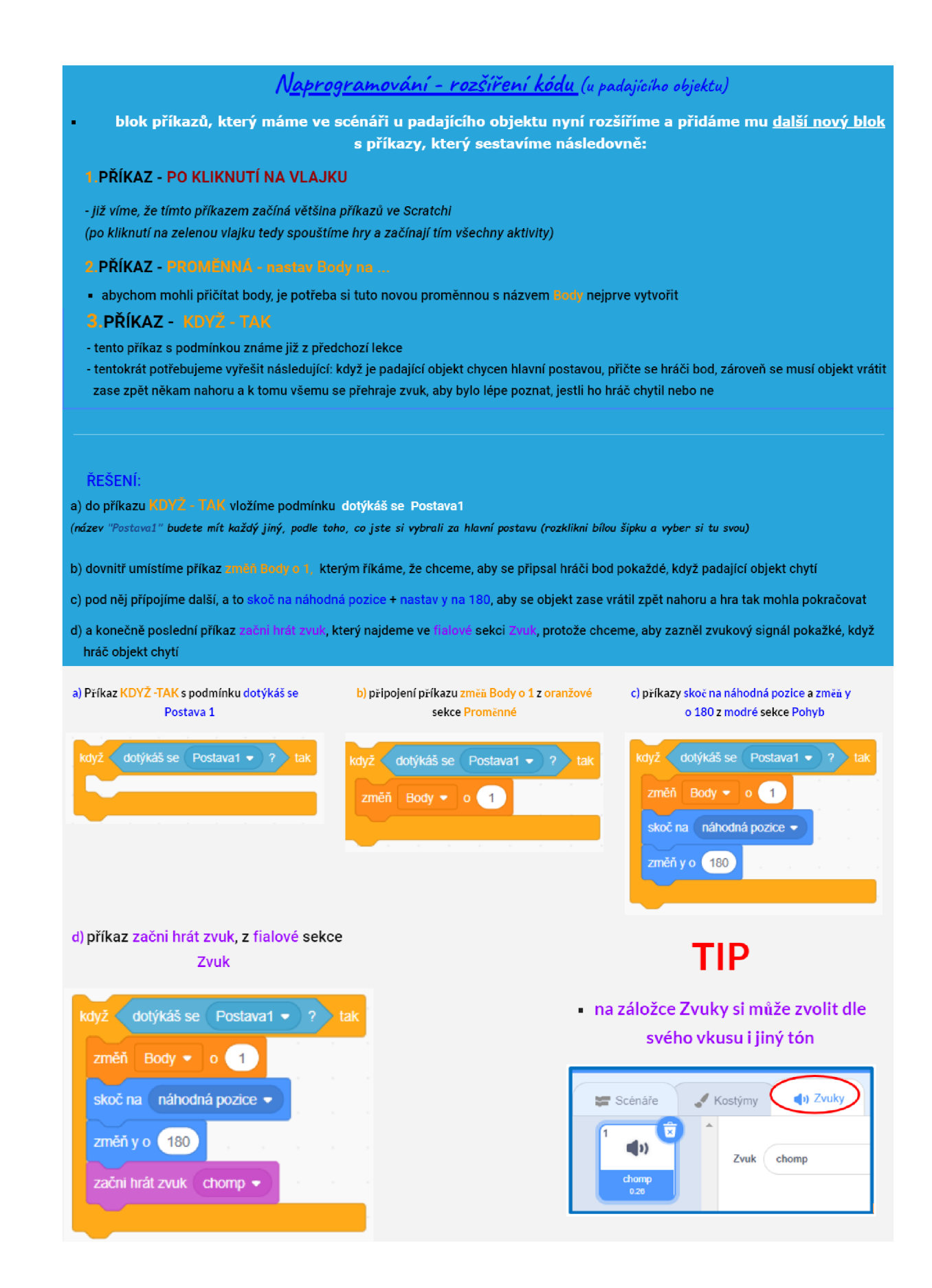

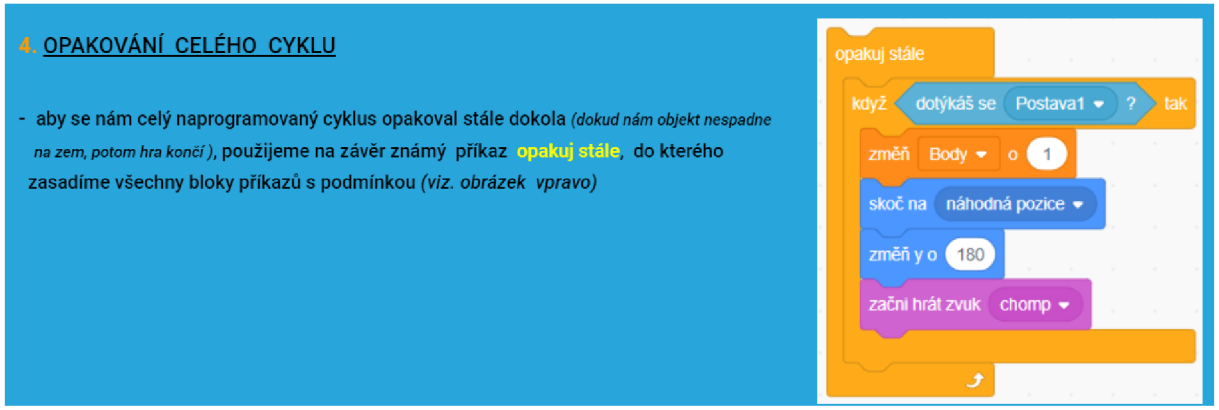

*Obr. 54: Ukázka Lekce 5 -postup sestavení bloku s příkazy (vlastní zpracování)* 

Pro ověření jsem žákům na závěr této lepe přidala zpětnou vazbu v podobě závěrečného shrnutí scénáře. Mohou si jednoduše ověřit a ujistit se, zda při programování své hry postupují správně a doporučeným způsobem. Žáci si tak zkontrolují podobu scénáře 5. lekce a prozatím celkově vypadající objekt pro padající objekt.

| po kliknutí na<br>nastav Body $\star$ na $\begin{pmatrix} 0 \\ 0 \end{pmatrix}$<br>opakuj stále<br>dotýkáš se Postava1 +<br>když<br>změň Body v o d<br>skoč na náhodná pozice *<br>změň y o (180)<br>zační hrát zvuk chomp +<br>و | po kliknutí na<br>po kliknutí na<br>skoč na náhodná pozice ·<br>nastav Body v na 0<br>nastav y na 180<br>opakuj stále<br>opakuj stále<br>dotýkáš se Postava1 + ? tak<br>když<br>změň y o (-10)<br>změň Body v o 1<br>čekej 0.1 sekund<br>skoč na náhodná pozice ▼<br>dotýkáš se Postava1 ₩<br>když<br>427<br>tal<br>změň y o (180)<br>skoč na náhodná pozice +<br>začni hrát zvuk chomp +<br>nastav y na 180 |
|----------------------------------------------------------------------------------------------------|----------------------------------------------------------------------------------------------------|
| Shrnutí scénáře 5. lekce                                                                                                    | و<br>lil pokud jsi postupoval správně, bude úplně celý Tvůj scénář pro                                                                                                    |

*Obr. 55: Ukázka Lekce 5 - shrnutí scénáře (vlastní zpracování)* 

### **12.1.6 Lekce 6 - Komunikace postav a zprávy**

*Návod a aktivita vedoucí k výuce:* 

• k obsahu a zadání šesté lekce se žáci dostanou z únikové hry, a to kliknutím na postavu lidského druhu známého jako Homo digitalis.

#### *Cíl lekce:*

- žák pochopí princip zpráv pro komunikaci mezi objekty
- dokáže si vytvořit novou zprávu a použít ji ve svém projektu
- naprogramuje první objekt k vyslání zprávy a zahájení komunikace
- naprogramuje druhý objekt takovým vhodným způsobem, aby vyslanou zprávu obdržel a po jejím přijetí vykonal kód, který tato zpráva spouští

#### *Příkazy, které využijeme k řešení úlohy:*

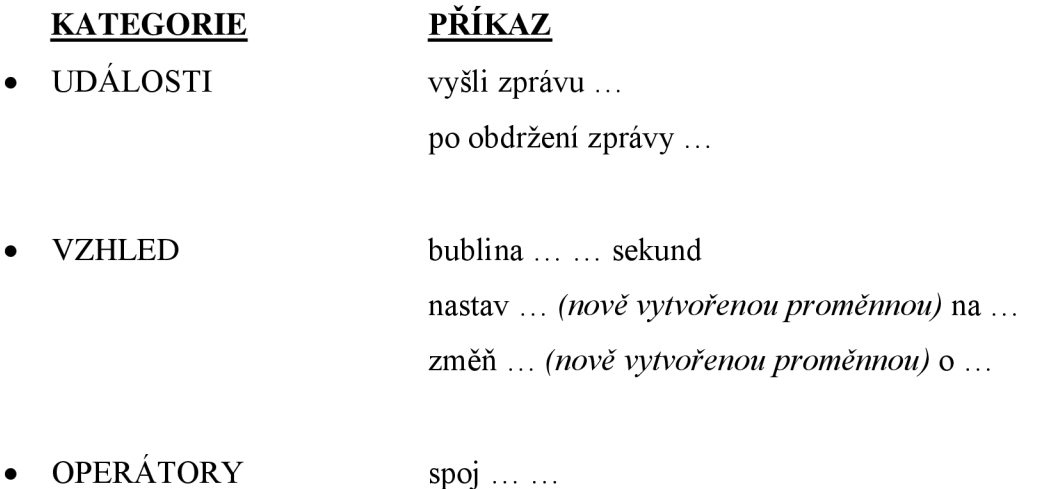

#### *Metodické poznámky k výuce a průběh řešení:*

Před tím, než se budou moci žáci pyšnit vytvořením své první kompletní a fungující hry ve Scratch, je ještě dělí tato závěrečná lekce. Posledním tématem, kterému se budeme v rámci tohoto metodického procesu výuky věnovat, jsou zprávy a s tím související vzájemná komunikace objektů. Výuku jako již tradičně zahájíme úvodním vysvětlením definic a pojmů, které jsou předmětem dané lekce. Je žádoucí, aby žáci vždy danou problematiku patřičně pochopili, jedině tak budou schopni tyto události aplikovat a prakticky využít i v dalších svých projektech.

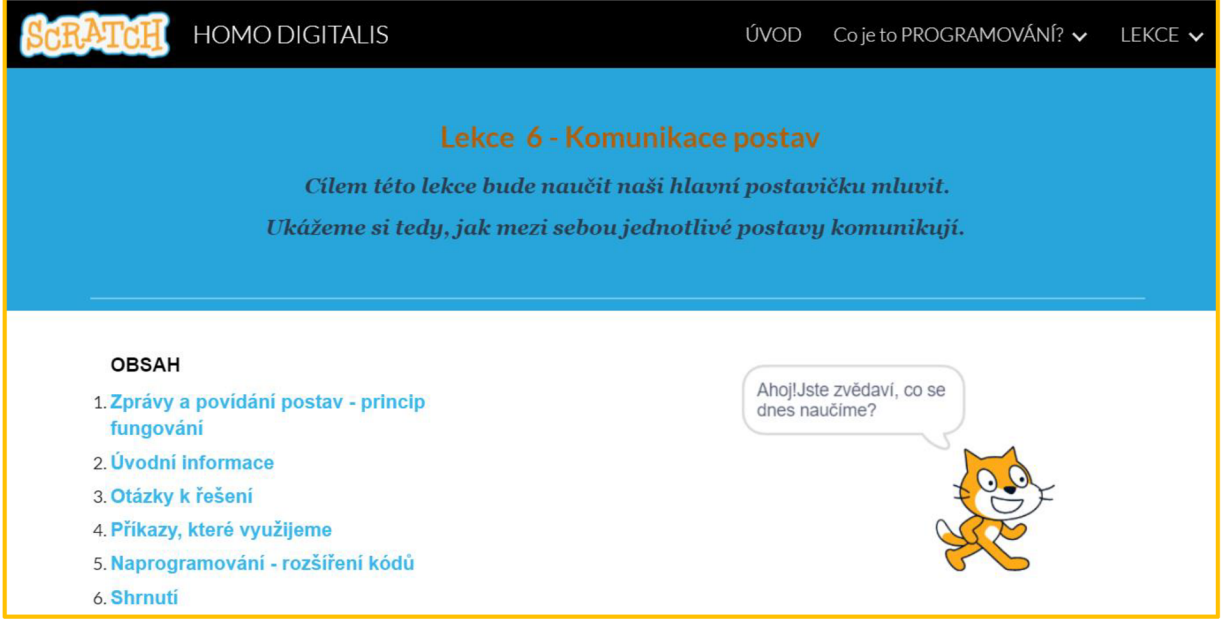

*Obr. 56: Ukázka Lekce 6 - téma a obsah lekce (vlastní zpracování)* 

Cílem této lekce bude naučit naši hlavní postavičku mluvit. Záměrem tedy je, aby naše hlavní postava promluvila pokaždé, když se jí podaří padající objekt chytit a zároveň nám oznámila i počet chycených objektů. Ve snaze vysvětlení žákům objasníme, že postavy ve Scratch mezi sebou komunikují na principu posílání a obdržení zprávy. Jakákoliv postava může vyslat zprávu, že se má něco stát a jiná postava ji přijme a událost tím vykoná.

#### *Postup naprogramování a části kódu:*

Než se žáci pustí do samotného naprogramování a dalšího rozšíření kódu u objektů či postav, předložíme jim nejdříve otázky, nad kterými se musí zamyslet, aby došli ke správnému řešení.

## $ZPRÁVY$  a  $POVÍDÁNÍ$   $POSTAV$  -  $Princip$  fungování

- **postavy ve Scratch mezi sebou komunikují na principu posílání a obdržení zprávy**
- **jakákoliv postava může vyslat zprávu, že se má něco stát a jiná postava ji přijme a událost tím vykoná**

# ÚVODNÍ INFORMACE

**budeme chtít, aby naše hlavní postava promluvila pokaždé, když se jí podaří padající objekt chytit a zároveň nám oznámila i počet chycených objektů** 

## *OTÁZKY K ŘEČENÍ*

- **jak vytvořit novou zprávu?**
- **kdo bude zprávu odesílat a kdy?**
- **kdo bude zprávu přijímat a co se má stát?**
- **jaké bloky příkazů využít?**

*Obr. 57: Ukázka Lekce 6 - otázky k řešení (vlastní zpracování)* 

Jako první žáci naprogramují a rozšíří kód u padajícího objektu. Potřebují zařídit, aby vyslal určitou zprávu a zahájil tak komunikaci. K tomu použijí příkaz *vyšli zprávu,* který najdeme v sekci *Události.* V bloku rozklikneme malou šipku nacházející se vedle nápisu zprával a zvolí možnost "Nová zpráva". Nyní již je stačí nově vytvořenou zprávu pojmenovat. Na závěr tento příkaz žáci vloží do stávajícího bloku příkazů u padajícího objektu. Jednotlivé kroky tohoto postupu podrobně demonstruje obrázek pod tímto textem.

#### *NAPROGRAMOVÁNÍ - rozšíře\*,'kodä u obou postAv*

#### 1) ROZŠÍŘENÍ KÓDU U PADAJÍCÍHO OBJEKTU

- **u Vašeho z nebe padajícího objektu potřebujeme zařídit, aby vyslal určitou zprávu a zahájil tak komunikaci**
- **k tomu využijeme příkaz vyšli zprávu bylikterý najdeme v sekci Události**
- **budeme vyzváni k zadání názvu naší zprávy, kterou si můžeme pojmenovat podle sebe např.** *Oznámen:*

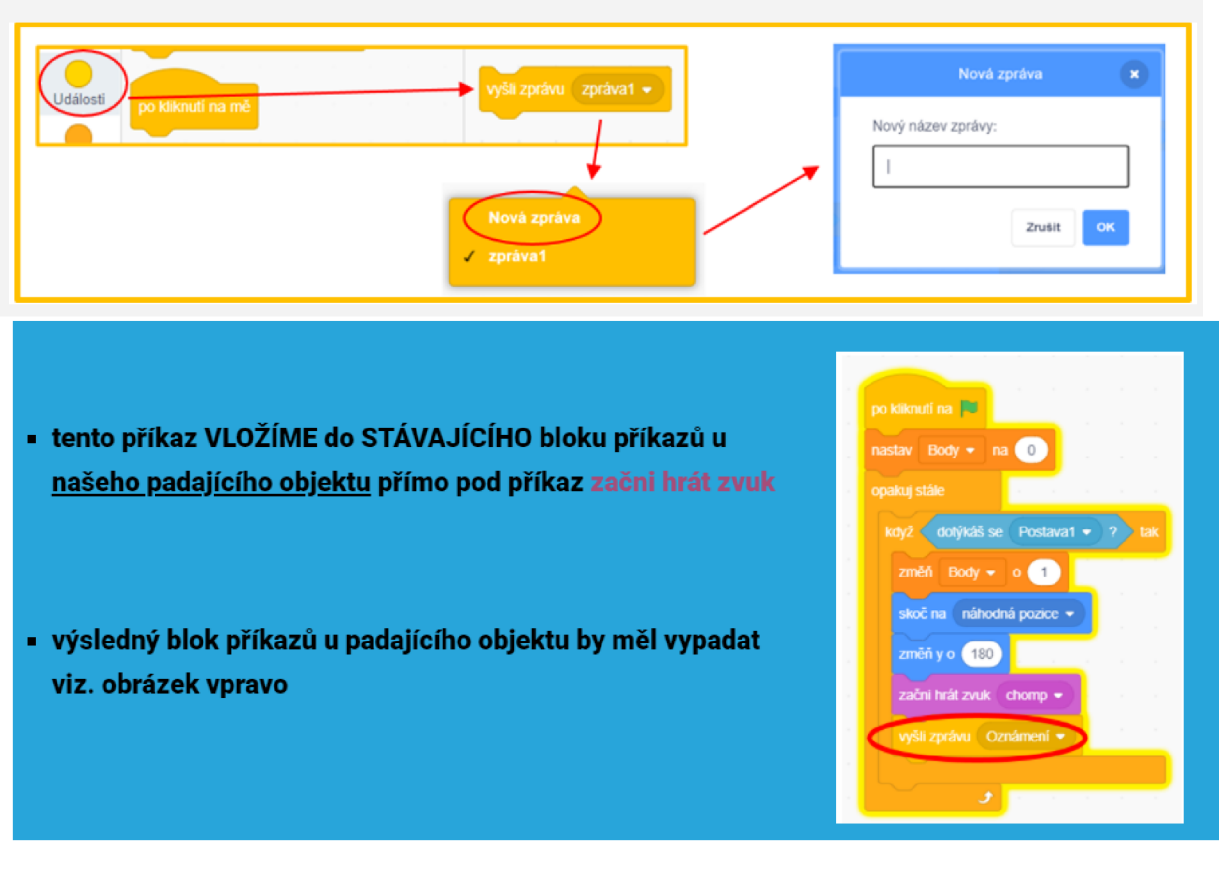

*Obr. 58: Ukázka Lekce 6 - rozšíření kódu u padajícího objektu (vlastní zpracování)* 

Dále žáci pokračují rozšířením kódu, ale tentokráte u své hlavní (chytající) postavy. V jejím scénáři musí nastavit, že má zprávy přijímat a zároveň vykonat kód, který zpráva spouští. K tomu využijí příkaz *po obdržení zprávy,* který je umístěn v sekci *Události.* 

V bloku rozklikneme malou šipku, která se nachází vedle nápisu zprával a vybereme tu novou zprávu, kterou jsme si vytvářeli.

Dále pro povídání postavy použijeme příkaz *bublina,* který najdeme v sekci *Vzhled* a zařadíme ho pod příkaz *po obdržení zprávy.* Pro spojení více slov a vytvoření věty doplníme další příkaz *spoj* ze zelené sekce *operátory* viz obrázky níže.

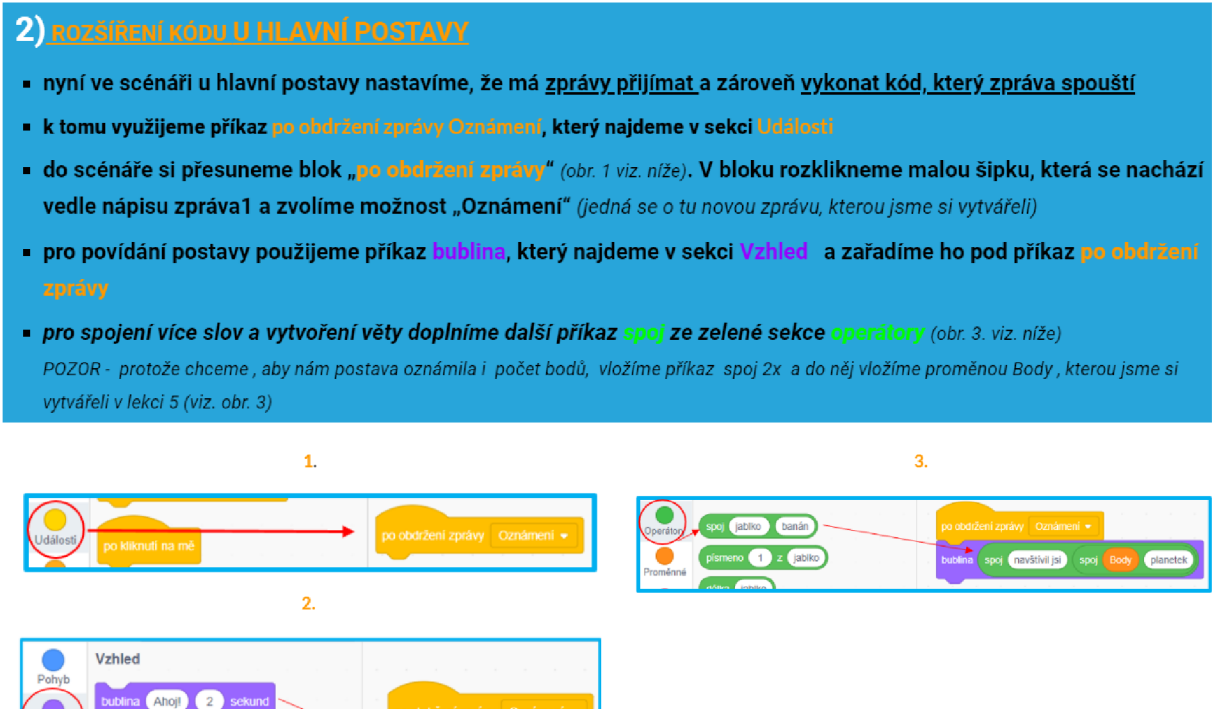

*Obr. 59: Ukázka Lekce 6 - rozšíření kódu u hlavní (chytající) postavy (vlastní zpracování)* 

Ahoj! 1

Na závěr lekce opět žákům zařazuji možnost kontroly v podobě celkového shrnutí scénáře, a to v podobě kompletního scénáře u hlavní postavy i padající postavy (objektu).

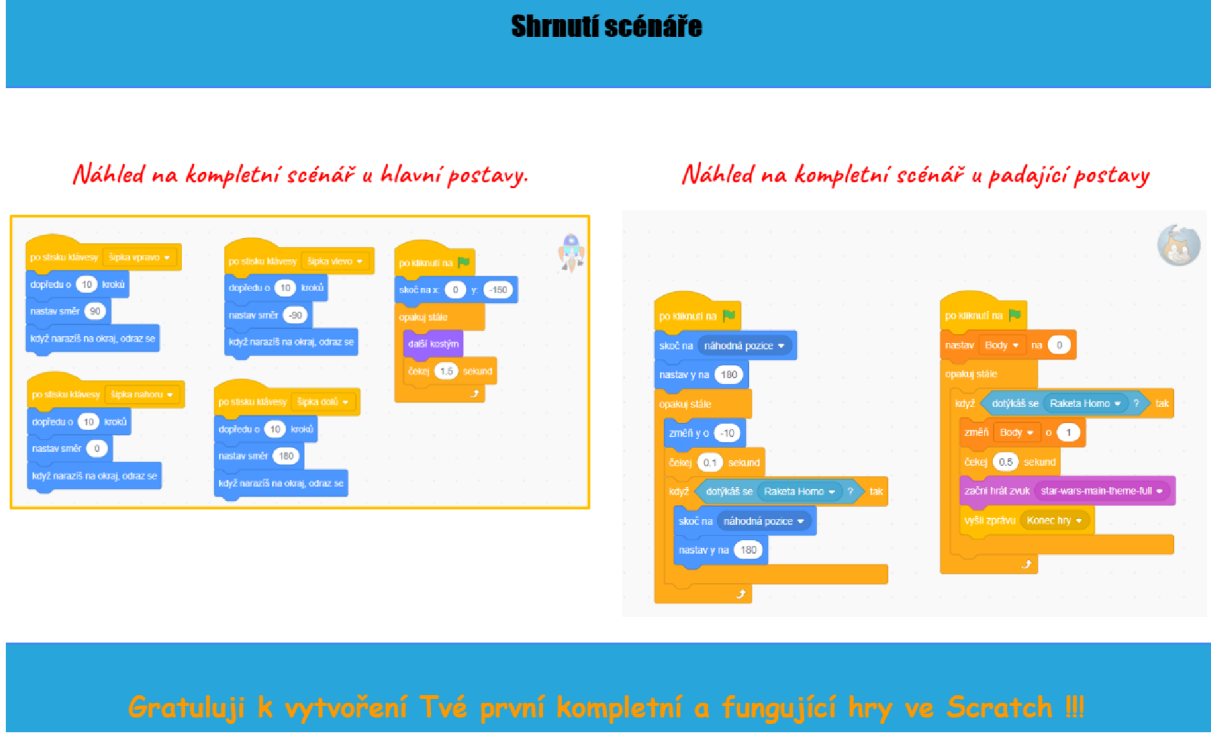

*Obr. 60: Ukázka Lekce 6 - shrnutí scénáře obou postav - objektů (vlastní zpracování)* 

### **Závěr**

Centrální bodem a cílem této diplomové práce bylo naučit žáky na druhém stupni základní školy základům programování ve zvoleném výukovém prostředí programu Scratch. Podpůrných materiálů pro výuku programování ve Scratch již dnes pochopitelně existuje mnoho, ale moje úloha byla poněkud netradiční a odlišná. Praktickou část diplomové práce jsem byla nucena vytvářet v podmínkách, kdy na základě usnesení vlády ČR došlo v souvislosti s bojem proti epidemii koronaviru k uzavření škol a nařízení distanční formy výuky. Musela jsem přijít na způsob, jak naučit žáky, kteří doposud neměli s programováním žádné zkušenosti, alespoň jejím základům a postupně je dovést úspěšně do cíle a k naprogramování si své vlastní hry. Této výzvy jsem se chopila ráda, protož mě obohatila o nové zkušenosti. Bohužel nám se žáky nebyl poskytnut žádný prostor setkat se a propojit se on-line, ale Celý proces výuky mezi mnou a žáky probíhal jen na principu asynchronní výuky za podpory komunikační platformy a webové služby Google Classroom.

Vytvořila jsem a metodicky vypracovala vlastní postup výuky na podporu výuky programování. Celkový koncept výuky jsem pro větší zaujetí žáků zakomponovala do dnes velmi populární únikové hry a nechybí ani vzorový projekt, na kterém žákům demonstruji cíl, kterého na závěr výuky chceme dosáhnout. Způsob zpracování jsem se snažila pojmout takovým způsobem a s ohledem na skutečnost, ať je mnou zpracovaný postup výuky co nejvíce srozumitelný a pro žáky snadno pochopitelný. Další můj zájem spočíval v tom, aby se stal zároveň dobrým návodem a pomocníkem i pro ostatní učitele a mohli podle něj základům programování také vyučovat.

Předmětný metodický postup a celý proces výuky jsem pro žáky vypracovávala v čase, to znamená z hodiny na hodinu. Zároveň jsem si tedy okamžitě v praxi s žáky ověřovala, zda je mnou připravená metodika takto proveditelná a v pořádku. Dovolím si konstatovat, že cíl mé diplomové práce byl naplněn. Toto mé tvrzení dokládá fakt, že si žáci dle mého vypracovaného postupu výuky dokázali bez jakýchkoliv problémů vytvořit fungující hru. Výsledek našeho společného snažení se tímto naplnil.

Na závěr bych ještě rozvedla následující myšlenku. Jednou ze základních otázek pedagogiky je *Jak učiť.* Až donedávna bychom respektovali tvrzení a spokojili se s názorem, že Česká republika se řadí mezi země, pro které je typické využívání klasických metod výuky, tedy že frontální způsob výuky je stále nejrozšířenší a v naší společnosti zakotven jakožto standardní způsob a tradiční metoda vzdělávání. Jakákoliv jiná metoda výuky na základních i středních školách např. projektová výuka, skupinová výuka či výuka s využitím digitálních technologií byla vnímána pouze jako okrajová záležitost.

Avšak došlo k něčemu zcela nečekanému, co v českém školství doposud nemělo obdoby, a to k zavření škol kvůli koronavirové epidemii. Tato situace postavila učitele i žáky před nečekanou výzvu, a to popasovat se učením na dálku. O to hůř, že nepřipravené a nikým či ničím dopředu nevarované.

Do té doby se o distančním vzdělání a jeho možné podoby vedly pouze diskuse, ale předmětná krize zapříčinila to, že učitelé byly tak zvaně *"vhozeni do vody"* a na distanční formu výuky museli přejít defakto ze dne na den. Naštěstí spousta organizací pružně zareagovala na vzniklou situaci a začala nabízet různá doporučení ke vzdělání na dálku. Tato doporučení se týkají především doporučených postupů pro školy, odkazů na vzdělávací zdroje a další výukové a učební materiály, vhodných nástrojů pro komunikaci s odkazy na komunikační kanály, odkazy na procvičování učiva, další doporučení na zdroje, kurzy a webináře pro pedagogické pracovníky. Záhy se tedy ukázalo, že dnes už existuje spousta on-line výukových nástrojů, které můžeme využít díky digitálním technologiím.

S trochou nadsázky si můžeme dovolit říct, že jsme do jisté míry svědky a účastníci digitální reformy školství a inovace ve výuce. Jak se říká, všechno zlé může být pro něco dobré. Moderní metody si museli osvojit, byť často nedobrovolně, i mnozí konzervativnější učitelé, kteří to ještě donedávna odmítali a zakládali si striktně na své letité uplatňované výuce. Nastalá situace však i tyto "skeptiky" donutila přizpůsobit se a začít se poohlížet po on-line nástrojích a moderních technologií a osvojit si je. Což je dobře, protože řada studií již poukazovala na skutečnost, že větší úspěšnost vykazují interaktivnjší způsoby výuky. Lépe totiž rozvíjejí základní gramotnosti žáka a především také schopnost fakta použít, neje pouze znát.

Skoda jen, že nás muselo dopředu ve vzdělávání posunout až toto výjimečné opatření. Bylo by mnohem lepší, kdybychom velmi dobře sestavenou digitální strategii ve vzdělávání plnili i bez těchto krizových situací.

## **Zdroje**

ČERNOCHOVÁ, Miroslava, ŠTÍPEK, Jiří, VAŇKOVÁ Petra. *Programování ve Scratch II (projekty pro 2. stupeň ZS)* [online]. 2019 [cit. 2021-10-06]. Dostupné z: <https://imysleni.cz/ucebnice>

ČERNOCHOVÁ, Miroslava, VAŇKOVÁ Petra, ŠTÍPEK, Jiří. *Programování ve Scratch pro pokročilé - projekty pro 2. stupeň základní školy* [online]. 2020 [cit. 2021-10-06]. Dostupné z: <https://imysleni.cz/ucebnice/programovani-ve-scratchi-ii-projekty-pro-2-stupen-zakladni-skoly>

Česká školní inspekce. *Rozvoj informační gramotnosti na základních a středních školách ve školním roce 2016/2017* [online]. Praha, červen 2018 [cit. 2021-01-09]. Dostupné z: <https://www.csicr.cz/getattachment/09b94780-4fce-4acc-9fdl-178ab4c5eefd/TZ->Rozvoj -informacni-gramotnosti-2016-2017.pdf

Česká školní inspekce. *Vliv složení třídy, metod uplatňovaných učitelem a využívání technologií na výsledky českých žáků: Sekundární analýza PISA:* [online]. Praha, březen 2018. 2020 [cit. 2021-02-08]. Dostupné z: [https://www.csicr.cz/getattachment/78afa06b-2fcc-4592-8a5b](https://www.csicr.cz/getattachment/78afa06b-2fcc-4592-8a5b-)f03a8ab8e7fc/Sekundarni-analyza-Vliv-slozeni-tridy,-metoduplat?maxSideSize=2000&width=500&height=800

[edu.cz.](http://edu.cz) *Revize RVP ZV v digitální oblasti[on\me].* 2021 (c) MŠMT ČR & NPI ČR. 2020 [cit. 2021-02-11]. Dostupné z: <https://revize.edu.cz/>

[edu.cz,](http://edu.cz) 2020. *Zůstane nám on-line výuka i po pandemii?* [online]. 2021 [cit. 2021-28-06]. Dostupné z: <https://www.edu.cz/zustane-nam-on-line-vyuka-i-po-pandemii/>

ENDRŠTOVÁ, Michaela. *Učitelé v technologiích tápu, často končí u powerpointu, zjistila inspekce* [online]. 19. června 2018. 17:01 [cit. 2021-02-09]. Dostupné z [https://www.idnes.cz/zpravy/domaci/ucitele-neumi-vyuzivat-digitalnitechnologie](https://www.idnes.cz/zpravy/domaci/ucitele-neumi-vyuzivat-digitalnitechnologie-)setreni-ceska-skolni-inspekce. A180619\_110644\_domaci\_nub

HYLEN, Jan. *Open educational resources: Opportunities and challenges. Oecd* [online]. 2006 [cit. 2021-01-18]. Dostupné z: <http://bit.ly/lsFikJX>

iMyšlení. *Co je informatické myšlení?* [online]. ©2018 [cit. 2021-07-06]. Dostupné z [https://www.imysleni.cz/informaticke-mysleni/co-je-informaticke-mysl^](https://www.imysleni.cz/informaticke-mysleni/co-je-informaticke-mysl%5e) 

iMyšlení. *O projektu* [online]. ©2018 [cit. 2021-29-06]. Dostupné z: [https://imysleni.cz/o](https://imysleni.cz/o-)projektu

Masarykova univerzita. *Informatické myšlení* [online]. 2021 [cit. 2021-08-06]. Dostupné z. <https://kisk.phil.muni.cz/digicomp/tvorba-digitalniho-obsahu/programovani>

Metodický portál RVP.CZ. *Evropský rámec digitálních kompetencí pedagogů DigiCompEdu.*  [online] 2018 [cit. 2021-01-30].

Dostupné z: [https://spomocnik.rvp.ez/clanek/21](https://spomocnik.rvp.ez/clanek/2)855/EVROPSKY-RAMEC-DIGITALNICH-KOMPETENCI-PEDAGOGU-DIGCOMPEDU.html

Metodický portál RVP.CZ. *Profil učitel 21* [online]. 2020 [cit. 2021-02-08]. Dostupné z: https ://ucitel21 [.rvp.cz/kompetence/prehled-oblasti](http://rvp.cz/kompetence/prehled-oblasti)

Ministerstvo práce a sociálních věcí. *Strategie digitální gramotnosti ČR na období 2015 - 2020 a Akční plán Strategie digitální gramotnosti ČR na období 2015 - 2020* [online]. Poslední aktualizace 12. 2. 2020. 2020 [cit. 2021-01-18].

Dostupné z: <https://www.mpsv.cz/web/cz/strategie-digitalni-gramotnosti-cr>

Ministerstvo práce a sociálních věcí. *Strategie digitální gramotnosti ČR na období 2015 - 2020 a Akční plán Strategie digitální gramotnosti ČR na období 2015 - 2020* [online]. Poslední aktualizace 12. 2. 2020. 2020 [cit. 2021-01-18].

Dostupné z: <https://www.mpsv.cz/web/cz/strategie-digitalni-gramotnosti-cr>

Ministerstvo práce a sociálních věcí. *Strategie vzdělávací politiky ČR do roku 2030+* [online]. ©2013-2021, 2020 [cit. 2021-01-21]. Dostupné z: [https://www.msmt.cz/vzdelavani/skolstvi-v](https://www.msmt.cz/vzdelavani/skolstvi-v-)cr/strategie-2030

Ministerstvo práce a sociálních věcí. *Strategie vzdělávací politiky ČR do roku 2030+* [online]. ©2013-2021, 2020 [cit. 2021-01-21]. Dostupné z: [https://www.msmt.cz/vzdelavani/skolstvi-v](https://www.msmt.cz/vzdelavani/skolstvi-v-)cr/strategie-2030

Ministerstvo školství mládeže a tělovýchovy. *Rámec digitálních kompetencí učitele* [online]. ©2013-2021, 2020 [cit. 2021-01-30]. Dostupné z: [https://www.msmt.cz/vzdelavani/dalsi](https://www.msmt.cz/vzdelavani/dalsi-)vzdelavani/ramec-digitalnich-kompetenci-ucitele

Ministerstvo školství mládeže a tělovýchovy. *MSMT spustilo web na podporu moderní výuky informatiky* [online]. ©2013-2021, 2020 [cit. 2021-02-11]. Dostupné z: [https://www.msmt.cz/msmt-spustilo-web-na-podporu-moderni-vyuky](https://www.msmt.cz/msmt-spustilo-web-na-podporu-moderni-vyuky-)informatiky?highlightWords=revize+RVP

Ministerstvo školství mládeže a tělovýchovy. *Rámcový vzdělávací program pro základní vzdělávání. 3 Pojetí a cíle základního vzdělávání* [online]. 2021 [cit. 2021-06-04]. Dostupné z: <https://revize.edu.cz/files/k3-rvp-zv-se-zmenami.pdf>

Ministerstvo školství mládeže a tělovýchovy. *Školský zákon ve znění účinném od 25. 8. 2020*  [online]. ©2013-2021, 2020 [cit. 2021-17-06]. Dostupné z: <https://www.msmt.cz/dokumenty->3/skolsky-zakon-ve-zneni-ucinnem-od-25-8-2020

Ministerstvo školství mládeže a tělovýchovy. *Metodické doporučení pro vzdělávání distančním*  způsobem [online]. <sup>[Praha, 23. 9. 2020 [cit. 2021-21-06]. Dostupné z: https://www.edu.cz/wp-</sup> content/uploads/2020/09/metodika\_DZV\_23\_09\_final.pdf

MŠMT ČR & NPI ČR. *Revize ICT v RVP ZV* [online]. 2021 [cit. 2021-31-05]. Dostupné z[:https://revize.edu.cz/co-se-meni-v-rvp-zv](https://revize.edu.cz/co-se-meni-v-rvp-zv) 

MŠMT ČR & NPI ČR. *Revize ICT v RVP ZV* [online]. Mgr. Daniela Růžičková. 2020 [cit. 2021- 31-05]. Dostupné z: [https://www.npi.cz/aktuality/digitalni-kompetence-klicova-kompetence](https://www.npi.cz/aktuality/digitalni-kompetence-klicova-kompetence-)pro-zivot.

MŠMT. *Rozpracovaný koncept digitální gramotnosti* [online]. Září 2018, verze 2.0 [cit. 2021- 06-01]. Dostupné z: <https://digigram.cz/files/2019/06/VMl.l-Koncept-DG.pdf>

MŠMT. *Rámcový vzdělávací program pro základní vzdělávání. 4 Klíčové kompetence* [online]. 2021 [cit. 2021-06-04]. Dostupné z: <https://revize.edu.cz/files/k4-rvp-zv-se-zmenami.pdf>

NPI ČR. *Jak nově učit informatiku* [online]. 2020 [cit. 2021-02-12]. Dostupné z: <https://www.npi.cz/aktuality/jak-nove-ucit-informatiku>

Podpora rozvoje digitální gramotnosti. *Vymezení digitální gramotnosti* [online]. 2021 [cit. 2021- 06-01]. Dostupné z: <https://digigram.cz/vymezeni-digitalni-gramotnosti/>

PPUC-DG-OVU-tým. *Digitální gramotnost v uzlových bodech vzdělávání* [online]. 2020 [cit. 2021-06-04]. Dostupné z: <https://digifolio.rvp.cz/artefact/file/download.php?file=94097&view=13123>

Podpora rozvoje digitální gramotnosti. *Projekt podpora rozvoje digitální gramotnosti* [online]. 2021 [cit. 2021-06-04]. Dostupné z: <https://digigram.cz/o-projektu/>

RVP ZV – Rámcový vzdělávací program pro základní vzdělávání. (2021). Praha: MŠMT [cit. 2021-10-01]. Dostupné z: <https://www.edu.cz/rvp-ramcove-vzdelavaci-programy/> ramcovy-vzdelavacici-program-pro-zakladni-vzdelavani-rvp-zv/

RYZIKOVA, Markéta. *Čtyři dny ve škole, pátý pak doma. Vybraní žáci nehledě na konec pandemie vyzkouší od začátku září nový systém* [online]. 2021 [cit. 2021-28-06]. Dostupné z: [https://www.lidovky.cz/domov/novinka-ve-vzdelavani-vybrani-zaci-budou-travit-ctyri-dny-ve](https://www.lidovky.cz/domov/novinka-ve-vzdelavani-vybrani-zaci-budou-travit-ctyri-dny-ve-)skole-paty-pak-doma. A210530\_172155\_ln\_domov\_sed

SCHÖNBAUER, Jan. *Spoluzakladatelka makelTtoday: ,,Digitální dovednosti jsou základ pro život v 21. století."* [online]. ©2018, 18. března 2020 [cit. 2021-06-01]. Dostupné z: [https://www.imysleni.cz/clanky/rozhovor/245-digitalni-dovednosti-jsou-zaklad-pro-zivot-v-21](https://www.imysleni.cz/clanky/rozhovor/245-digitalni-dovednosti-jsou-zaklad-pro-zivot-v-21-) stoleti-klara-stouracova-spoluzakladatelka-makeittoday

UNESCO. *Towards knowledge societies for peace and sustainable development, first final recommendations* [online]. 2013 [cit. 2021-01-18]. Dostupné z: <http://bit.ly/lr8eNpC>

Úřední věstník Evropské unie. *Doporučení Rady EU o klíčových kompetencích pro celoživotní vzdělávání* [online]. 2018 [cit. 2021-31-05]. Dostupné z: [https://eur-lex.europa.eu/legal](https://eur-lex.europa.eu/legal-)content/CS/TXT/PDF/?uri=CELEX:32018H0604(01)&from=fr

ZLÁMALOVÁ, Helena. *Distanční vzdělávání včera, dnes a zítra* [online]. 2007 [cit. 2021-21-06]. Dostupné z: <https://www.e-pedagogium.upol.cz/artkey/epd-200703-> 0004\_distancni-vzdelavani-vcera-dnes-a-zitra.php

# **Seznam obrázků**

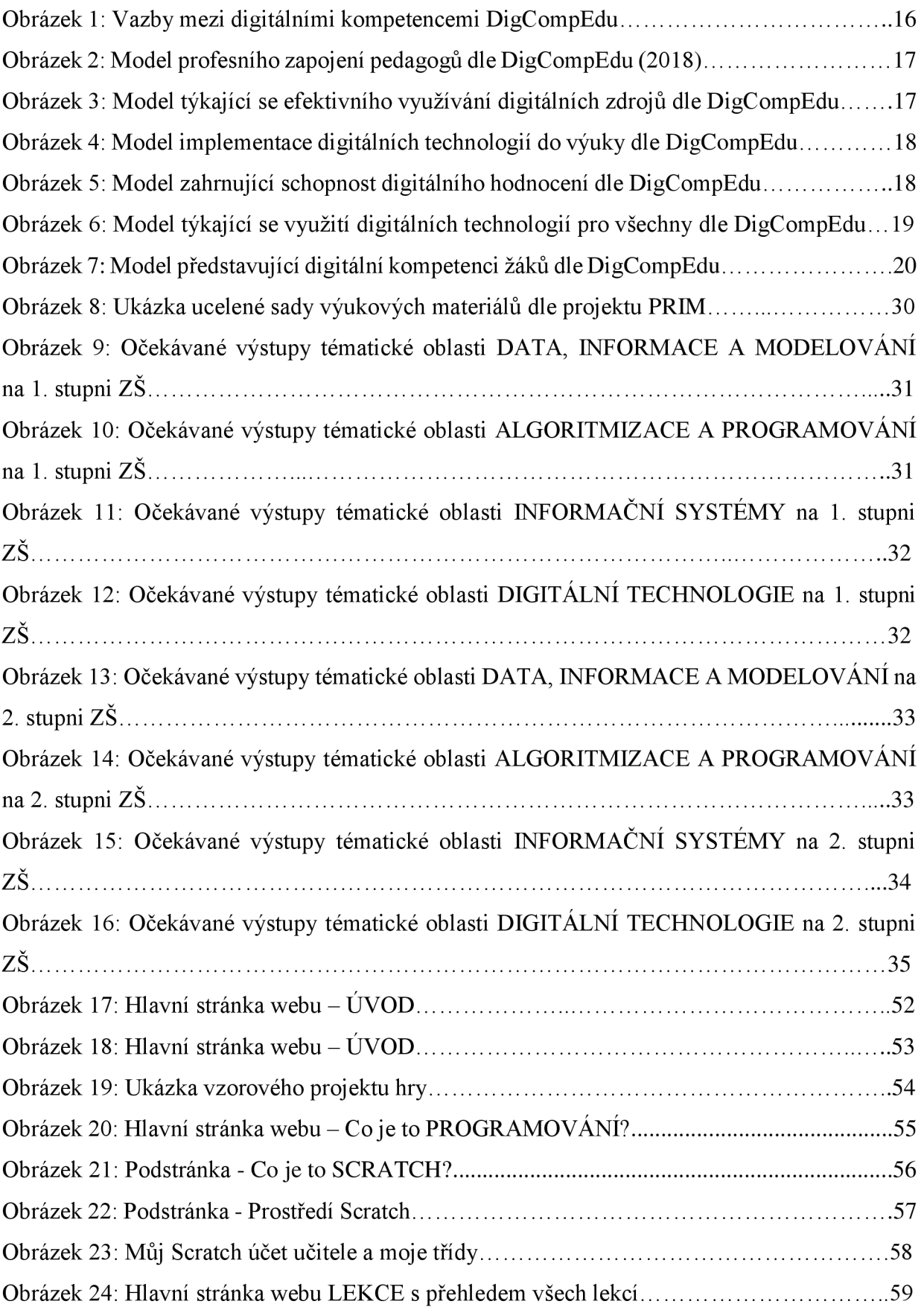

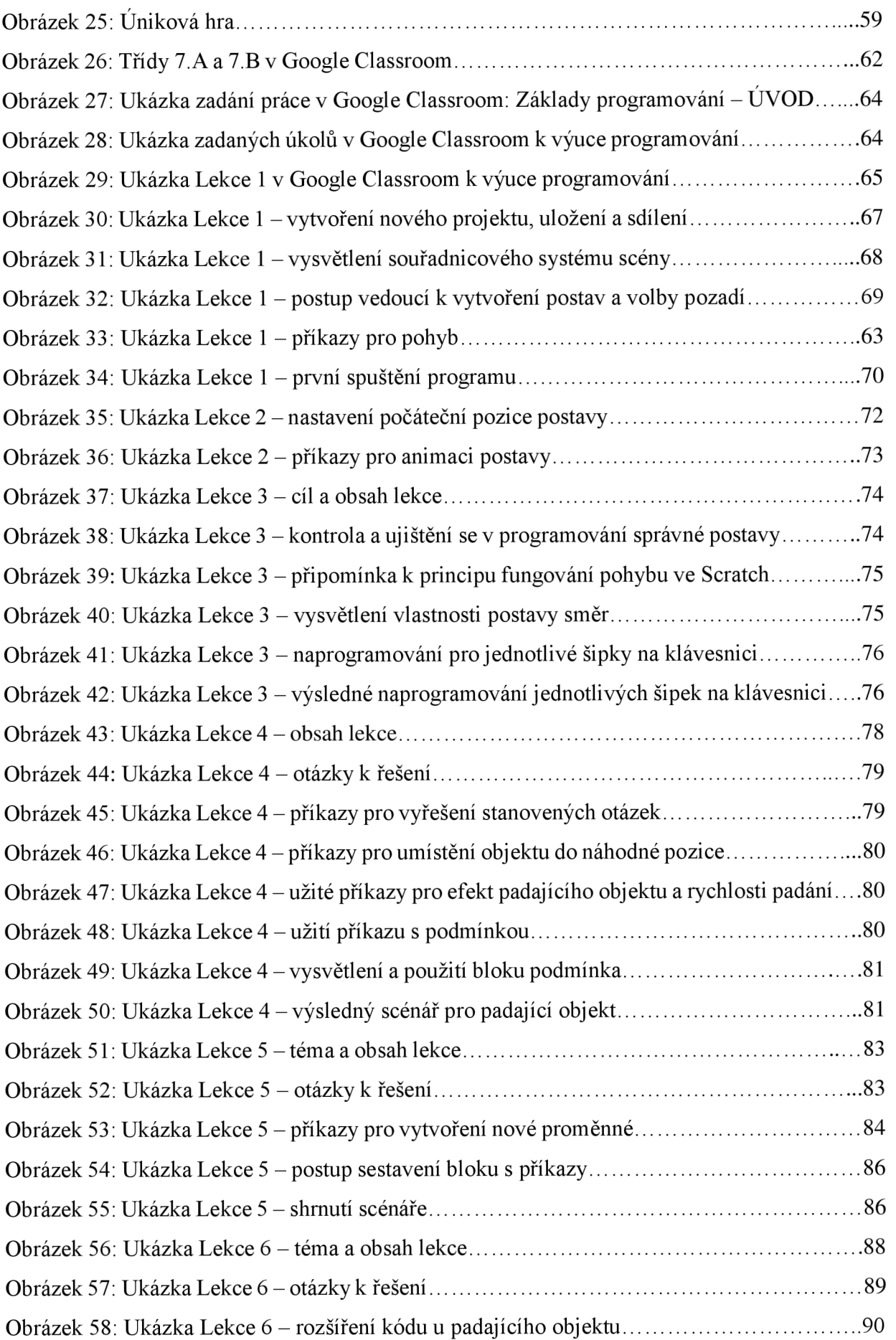

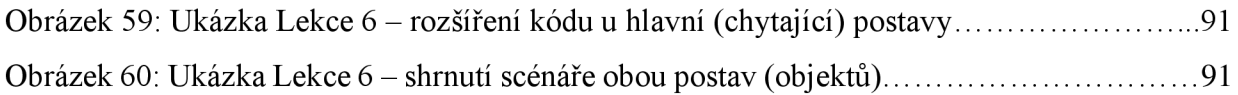

# **Seznam grafů**

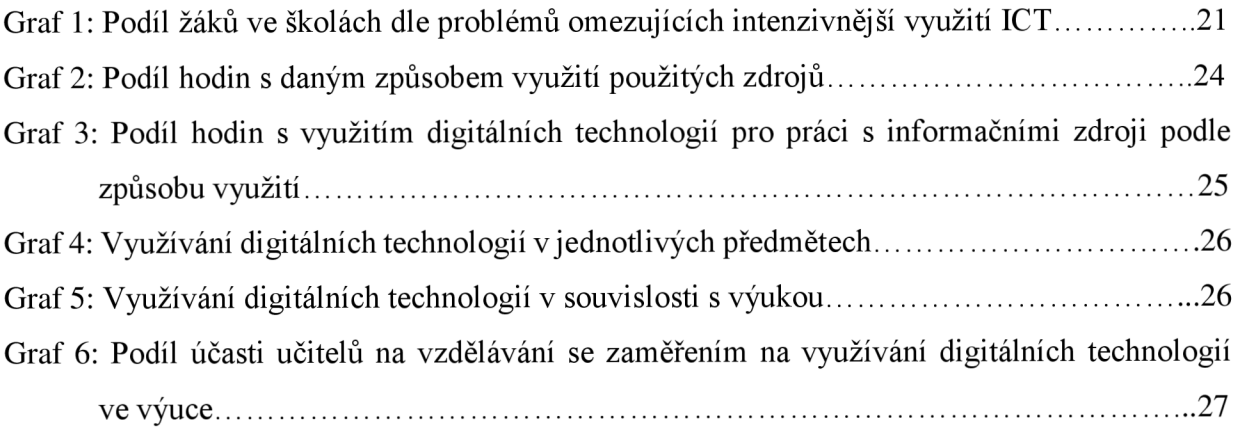

## **Seznam tabulek**

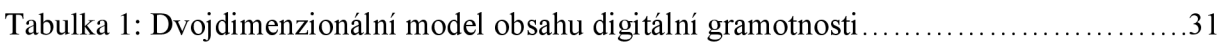